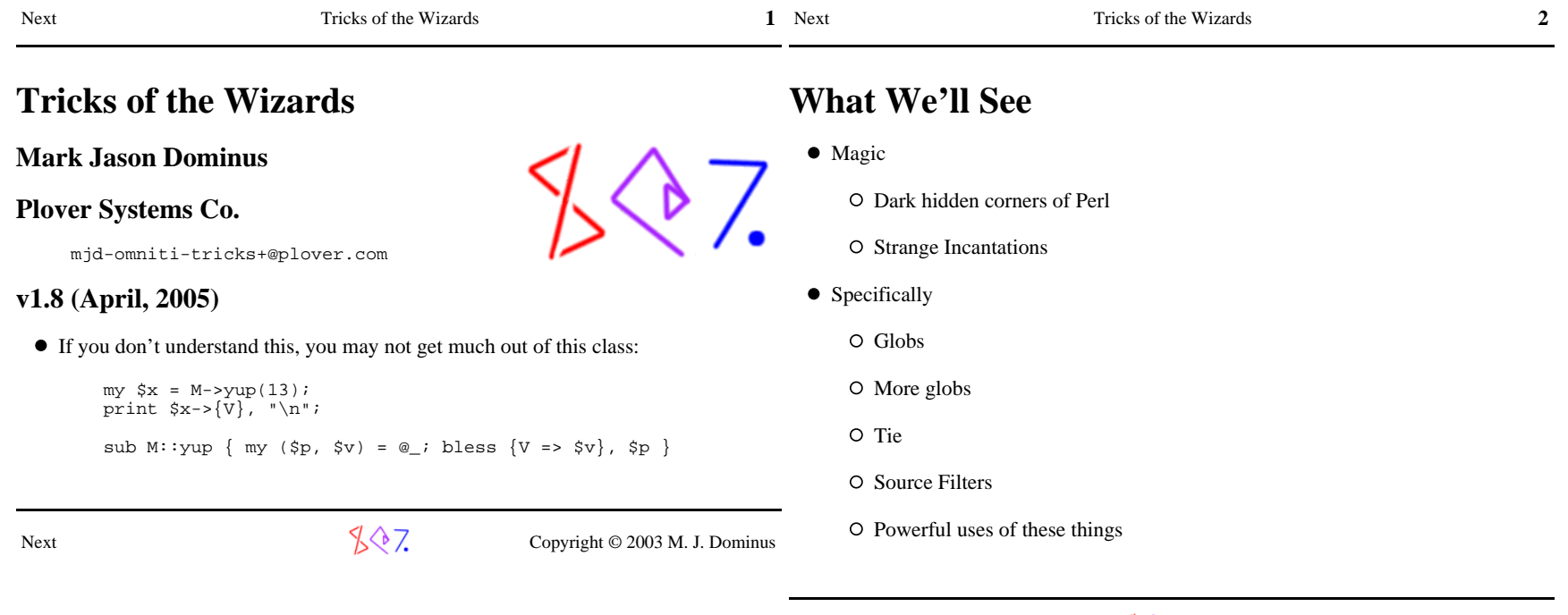

 $\sqrt{$}$   $\sqrt{$}$   $\sqrt{$}$  Copyright © 2003 M. J. Dominus

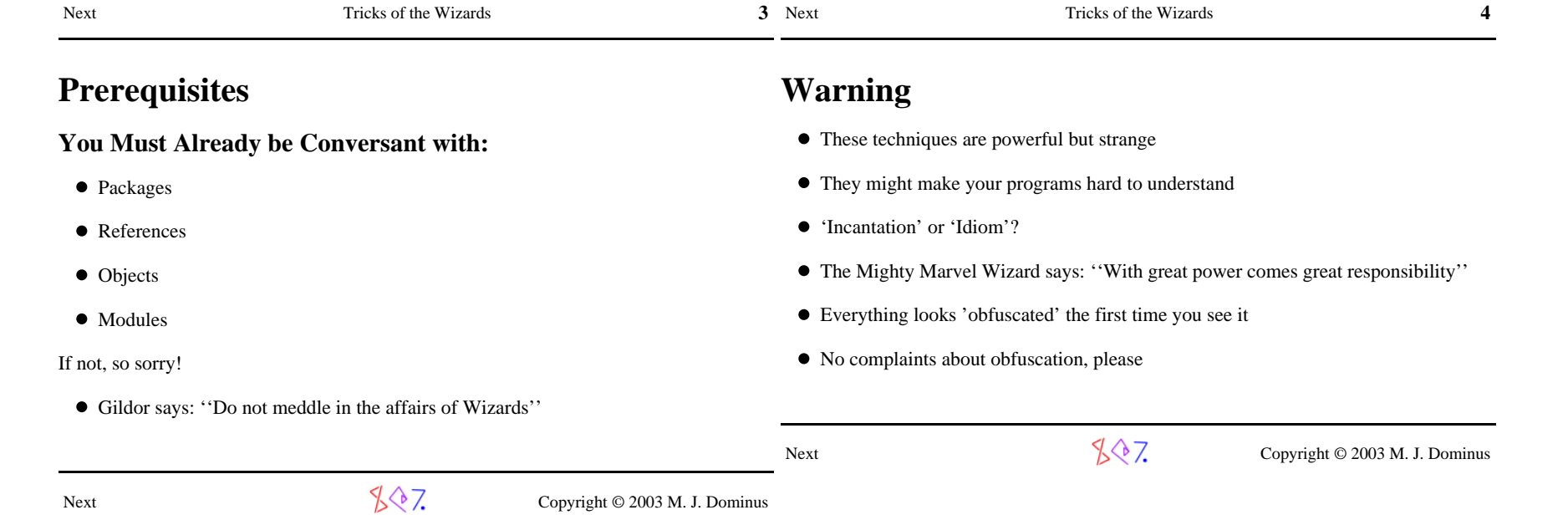

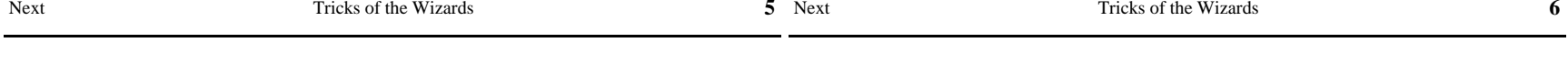

## **Warning #2**

- Many of the techniques we'll see *directly* violate strict refs in the grossest andmost blatant ways.
- That is not a flaw in the methods.
- strict refs is a safety feature.
- If you want to learn to use the Wand of Fireballs, you have to shut off the automaticsprinklers first.
- No complaints about strict failures, please.

Next

 $\sqrt{$}$  Copyright © 2003 M. J. Dominus

- **Principles Of Magic**
	- Much magic is about making things appear to be what they're not
	- First we have to understand what makes things appear as they are -- \$foo forexample?
	- The Perl Symbol table:

Stash

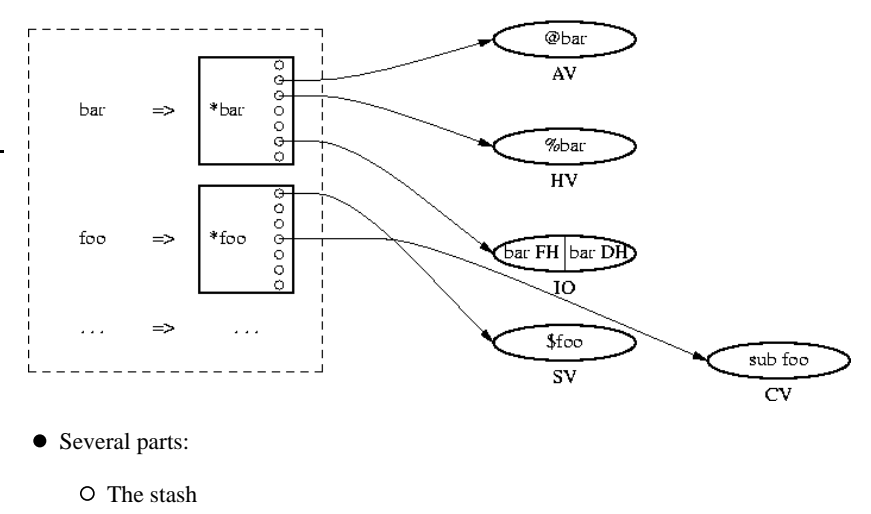

O The globs

O The SVs, AVs, HVs, etc.

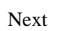

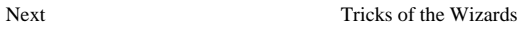

**7**

#### 7 Next Tricks of the Wizards **8**

#### **The Magic Path to Enlightenment**

 $\bullet$  How is the value of \$foo looked up?

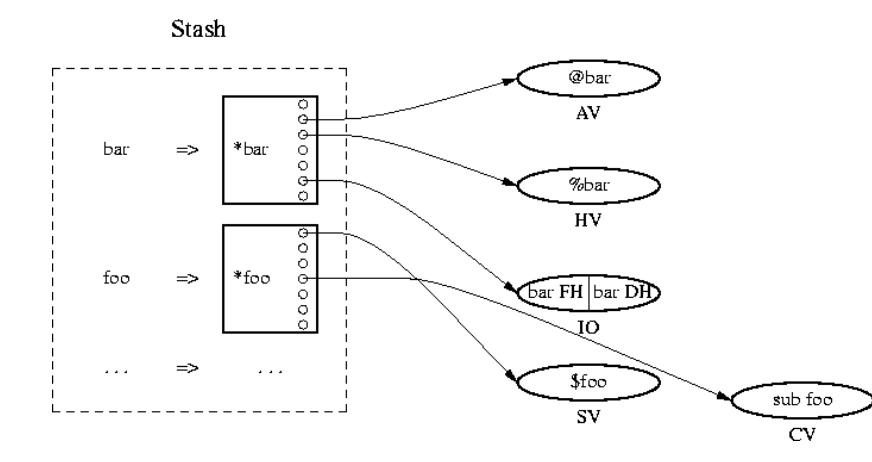

#### Figure out package name

 Parse::RecDescent::foo --> Parse::RecDescent Person::new --> Personfoo --> (Whatever is current)

- Look in stash for package, locate key foo
- Value is a glob. Extract SCALAR part of glob.
- Result is a pointer to an SV
- $\bullet$  The SV is the value. (NULL pointer == undef)

## **The Magic Path to Enlightenment**

- The stash is a hash whose values are globs
- The values are pointers attached to the knobs of the globs
- Follow the knob of the glob in the hash for the stash

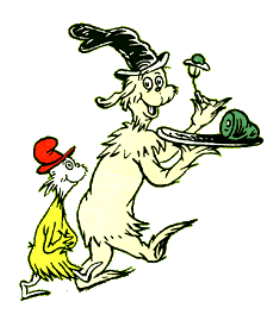

- All of these steps are interesting.
- We can benefit by enchanting any of them.
- Globs first.

Next

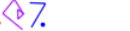

 $\sqrt{$}$  7. Copyright © 2003 M. J. Dominus

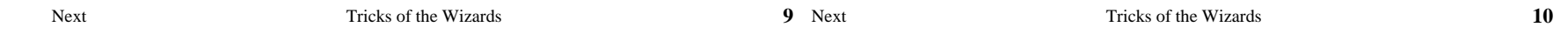

### **Making Things Appear to Be What They're NotAccept no substitutes**

# **Part I: Globs**

Next

 $\sqrt[3]{\sqrt[3]{7}}$  Copyright © 2003 M. J. Dominus Next $\sqrt{$}$  Copyright © 2003 M. J. Dominus

Despite the resemblance, globs have nothing to do with this:

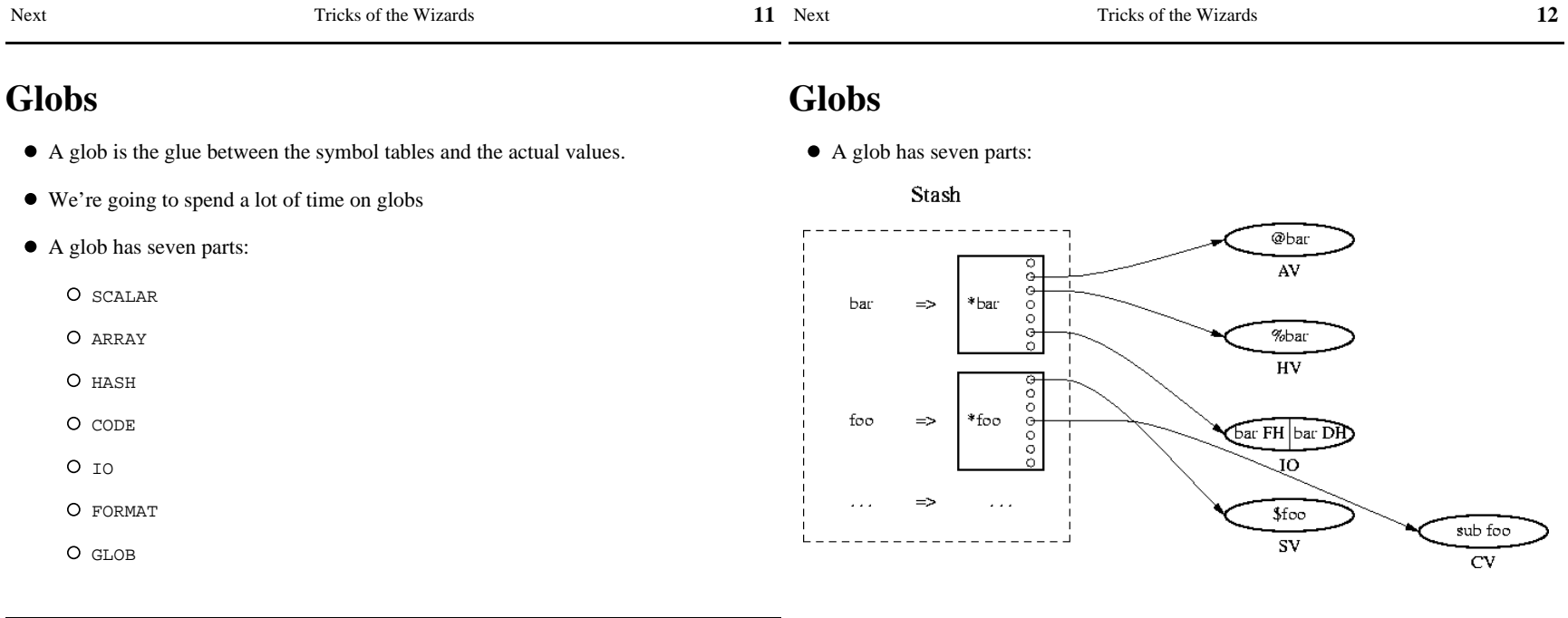

t Copyright © 2003 M. J. Dominus  $Next{}$ 

 $\sqrt[4]{7}$  Copyright © 2003 M. J. Dominus

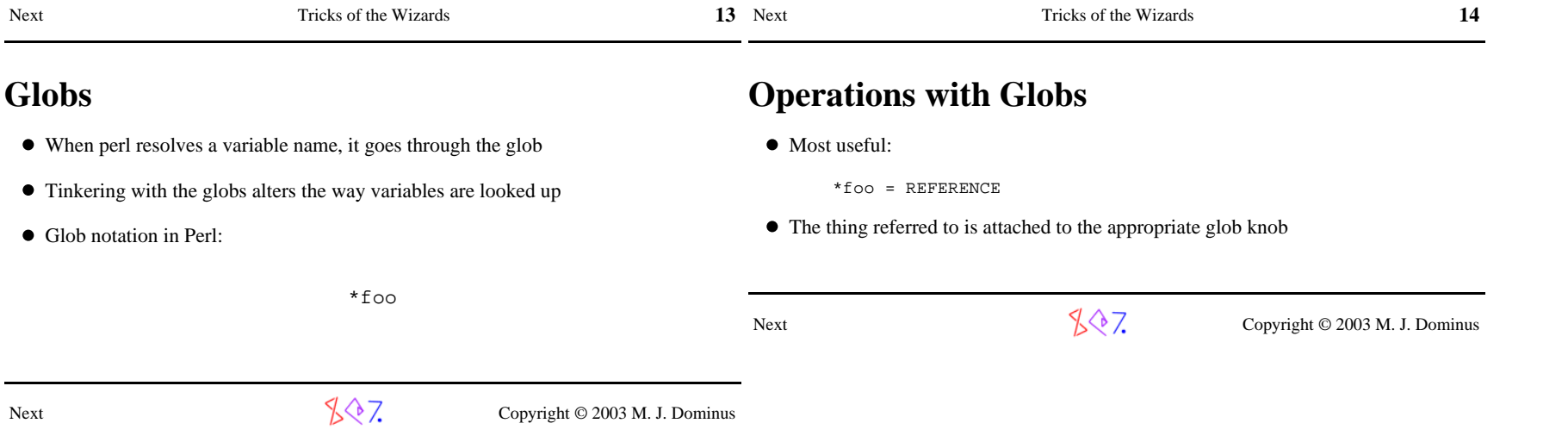

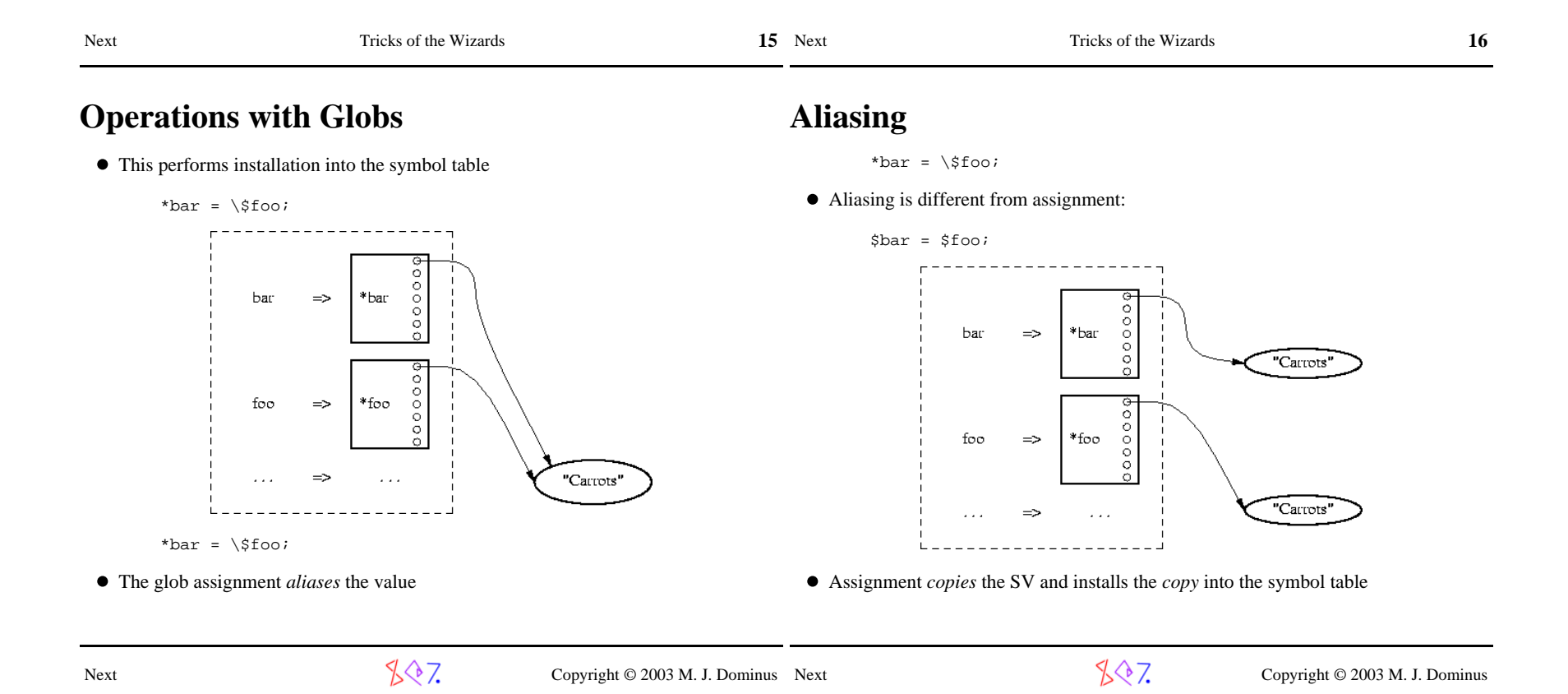

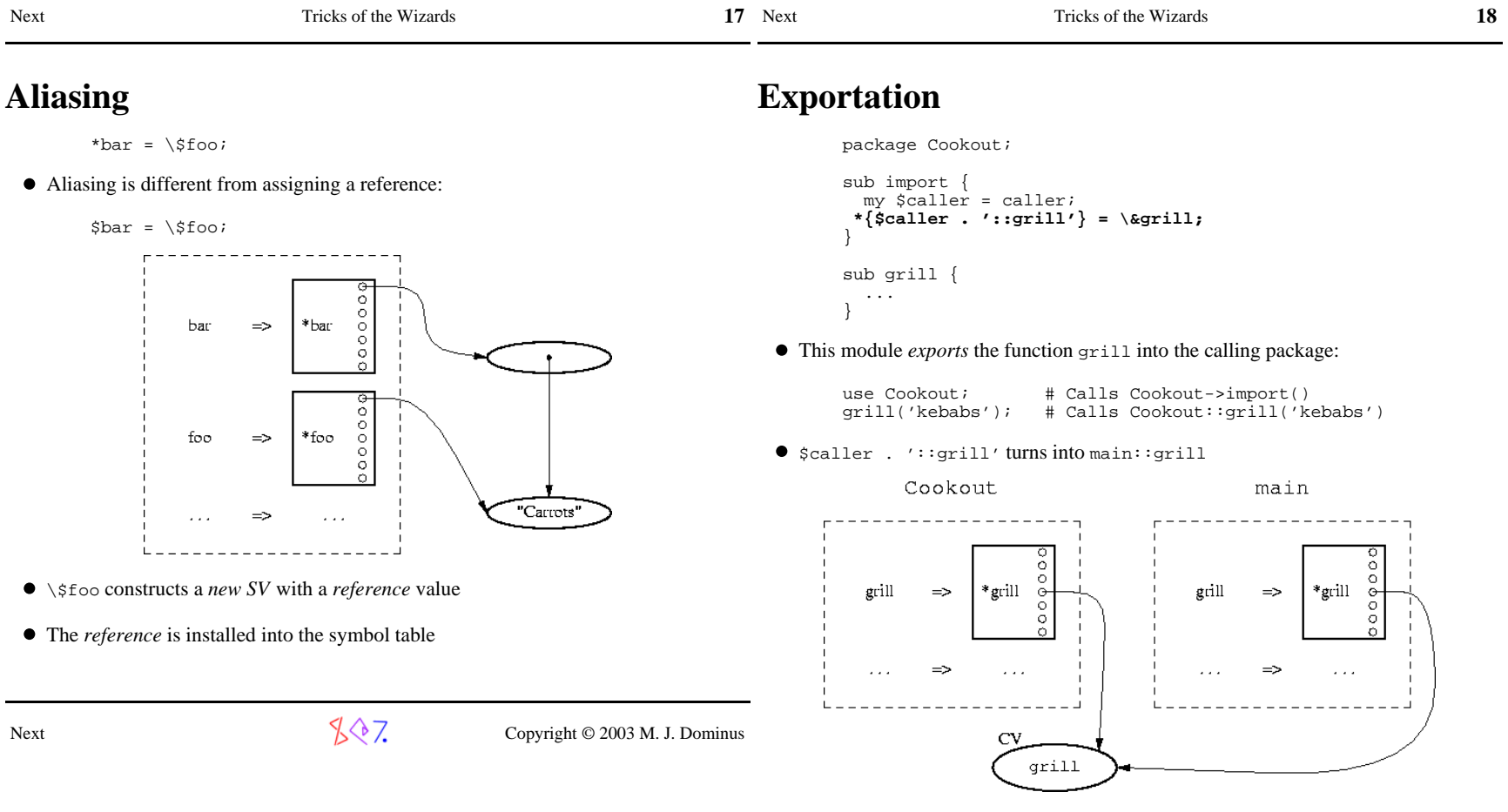

 $\bullet\,$  Now you know how the Exporter works

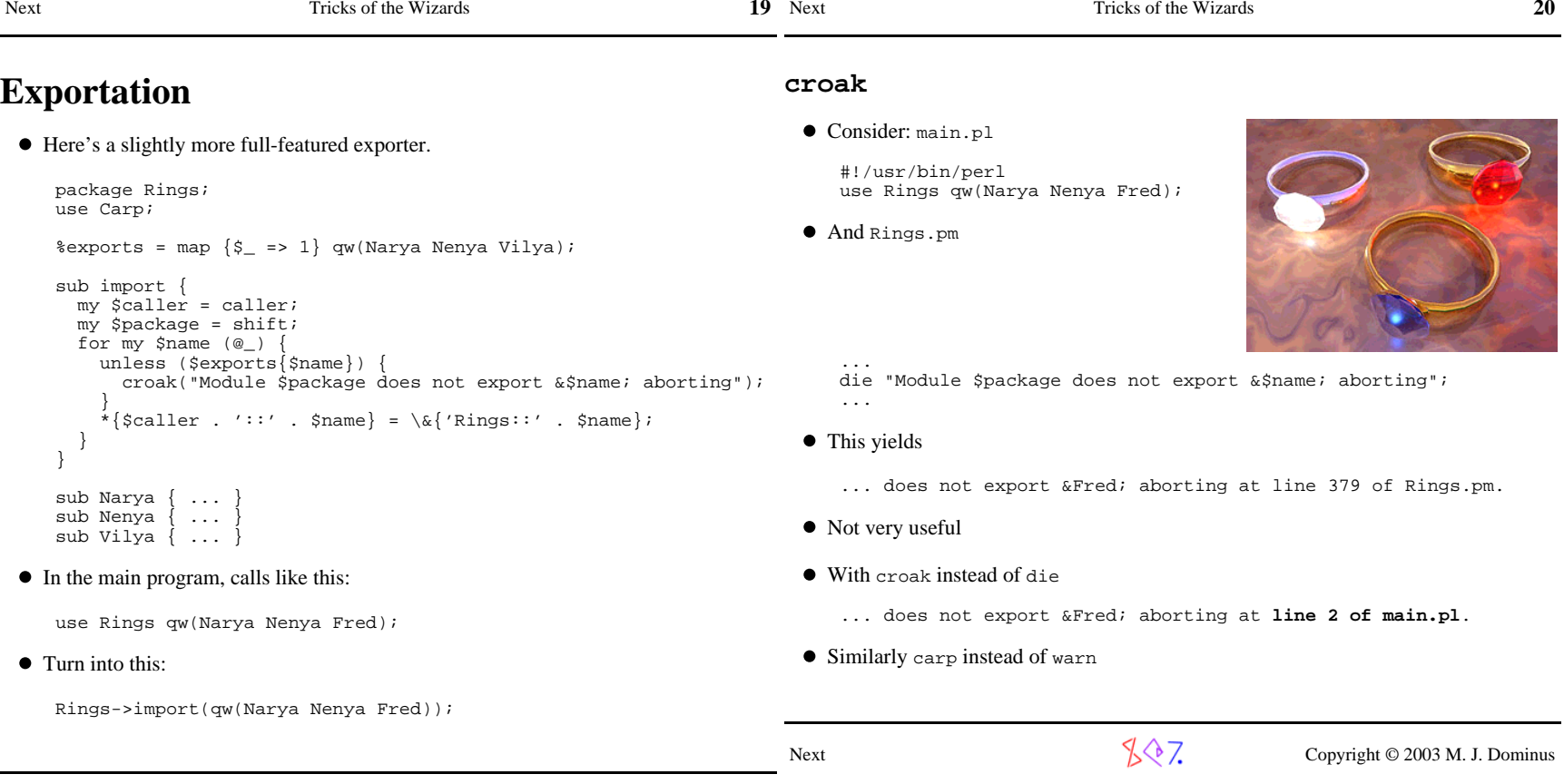

t  $\mathbb{R}^{\setminus\setminus\setminus}$  Copyright © 2003 M. J. Dominus

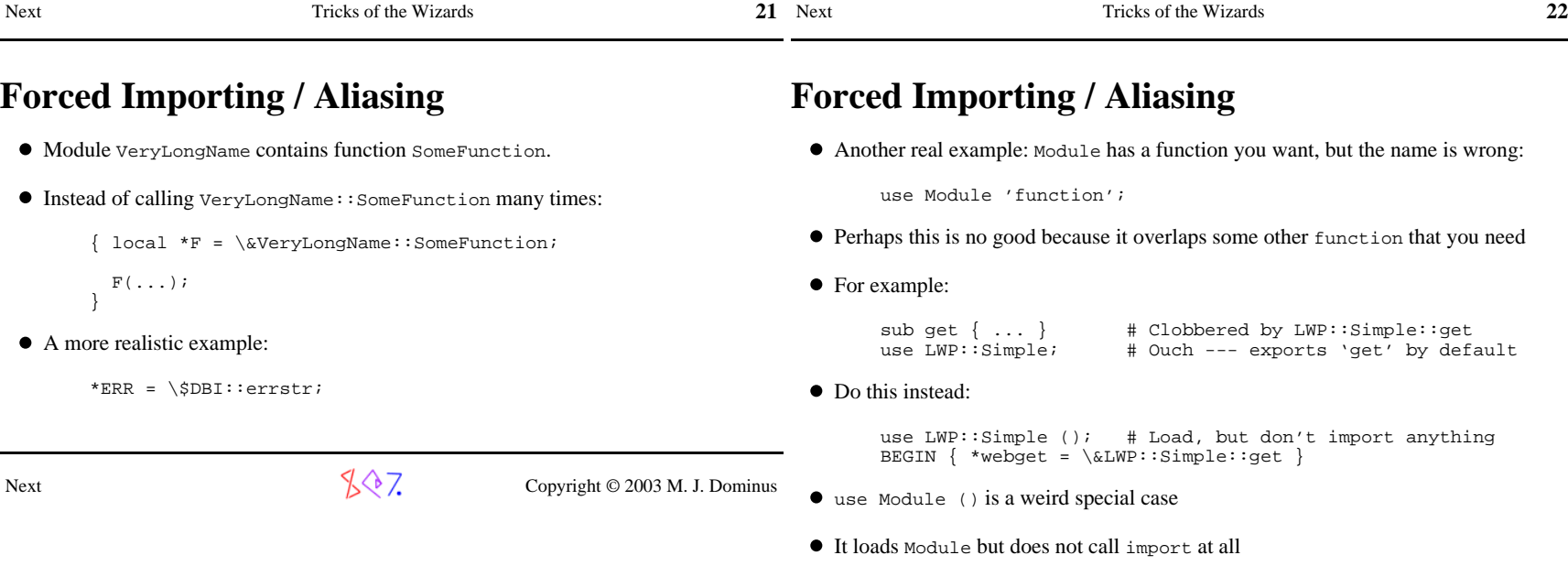

 $\sqrt[4]{7}$  Copyright © 2003 M. J. Dominus

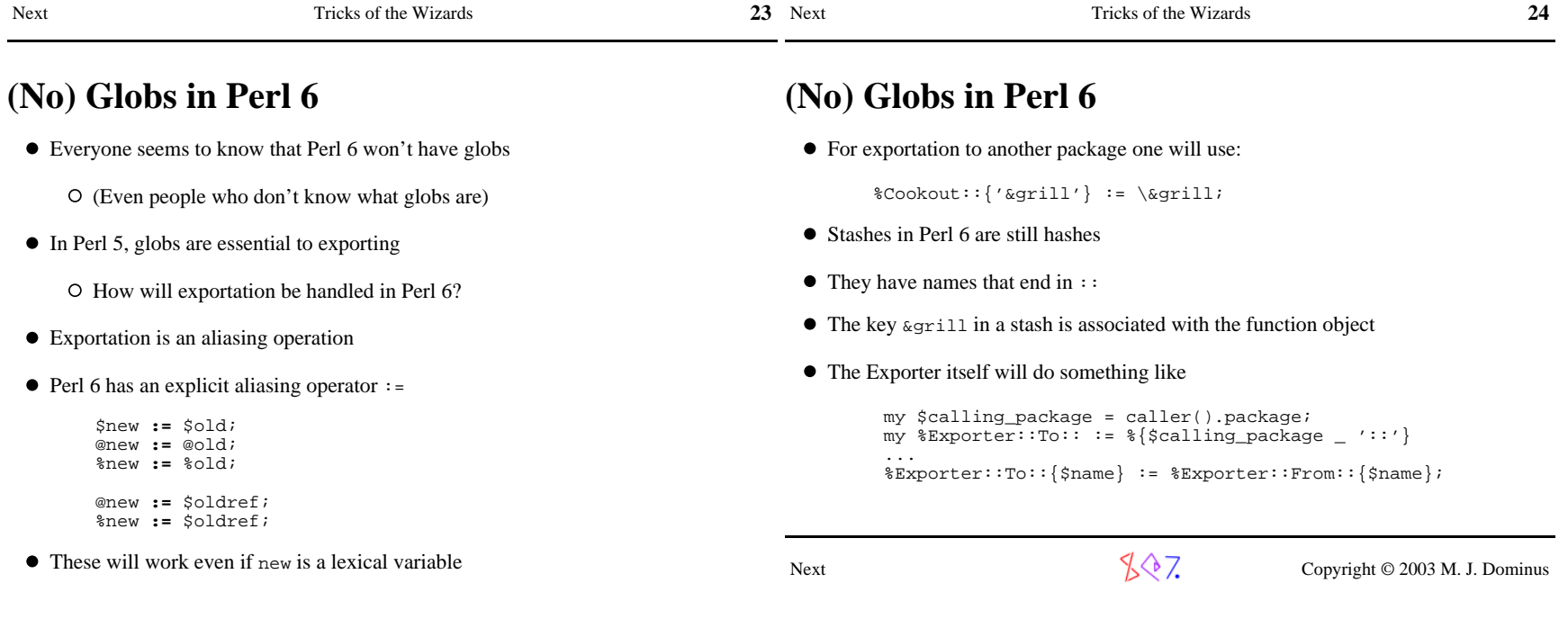

 $\sqrt[4]{\sqrt[4]{7}}$  Copyright © 2003 M. J. Dominus

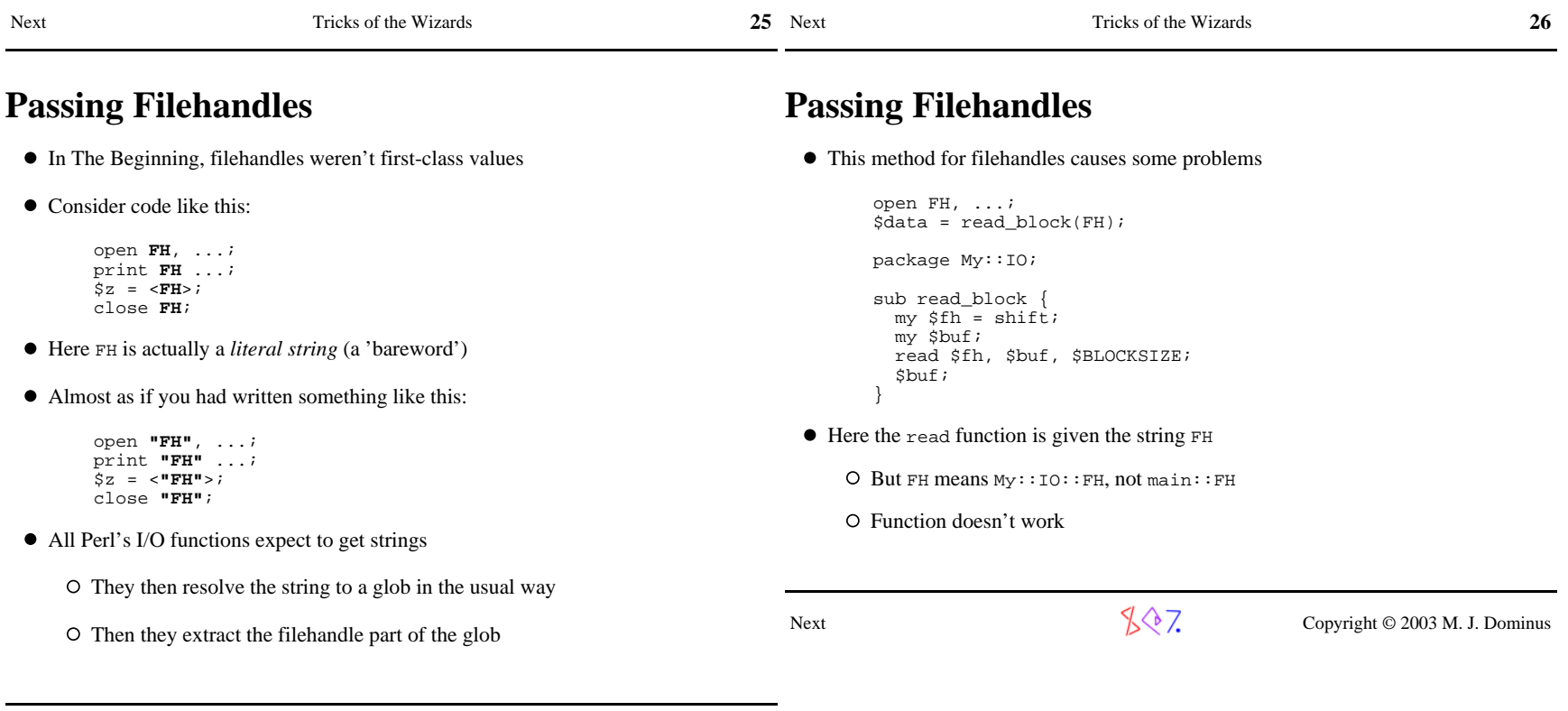

 $\sqrt{$\diamondsuit$}$  Copyright © 2003 M. J. Dominus

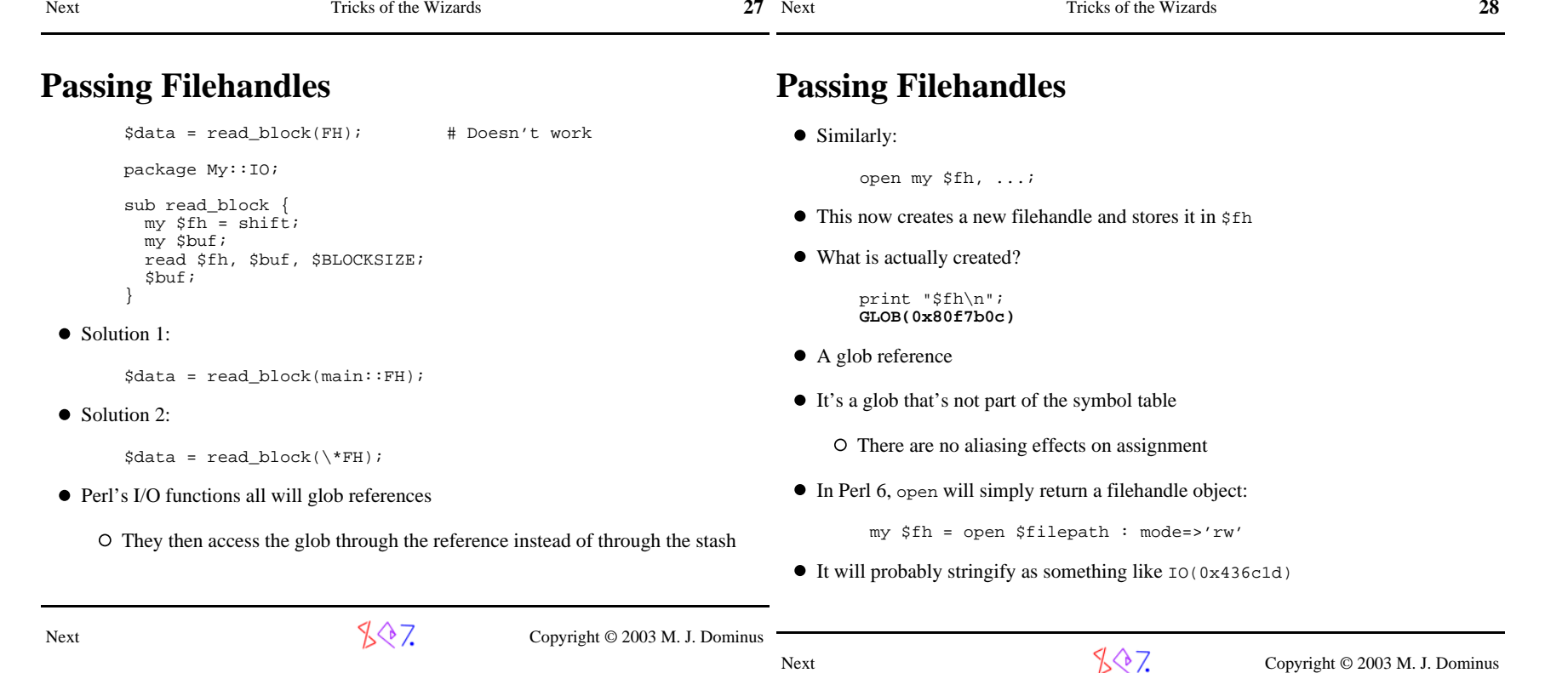

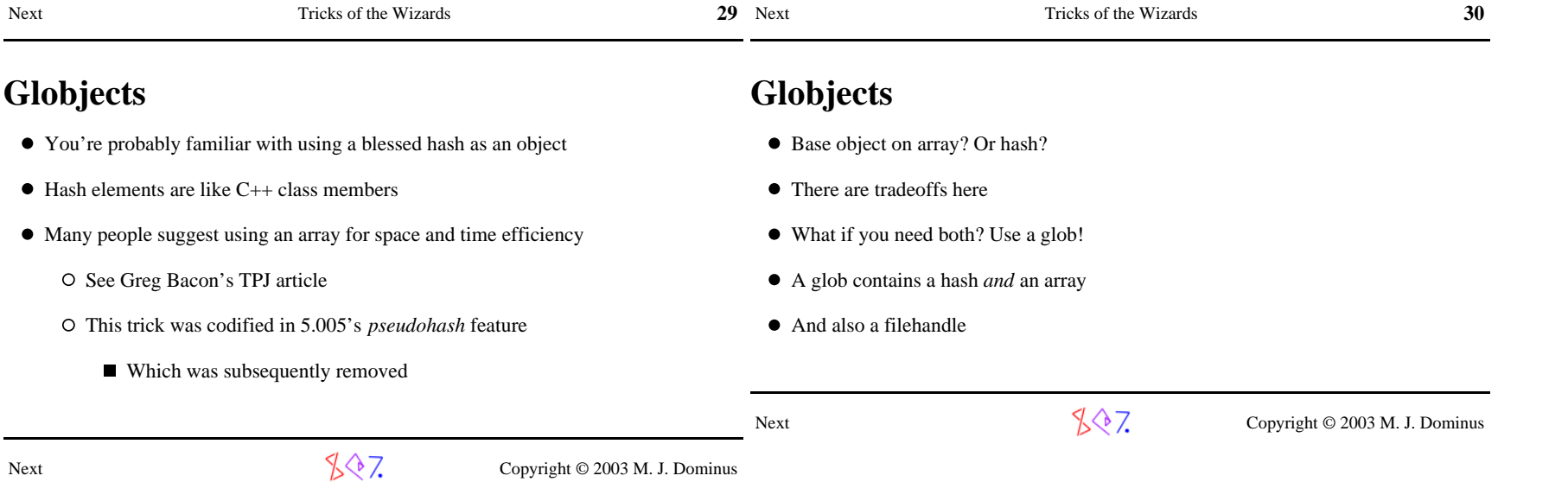

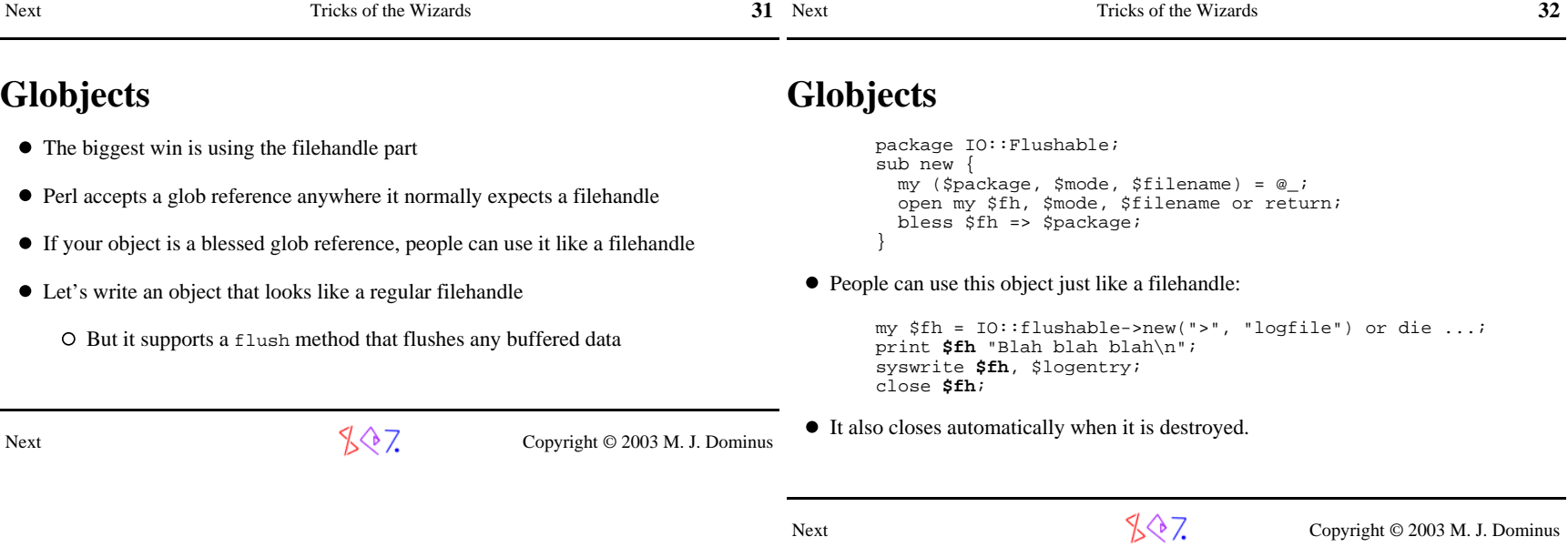

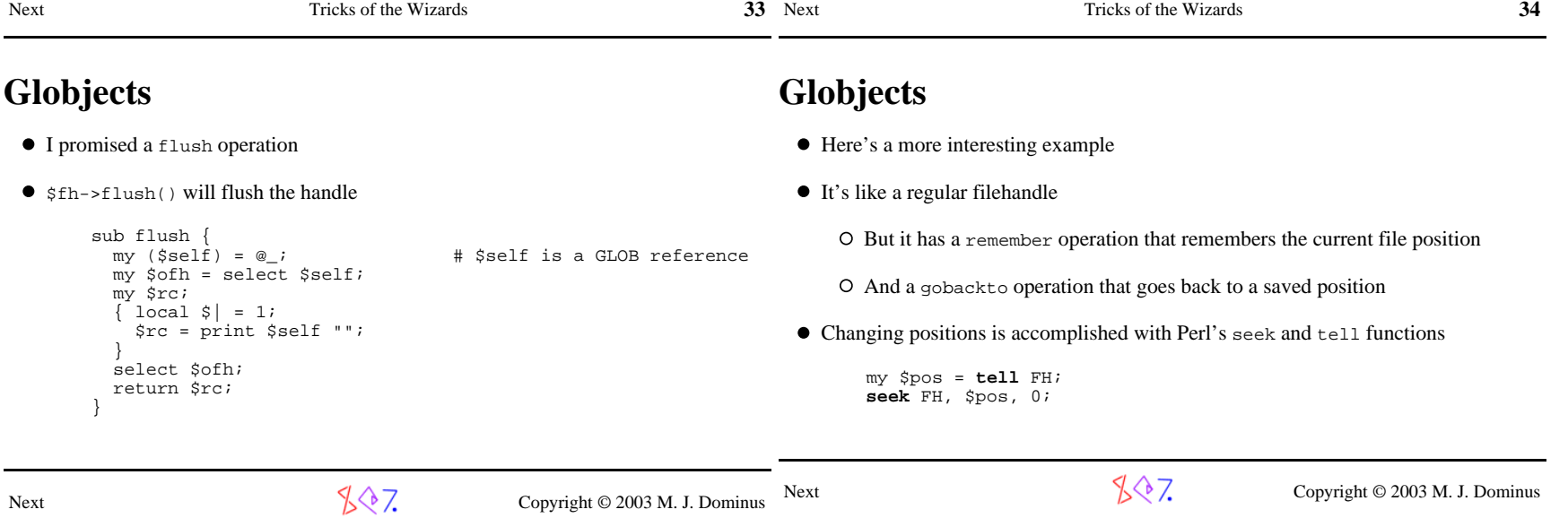

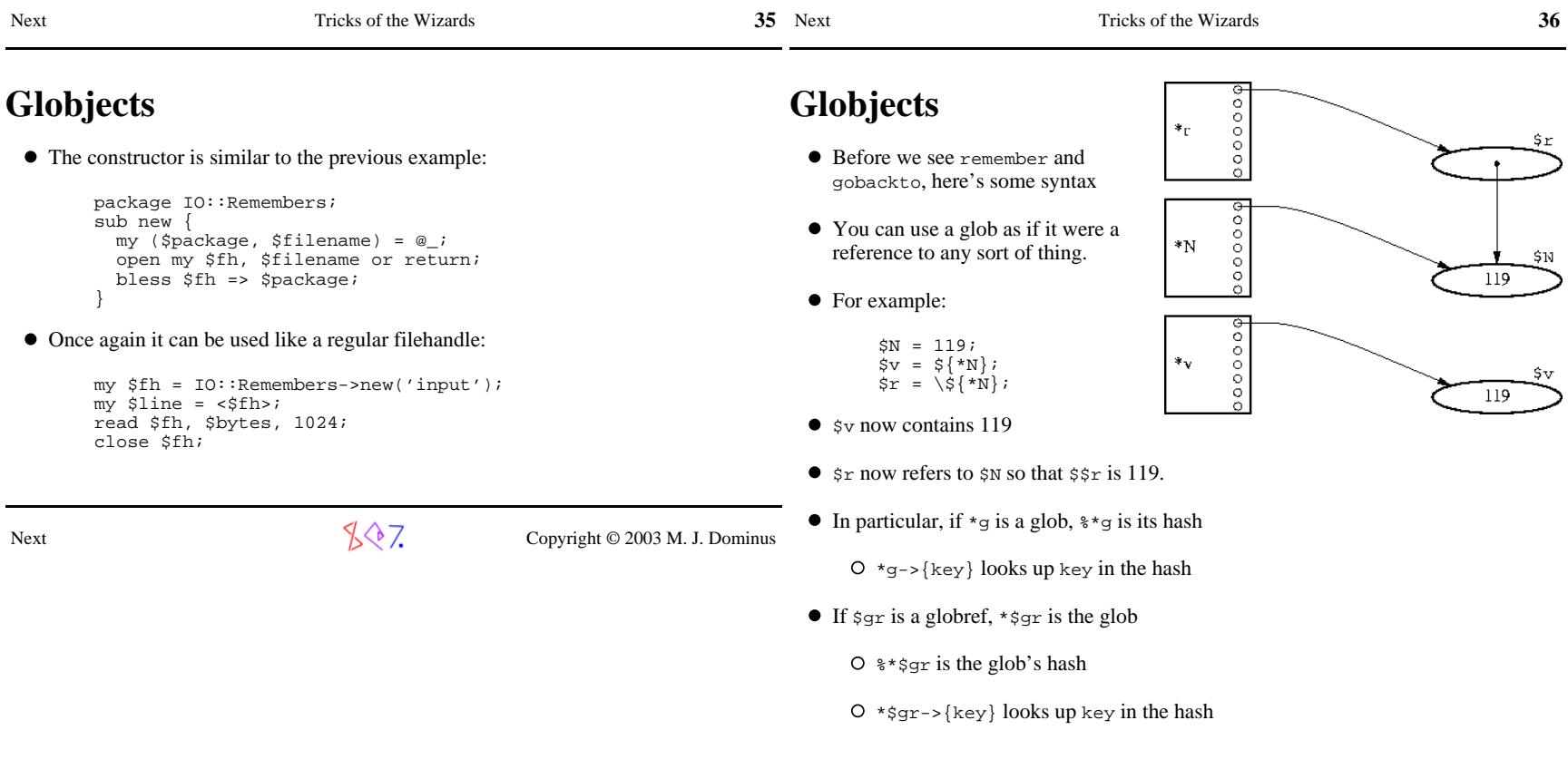

 $\sqrt[3]{2}$  Copyright © 2003 M. J. Dominus

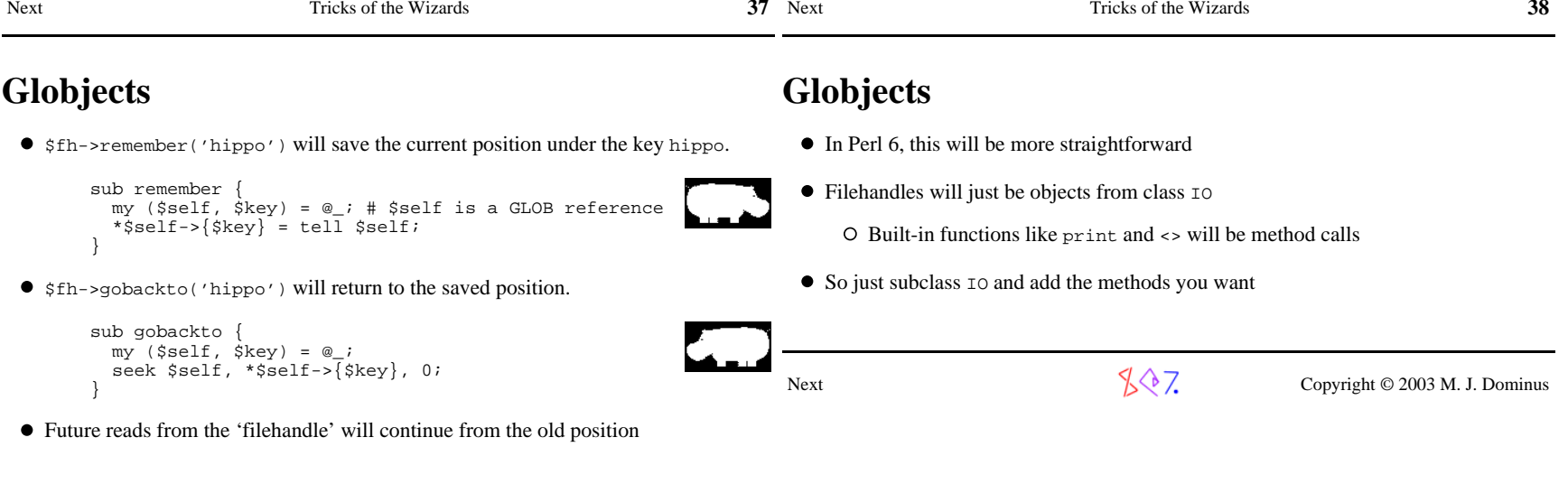

 $\sqrt{$}$  Copyright © 2003 M. J. Dominus

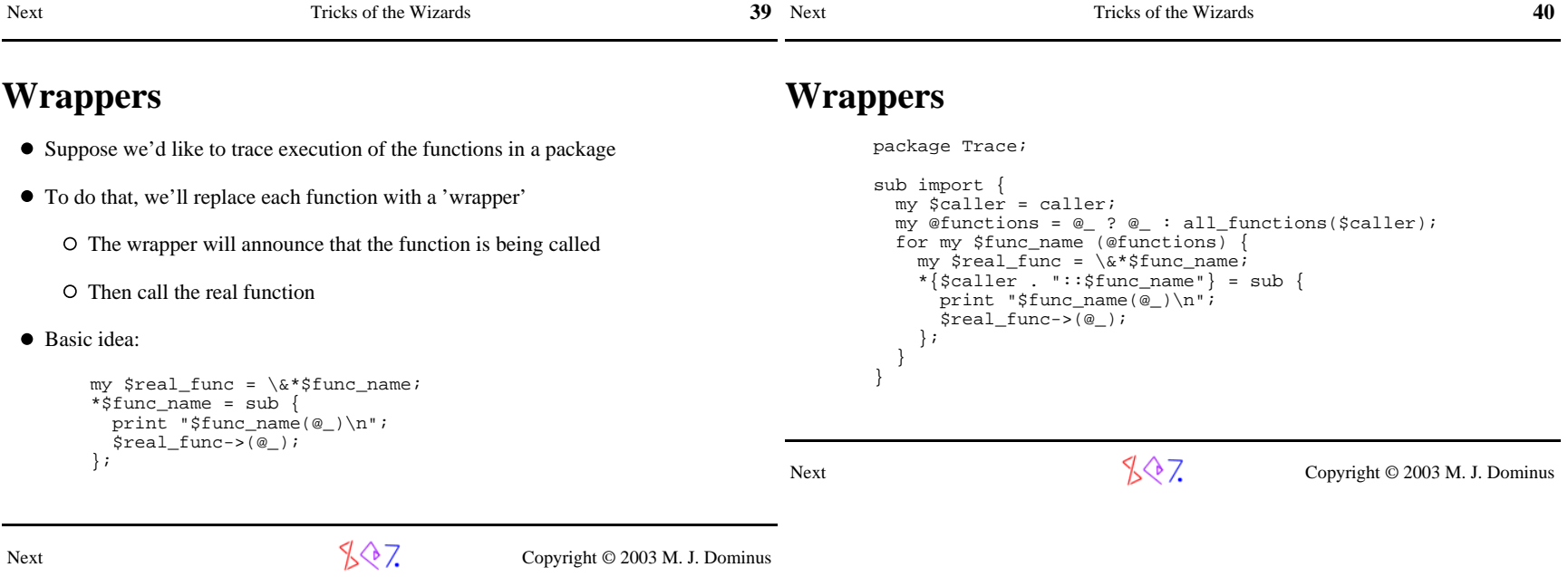

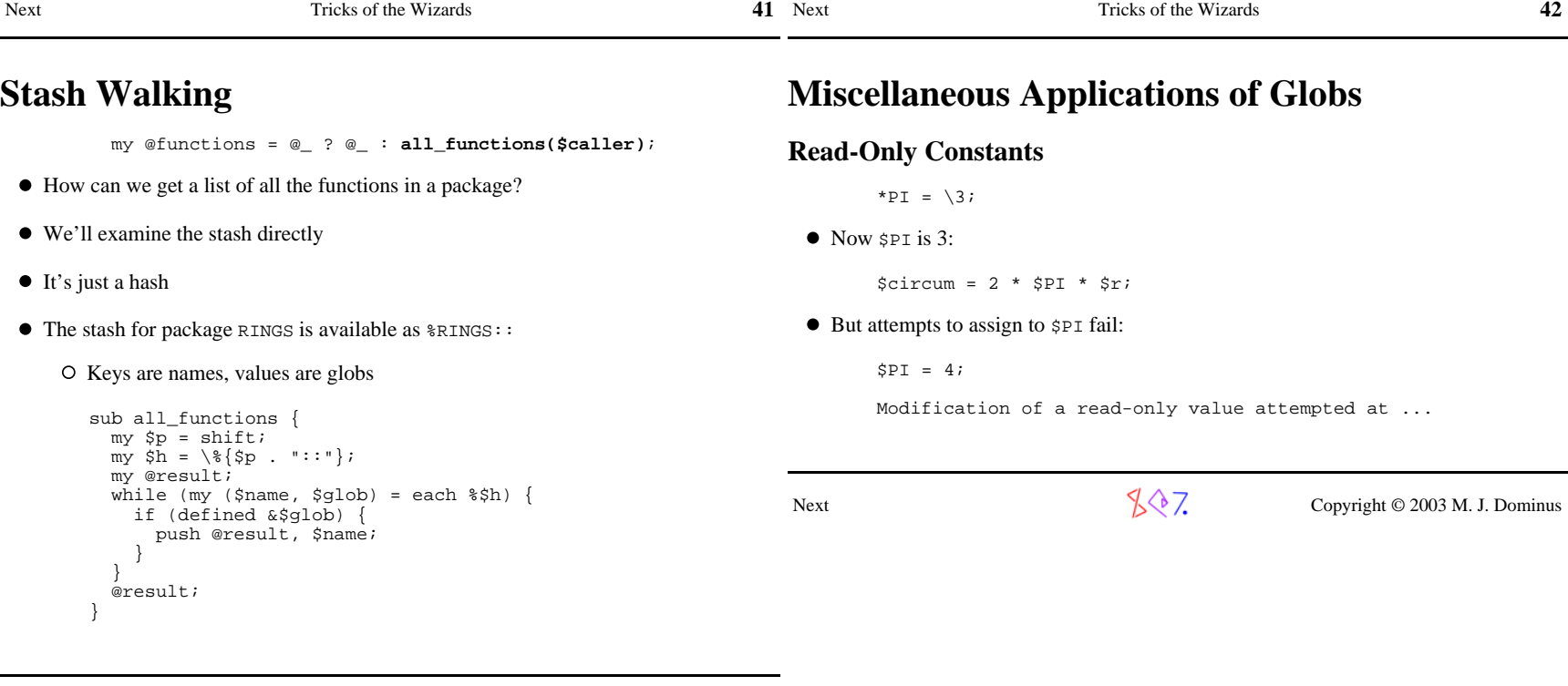

 $\sqrt[4]{\sqrt[4]{7}}$  Copyright © 2003 M. J. Dominus

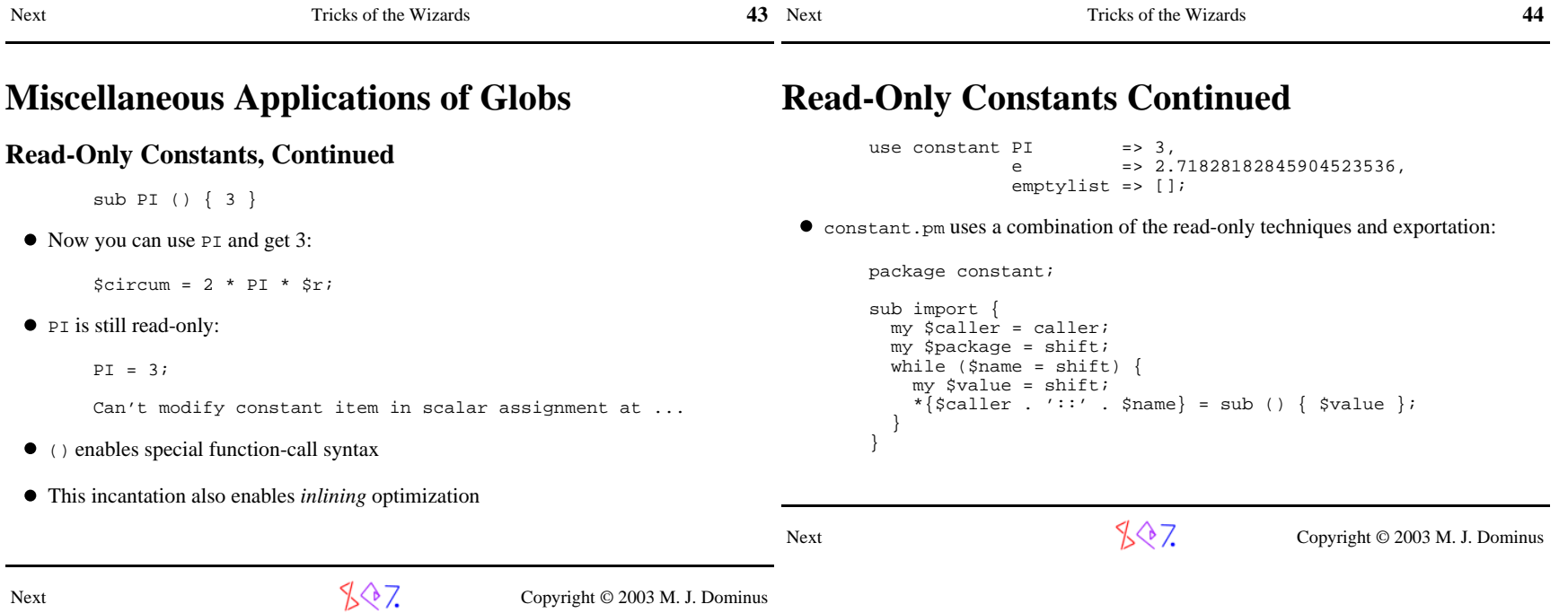

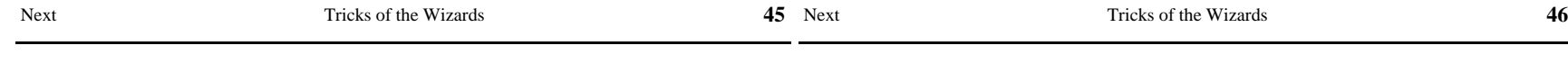

## **A Templating System**

- This is a pretty big spell.
- You have a hashful of variables, %VARS
- You want to eval some code, and you want the environment for the eval to be thevariables defined by the *hash*.
- For example, many templating modules need to do this

```
my %VARS = ( cust_id => 666,

items => ['fish', 'dog', 'carrot']; amount => 142857.33, ); my $template = <<'EOM'; # Or read it from a file $name = db_lookup('NAME', $cust_id);
$title = db_lookup('TITLE', $cust_id);sn = @items;
$items = $n == 1 ? "item" : "$n_items items"; return "Dear $title $name,
You still owe me \$$amount for the following $items: @items\n"; EOM
my $result = my_eval($template, \%VARS); # Result:
# Dear Mr. Gates,
# You still owe me $142857.33 for the following 3 items: # fish dog carrot
```
- Note:  $\text{\$cust}$  id, @items, and  $\text{\$a}$ mount implicitly defined by the hash
- Note: \$name, \$title, \$n, and \$items\_list don't 'leak out'

## **A Templating System**

#### **Three Parts to Our Strategy**

1. Make up a new package

Next

- 2. Install the hash variables into the new package
- 3. Do the eval in the new package

 $\sqrt{$}$ , Copyright © 2003 M. J. Dominus

Next

 $\sqrt{$}$ , Copyright © 2003 M. J. Dominus

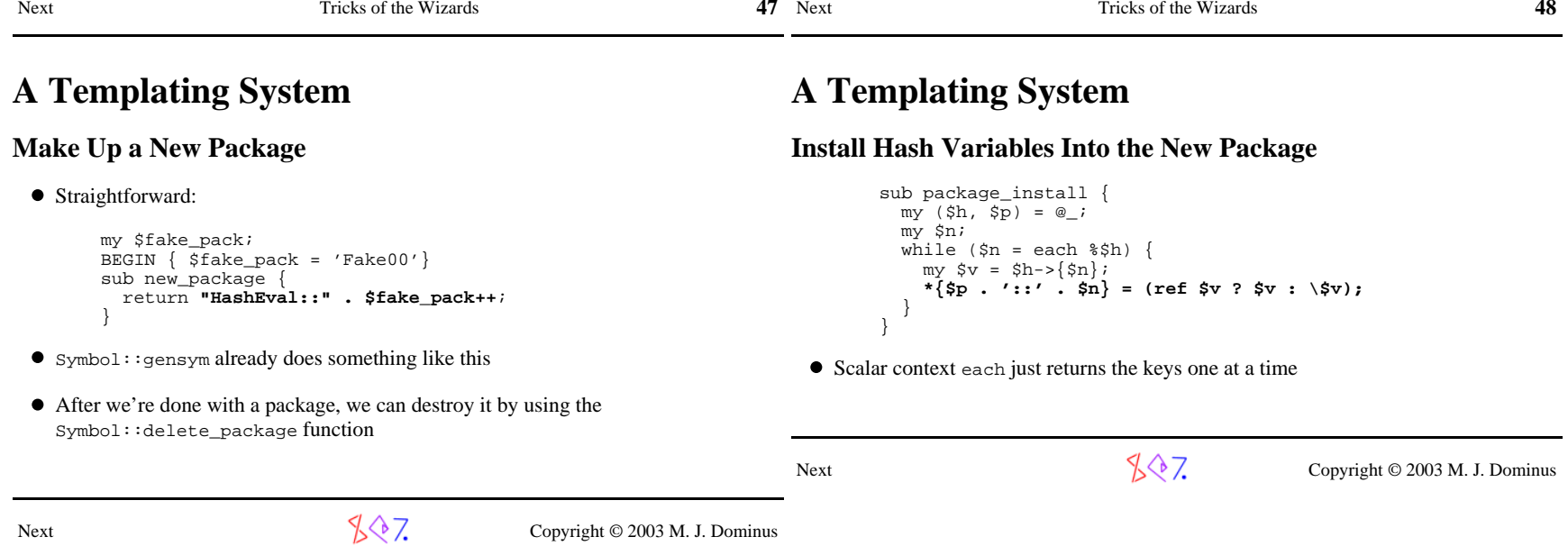

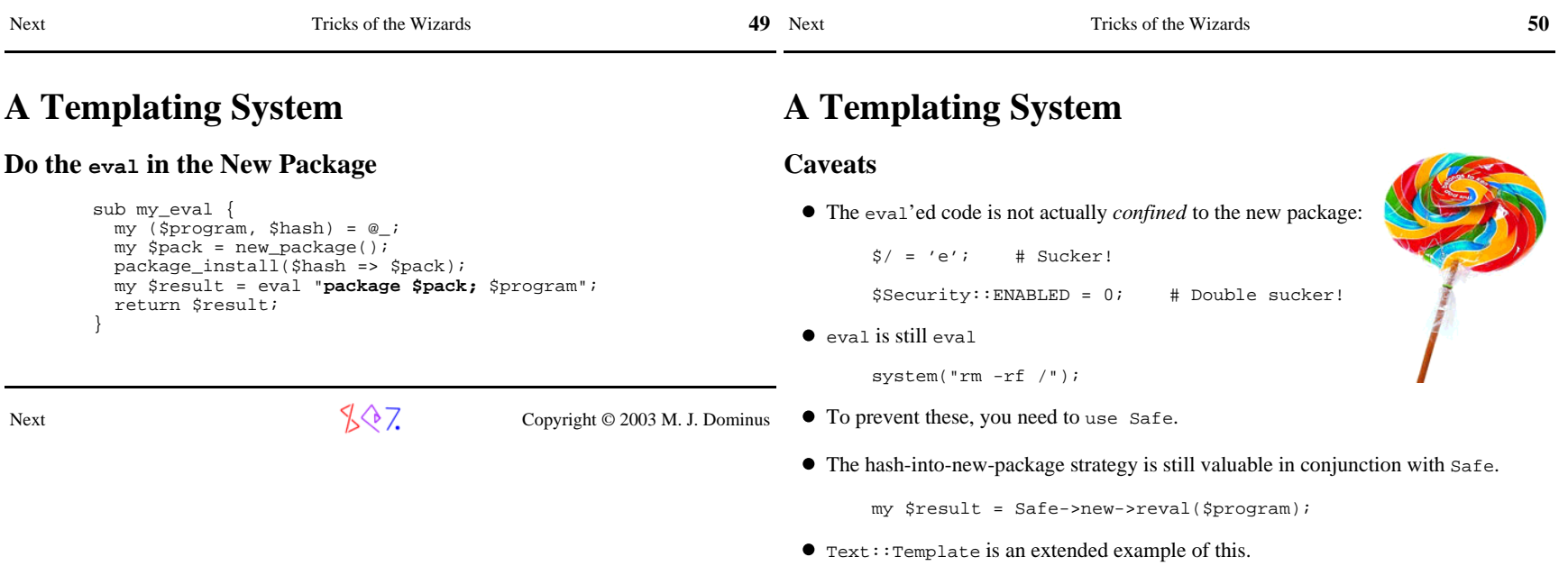

 $\sqrt[4]{7}$  Copyright © 2003 M. J. Dominus

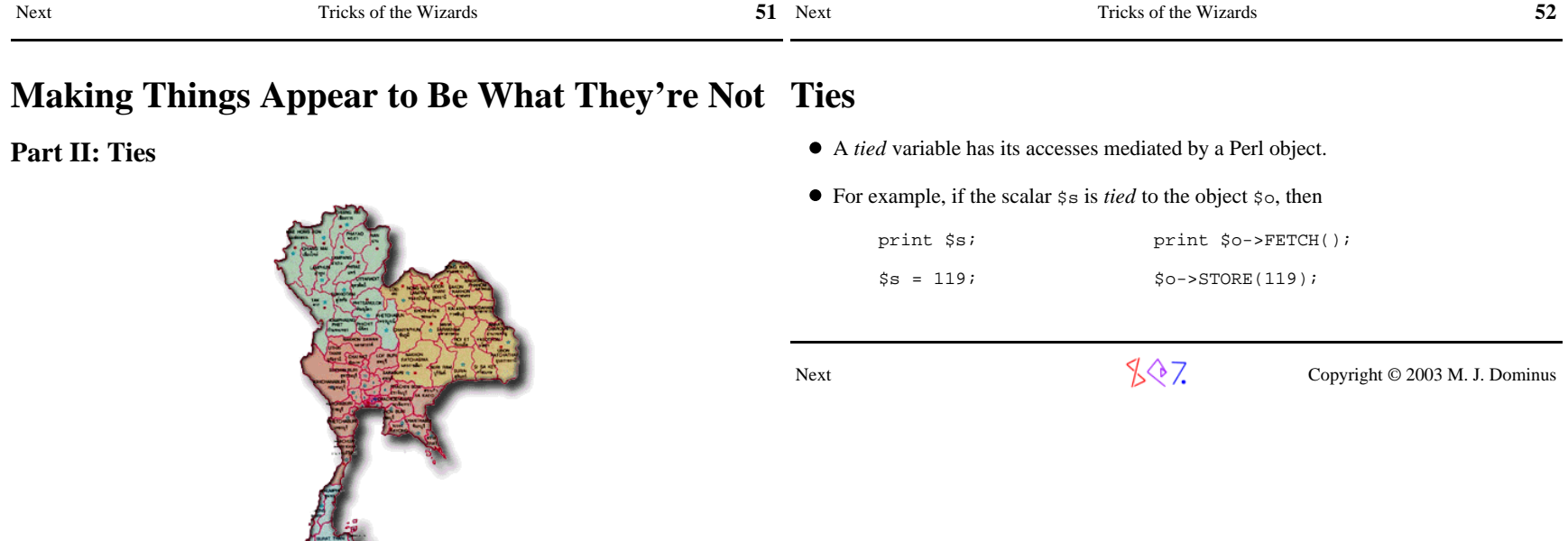

Copyright © 2003 M. J. Dominus

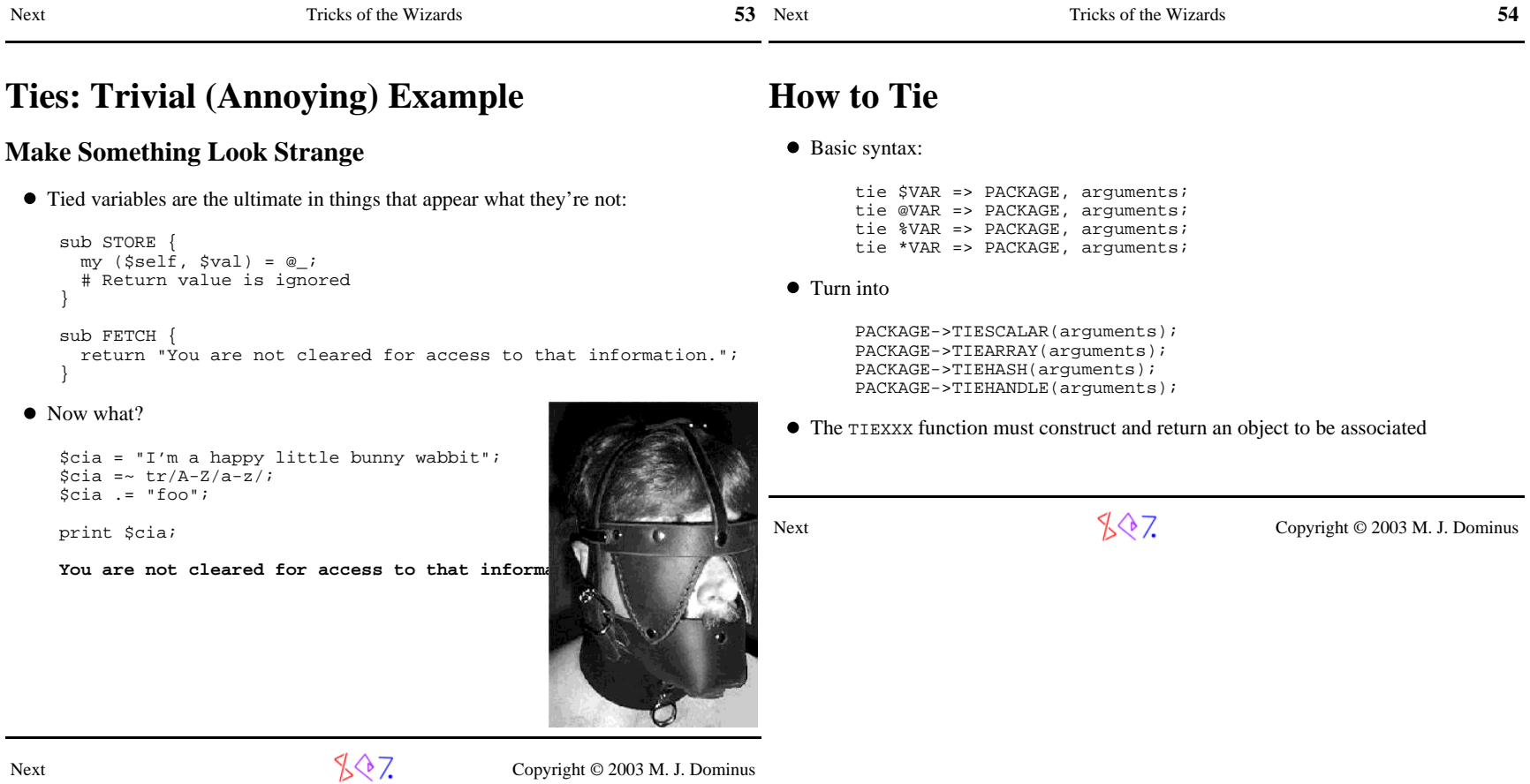

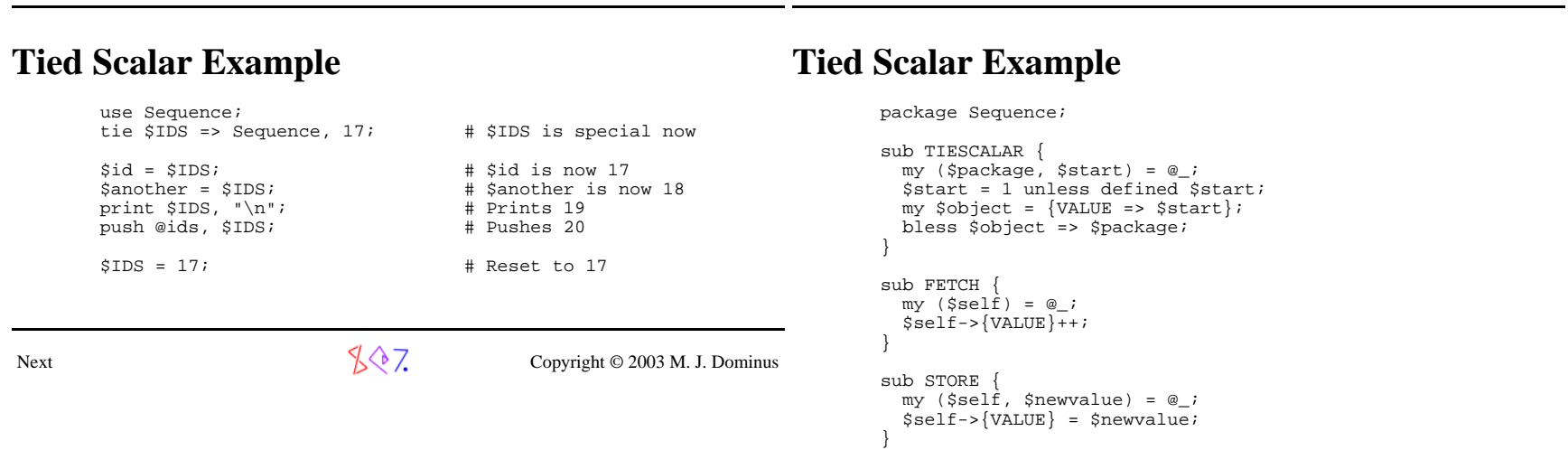

55 Next Tricks of the Wizards

**55**

Next Tricks of the Wizards

Next

 $\sqrt[4]{\sqrt[4]{7}}$  Copyright © 2003 M. J. Dominus

**56 56** 

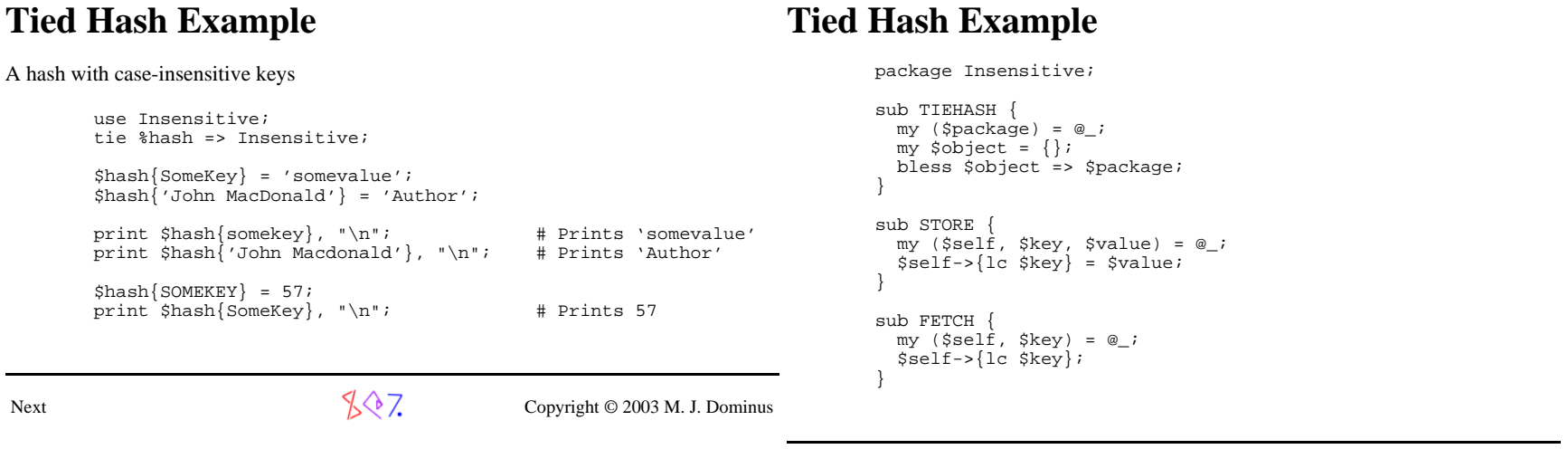

57 Next Tricks of the Wizards

**57**

Next Tricks of the Wizards

Next

 $\sqrt{$}$  Copyright © 2003 M. J. Dominus

**58**

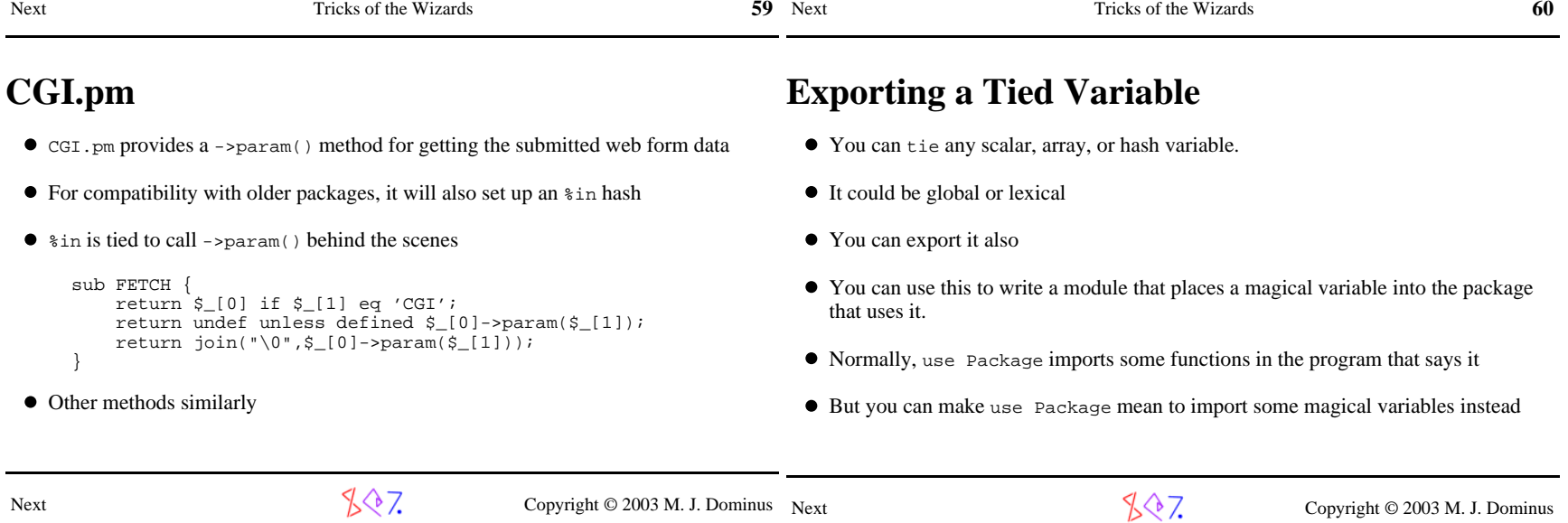

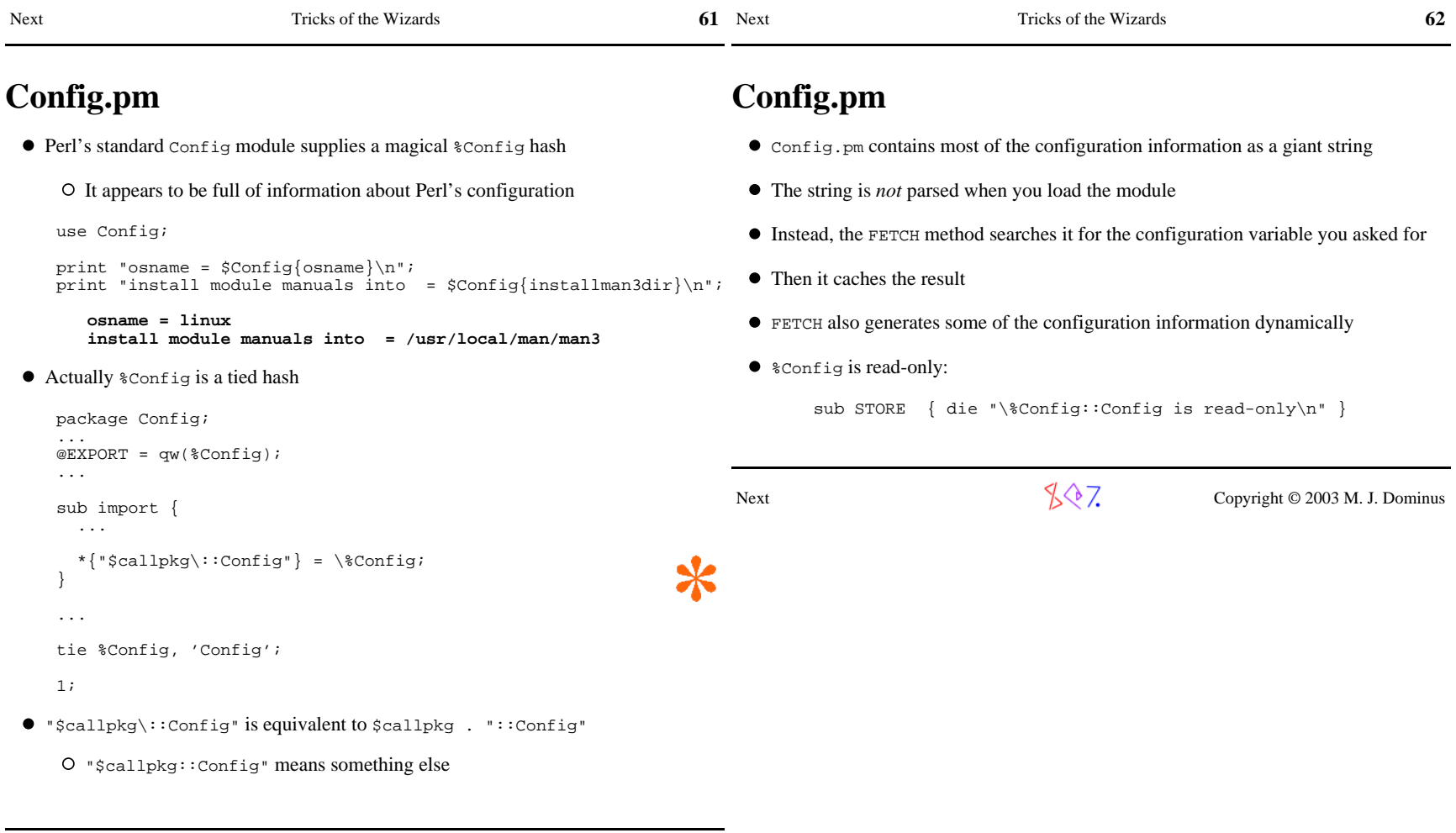

t  $\mathbb{C}^{\mathbb{Q}}$  / Copyright © 2003 M. J. Dominus

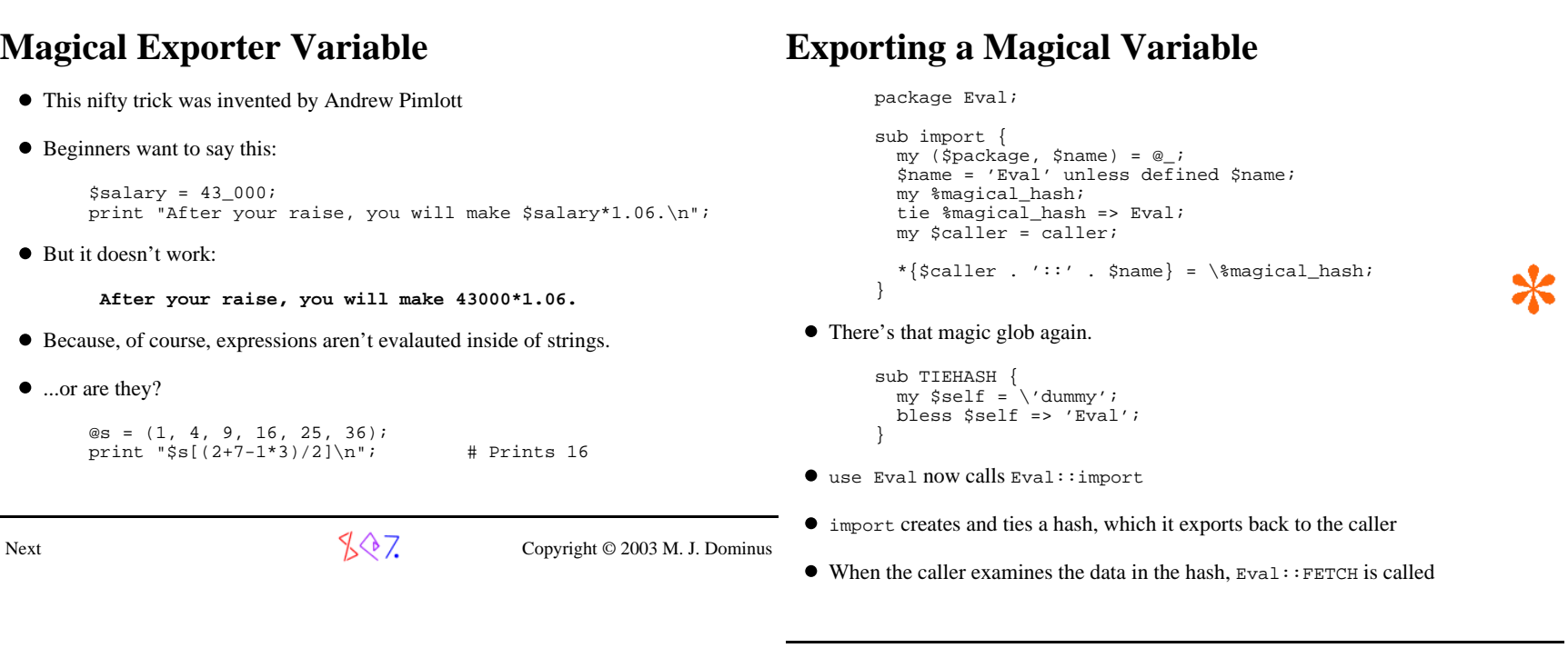

63 Next Tricks of the Wizards

**63**

Next Tricks of the Wizards

Next

 $\sqrt[4]{\sqrt[4]{7}}$  Copyright © 2003 M. J. Dominus

 $\sim$  64

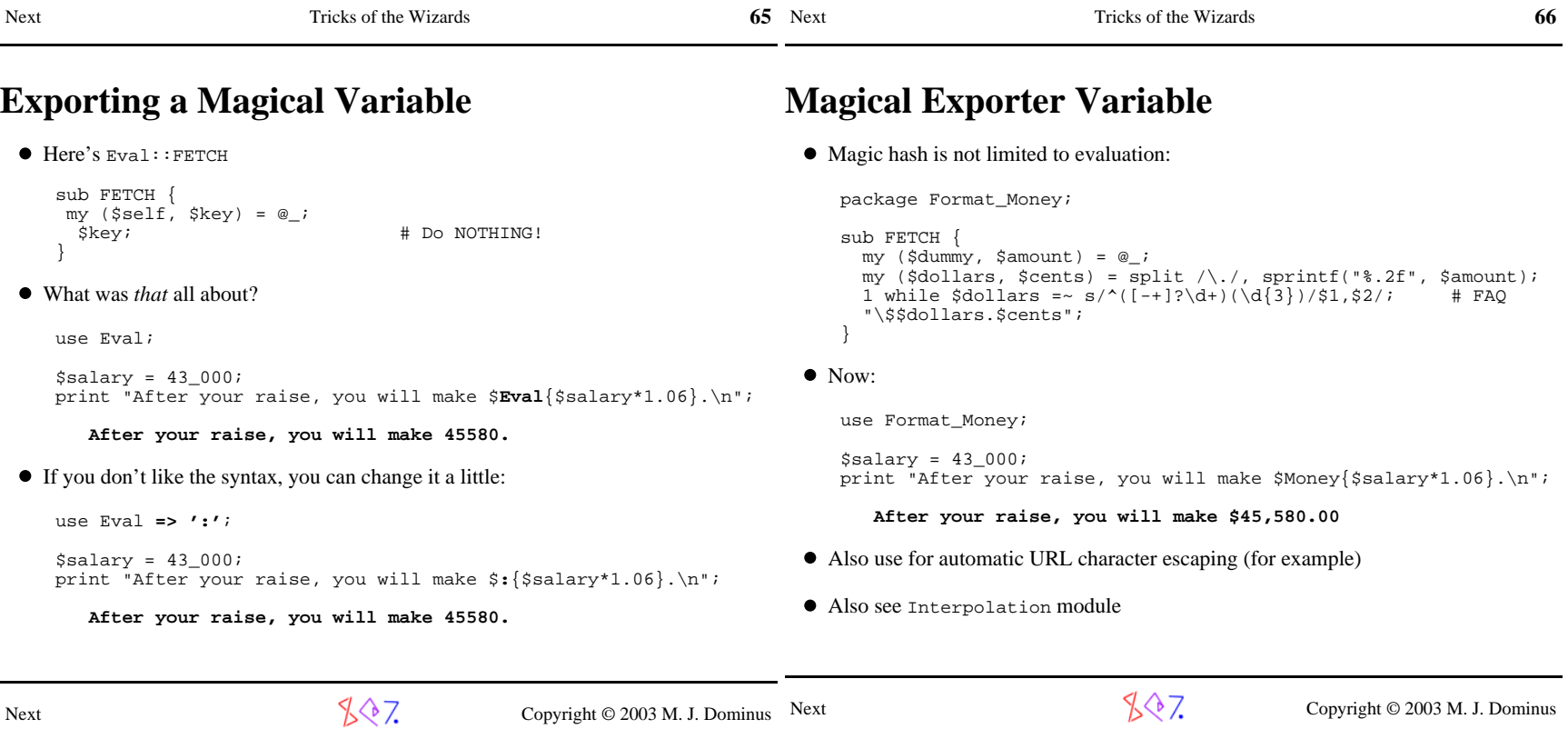

Next Tricks of the Wizards

t Copyright © 2003 M. J. Dominus Next

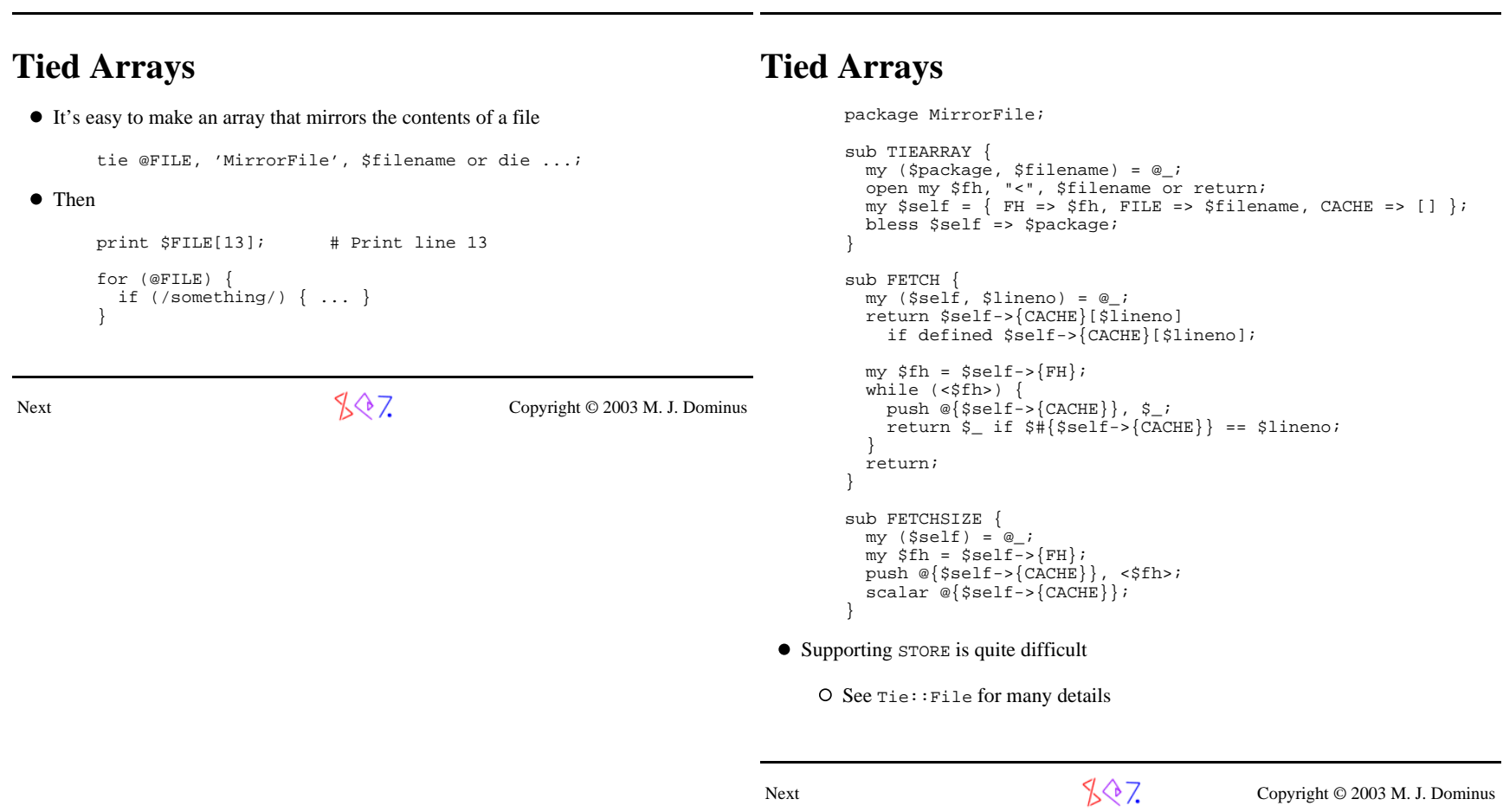

67 Next Tricks of the Wizards

**68**

**67** 

Next Tricks of the Wizards

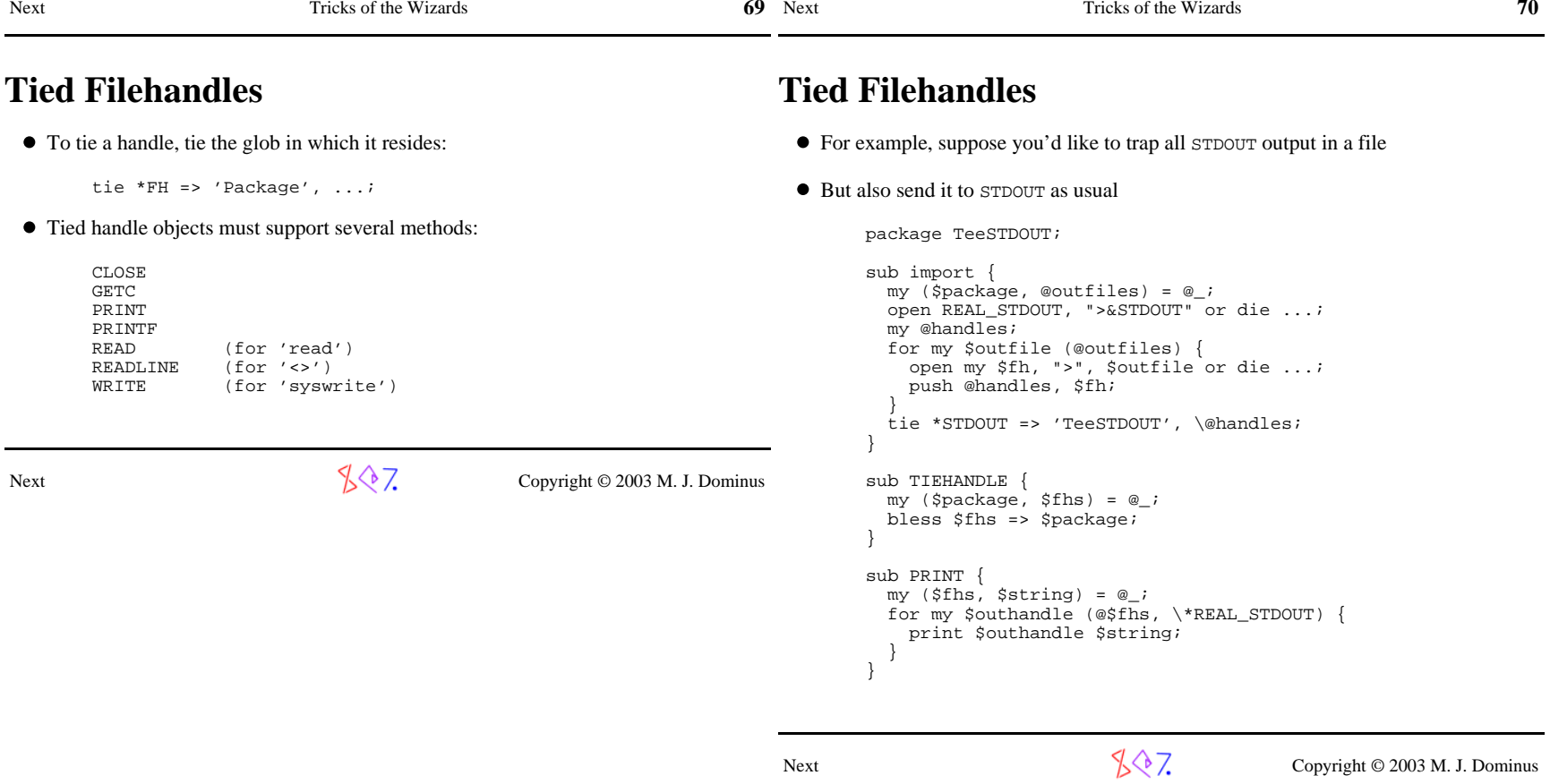

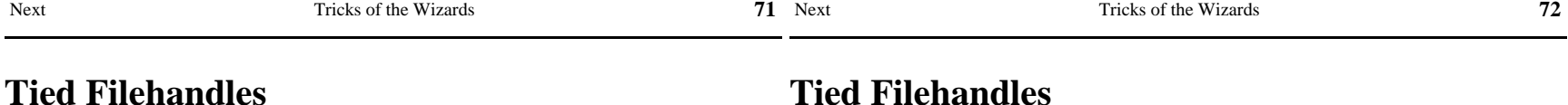

#### **Tied Filehandles**

- $\bullet$  Suppose you don't like the opendir/readdir interface to directories
- Why not a regular filehandle?
- Then you could do:

```
 use Dir;
my $dh = Dir->open(".") or die ...;while (\langle \text{Sdh}\rangle) {

# Do something with the filename in $_ }
close $dh;
```
We'll do this by tying the handle in \$dh, which will allow us to overload the <...>operator on it

#### package Dir;

local \*FH;

my (\$package, \$dir) = @\_; opendir my \$dh ,\$dir or return;

sub open {

 tie \*FH => 'Dir', \$dh, \$dir; return \\*FH; } sub TIEHANDLE { my (\$class, \$dirhandle, \$dirname) = @\_; my \$self = { DH => \$dirhandle, NAME => \$dirname }; bless \$self => \$class; } sub READLINE { my (\$self) = @\_; readdir(\$self->{DH});}

Next

 $\sqrt[3]{2}$  Copyright © 2003 M. J. Dominus

Next

 $\sqrt{$}$  7. Copyright © 2003 M. J. Dominus
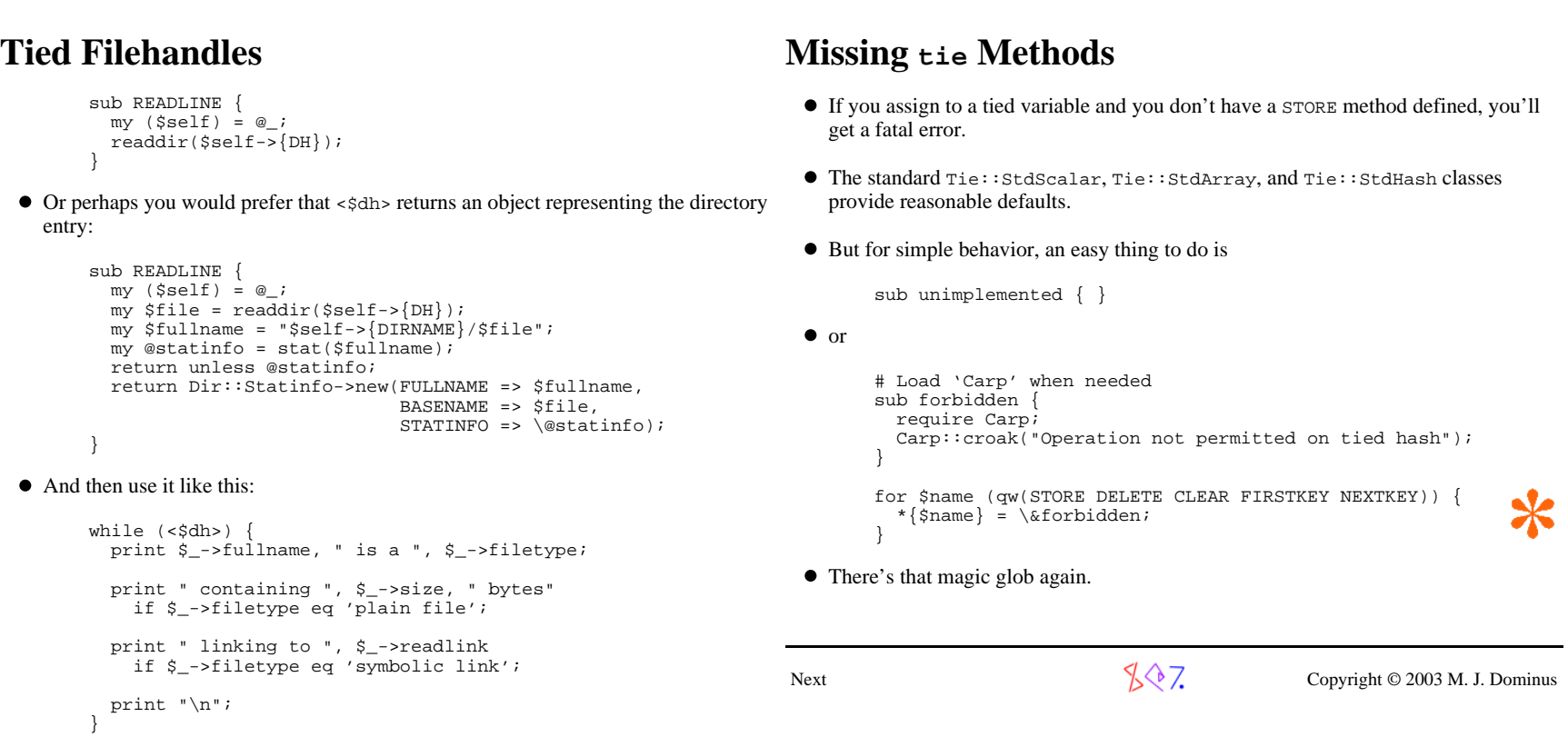

**73** Next Tricks of the Wizards

*8* **14** 

**Tied Filehandles**

Next Tricks of the Wizards

 $\sqrt[4]{\sqrt[4]{7}}$  Copyright © 2003 M. J. Dominus

s **73** 

### Next

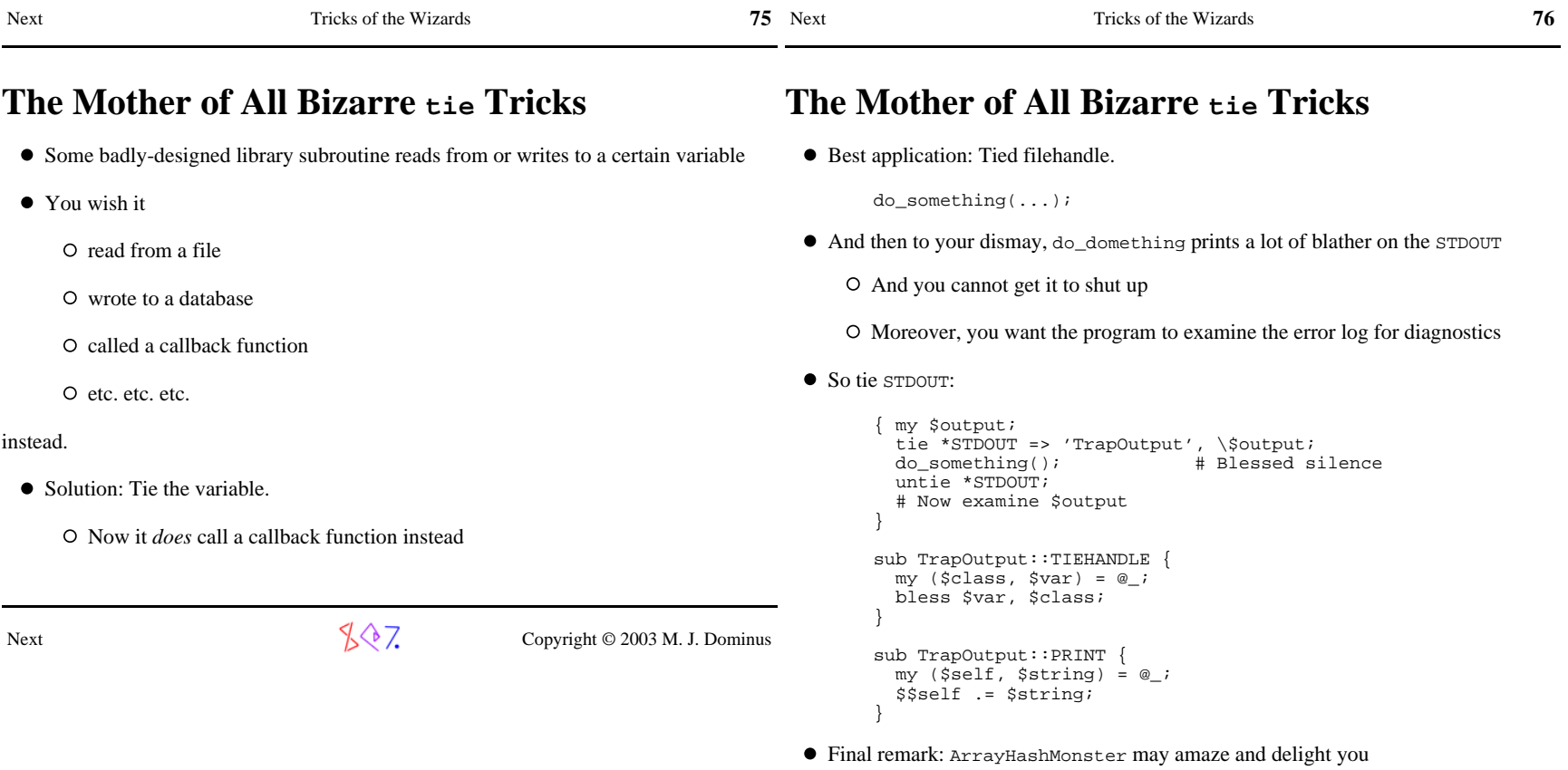

 $\sqrt[3]{7}$  Copyright © 2003 M. J. Dominus

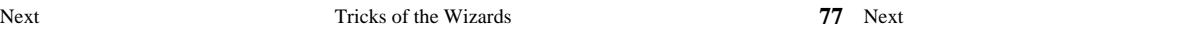

### **Making Things Appear to Be What They're NotWhat's a Filter?**

### **Part III: Filters**

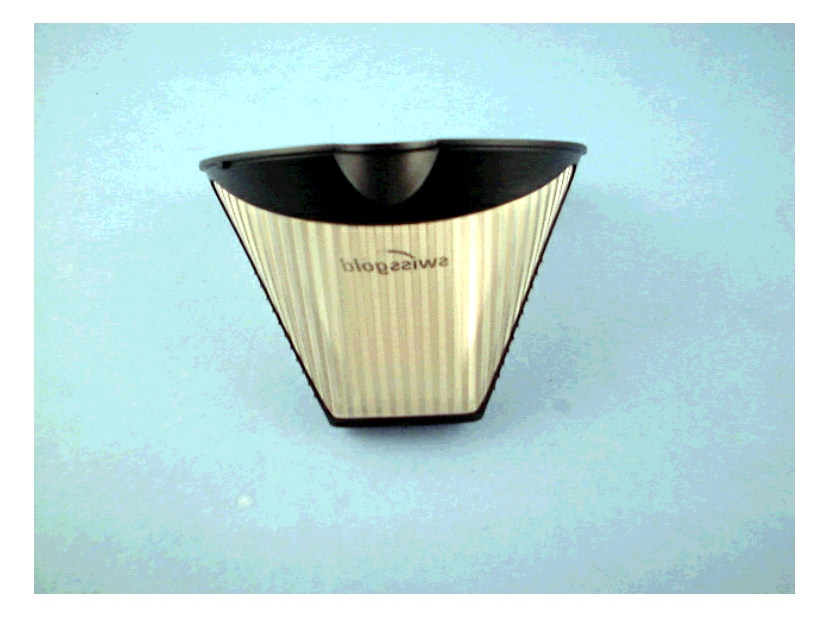

- A filter gets the Perl source code before the parser does
- It can transform the code any way it wants to
- Then it hands the result to Perl
- For example:

Next

O The source code file might be compressed

- A filter can uncompress it before Perl sees it
- O The source code file might be encrypted
	- A filter can decrypt it before Perl sees it
- O The source code file might contain non-Perl features like macros

Tricks of the Wizards

- A filter can translate these to Perl before Perl sees it
- Filtering is described in the beautifully-written perlfilter man page

O Much of this work was done by Paul Marquess

 $\sqrt[4]{7}$  Copyright © 2003 M. J. Dominus

Next

 $\sqrt[3]{\sqrt[3]{7}}$  Copyright © 2003 M. J. Dominus

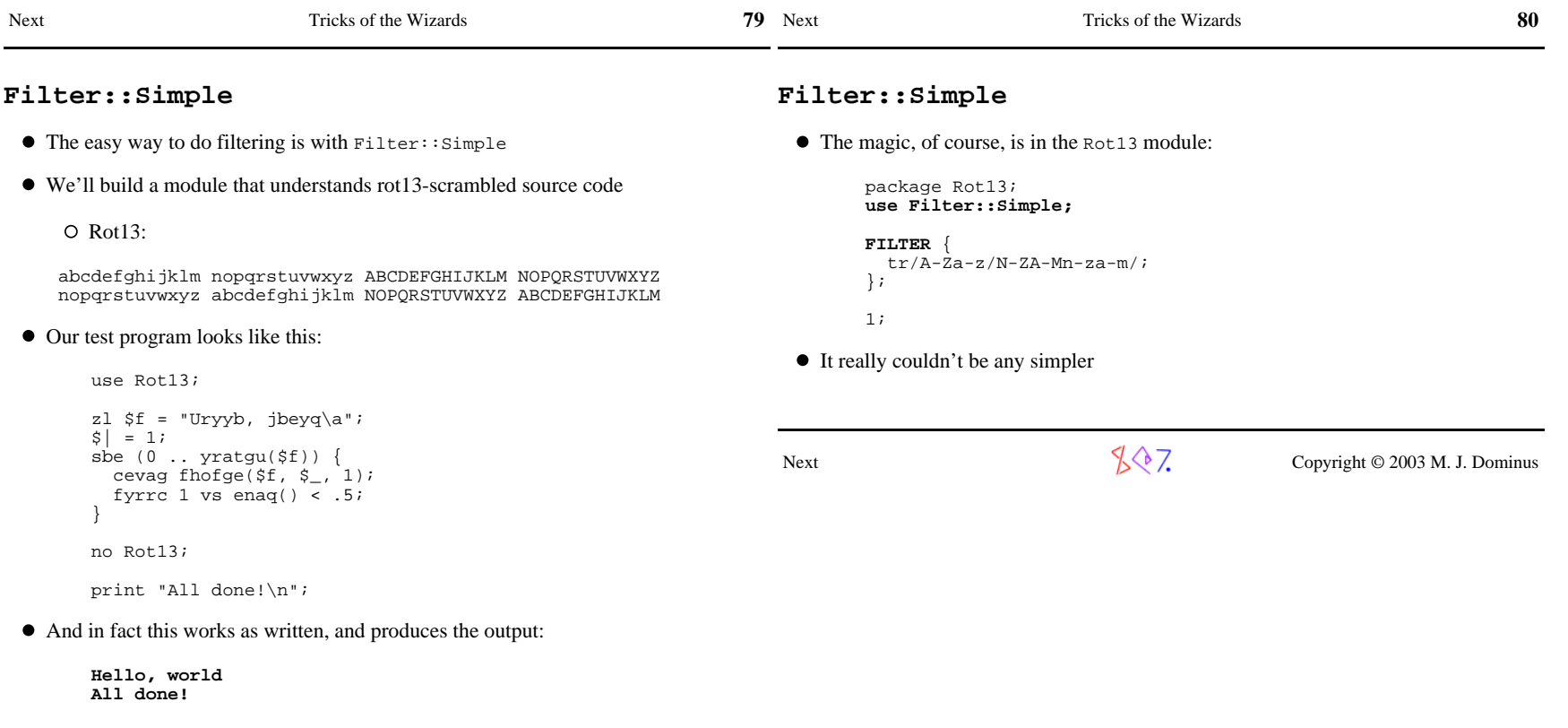

 $\sqrt{$\right}$  Copyright © 2003 M. J. Dominus

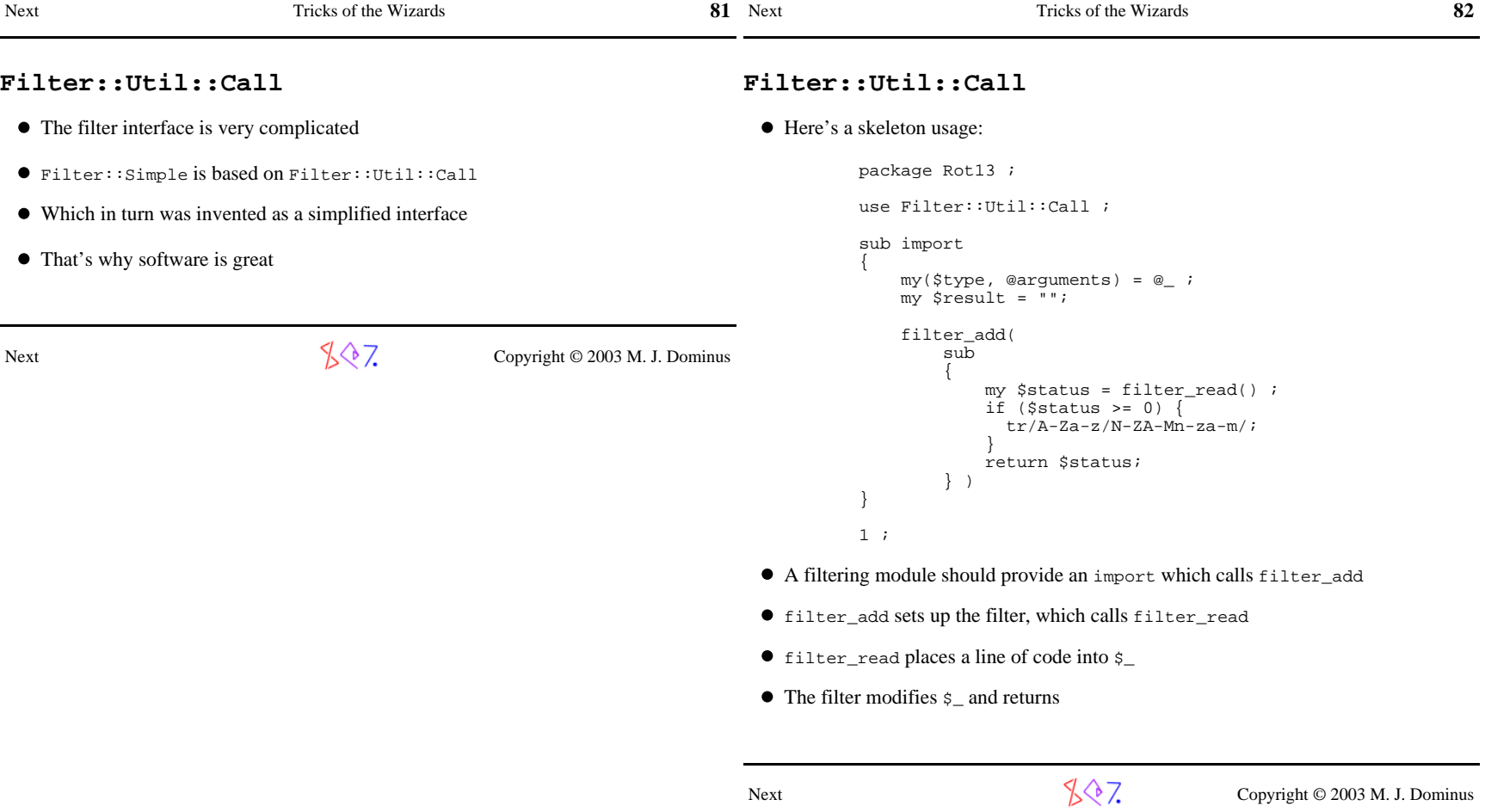

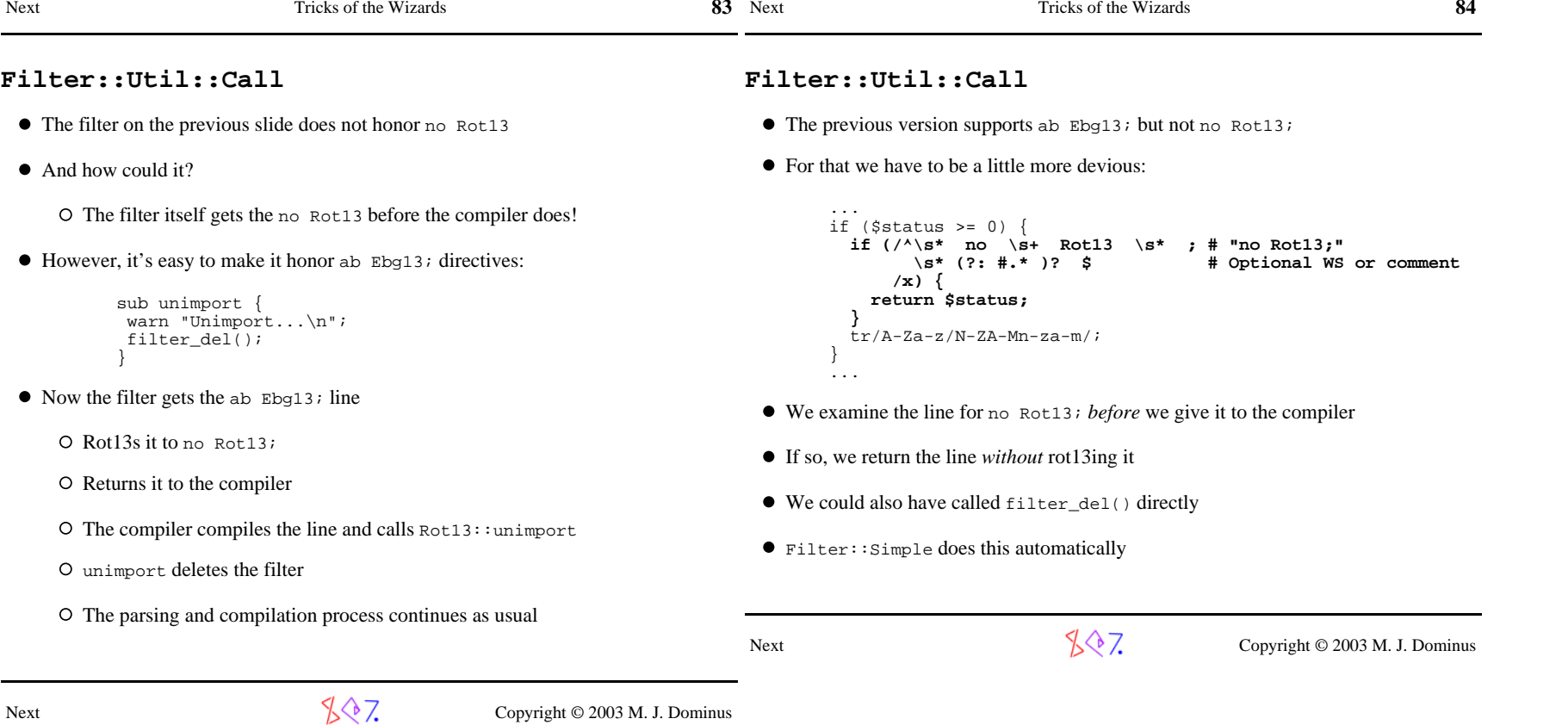

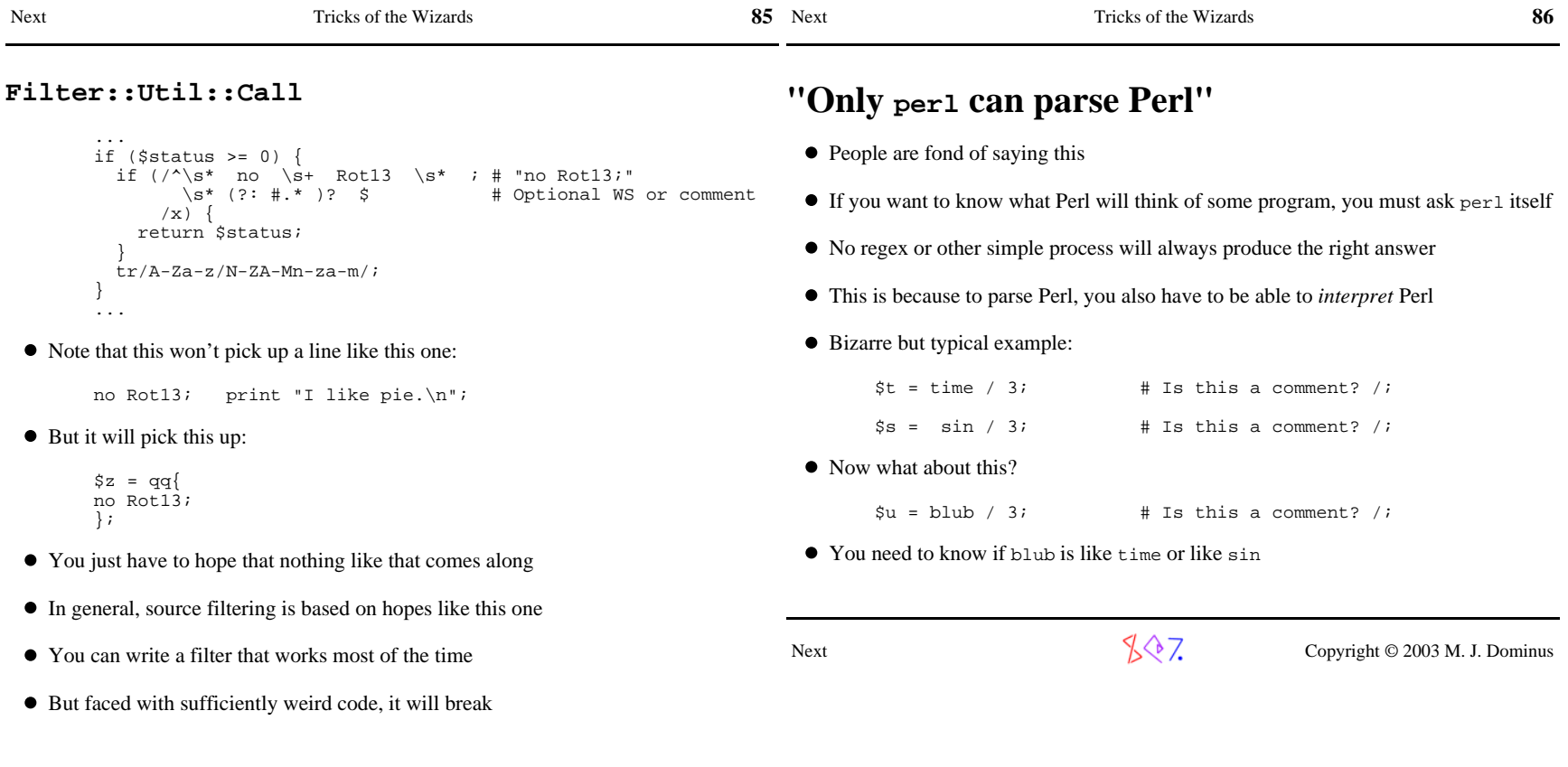

 $\sqrt[4]{\sqrt[4]{7}}$  Copyright © 2003 M. J. Dominus

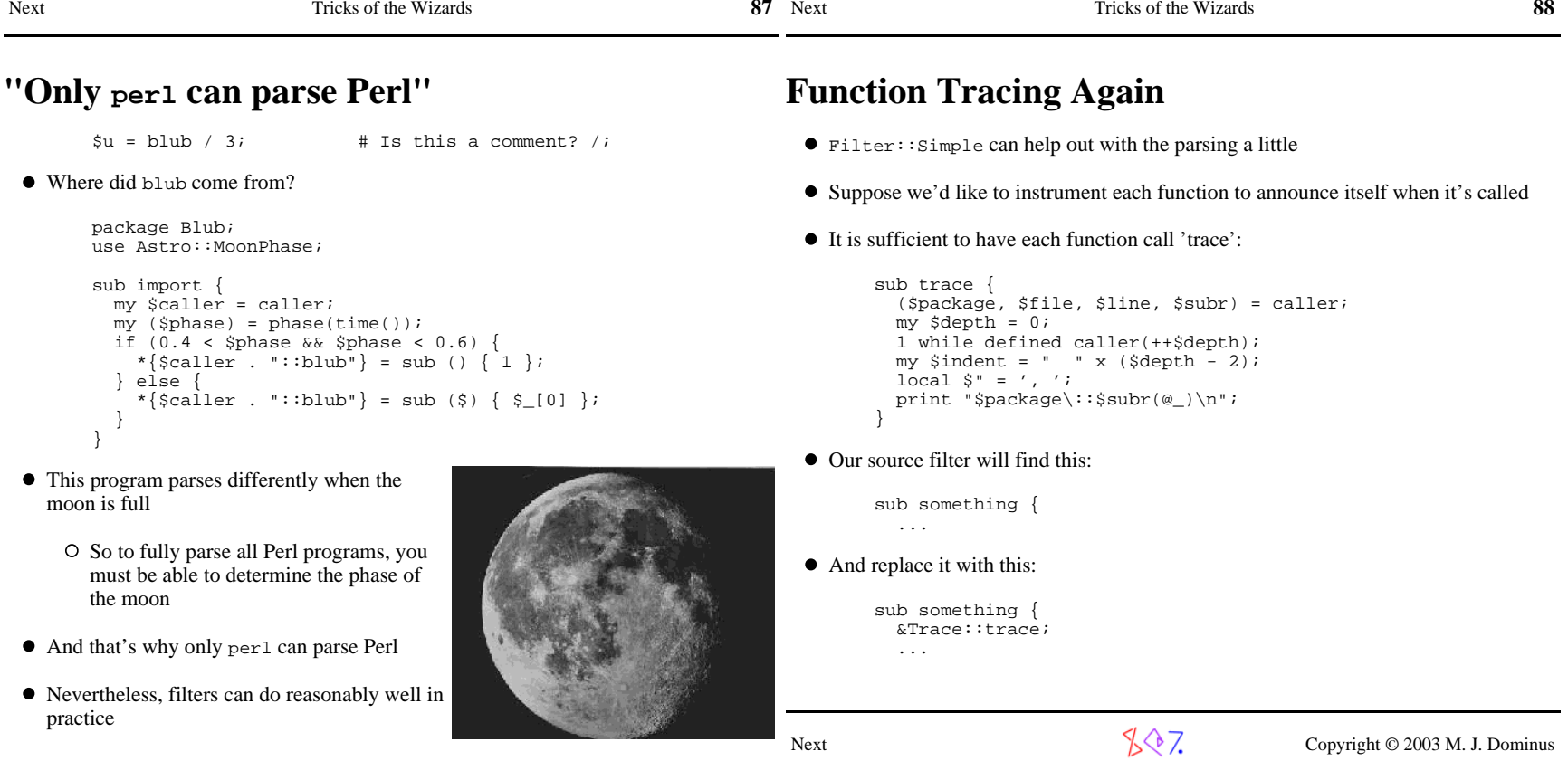

# $\sqrt{$\diamondsuit$}$  Copyright © 2003 M. J. Dominus

Next

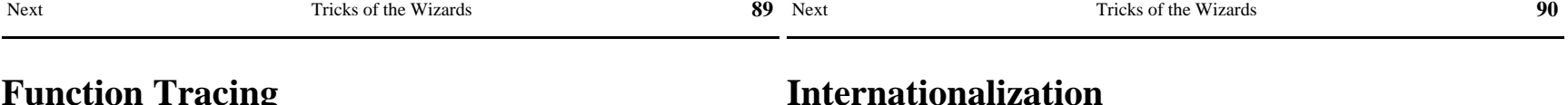

}

Next

Let's convert a program to run in other languages

The program shouldn't actually say Hello there!

 $\bullet$  In Mexico, the database will contain  $\beta$  Buenos dias! instead

 $\sqrt{$}$ , Copyright © 2003 M. J. Dominus

print "Should I erase all your files (yes/no)? ";

print "Hello there!\n";

 if (\$response eq 'yes') {system("rm -rf \$ENV{HOME}");

 $chomp(my \text{ $x$}$ esponse = <>);

Instead, it should consult a database of texts

#### **Function Tracing**

```
 package Trace;
use Filter::Simple;sub trace { ... }
       FILTER_ONLY code => sub {s\{\uparrow(\setminus s^* \text{sub } \setminus s+ \text{ [a-zA-Z\_]} \setminus w^* \setminus s^* \setminus \{) } \}\{51 \text{ &} \text{Trace}: \text{trace}: \text{kmg}: \} };
```
FILTER\_ONLY code will *not* modify this:

```
$z = "
sub z {
Oh no! }
";
```
- The code that's passed to the filter actually has
	- $$z = \034\000\000\000\001\034;$
- Filter::Simple puts this back the way it was afterwards

Next

 $\sqrt{$}$ , Copyright © 2003 M. J. Dominus

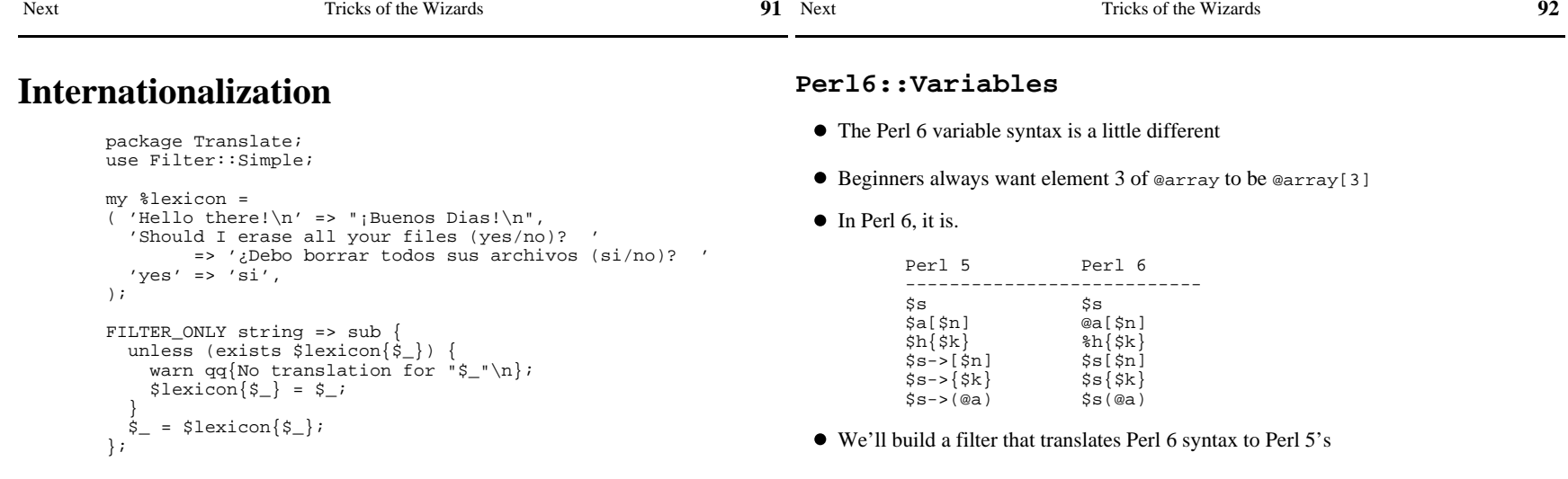

Or more likely the %lexicon will be tied to a disk database

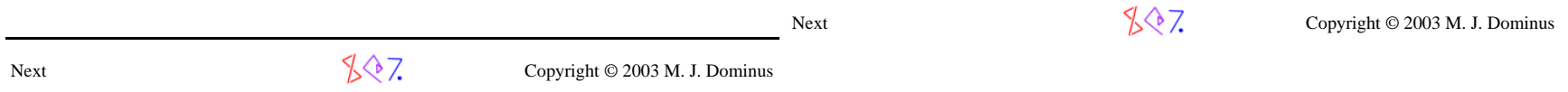

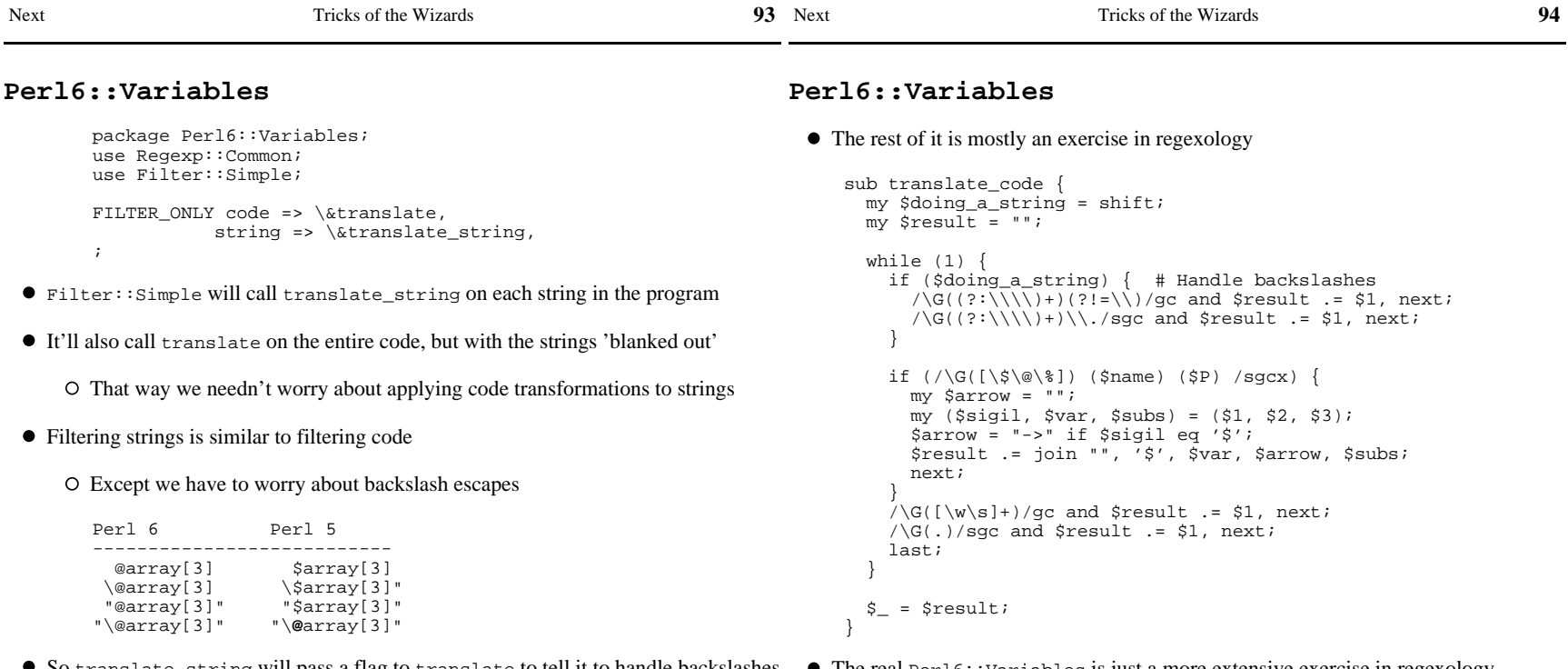

So translate\_string will pass a flag to translate to tell it to handle backslashes  $\quad \bullet \,$  The real <code>Perl6::Variables</code> is just a more extensive exercise in regexology

- Next

```
 sub translate_string { translate_code(1) }
```
 $\sqrt[4]{\sqrt[4]{7}}$  Copyright © 2003 M. J. Dominus

Next

 $\sqrt[6]{7}$  Copyright © 2003 M. J. Dominus

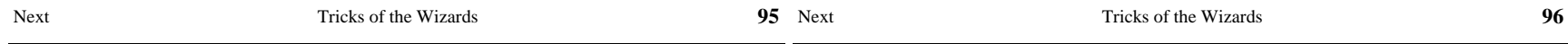

### **Making Things Appear to Be What They're NotWhat is Autoloading?**

#### **Part IV: Autoloading**

Next

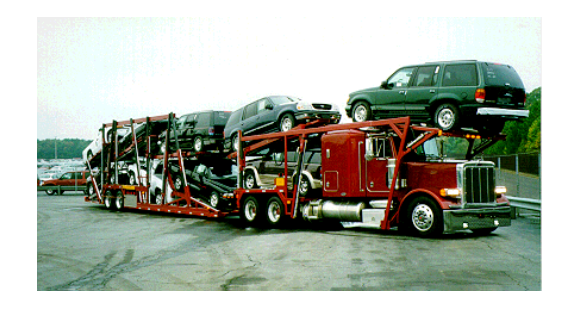

- What happens when you call a function that isn't there?
- Perl looks for a function named AUTOLOAD in the same package
- If it finds it, it calls it
- AUTOLOAD is a catchall for undefined functions
- Similarly for methods

\$o->METH searches the inheritance tree for METH

If it's not there, the inheritance tree is searched again for AUTOLOAD

t  $\mathbb{C}^{\mathbb{C}}$  /  $\mathbb{C}^{\mathbb{C}}$  / Copyright © 2003 M. J. Dominus Next  $\sqrt[4]{\sqrt[4]{7}}$  Copyright © 2003 M. J. Dominus

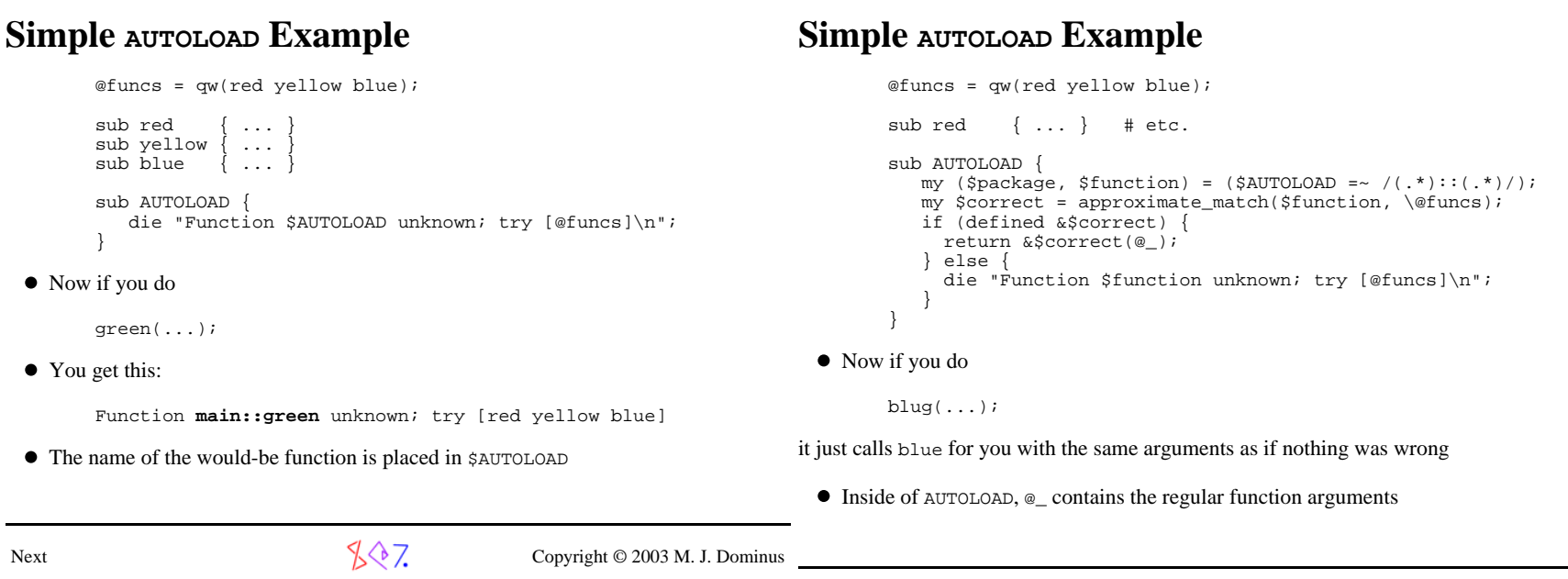

**97** Next Tricks of the Wizards

Next

Next Tricks of the Wizards

**8 97** 

Next

 $\sqrt{\sqrt{7}}$  Copyright © 2003 M. J. Dominus

**98** 

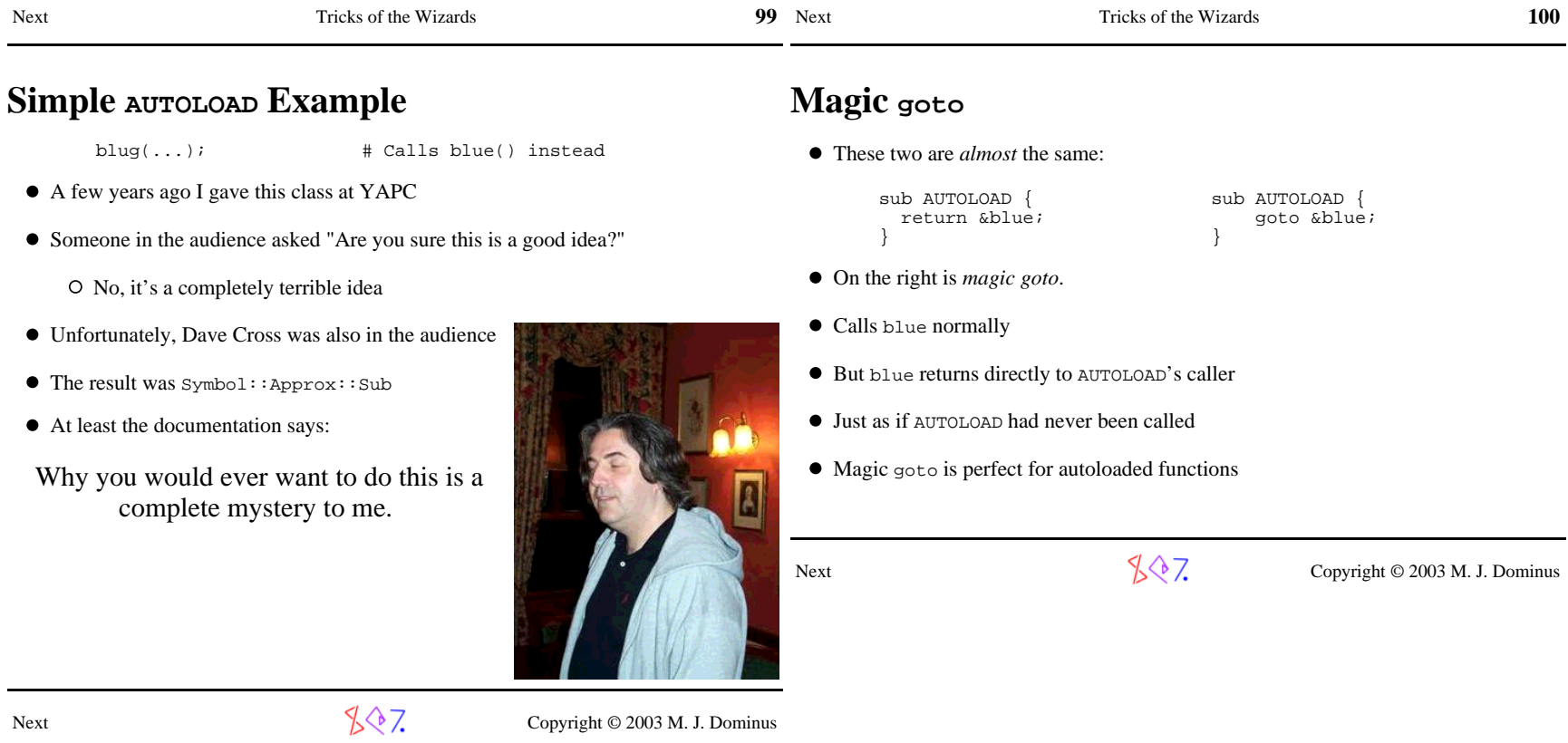

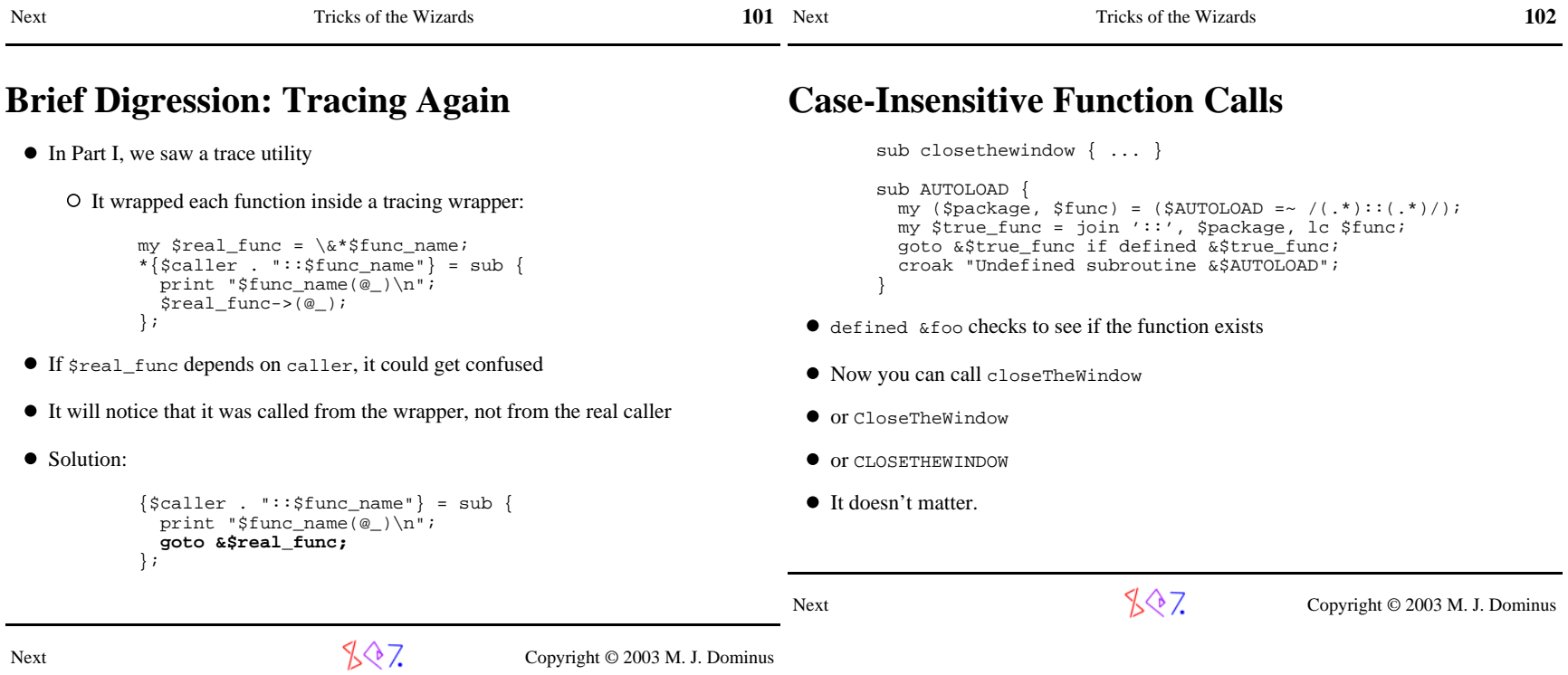

Tricks of the Wizards

Next Tricks of the Wizards

Next

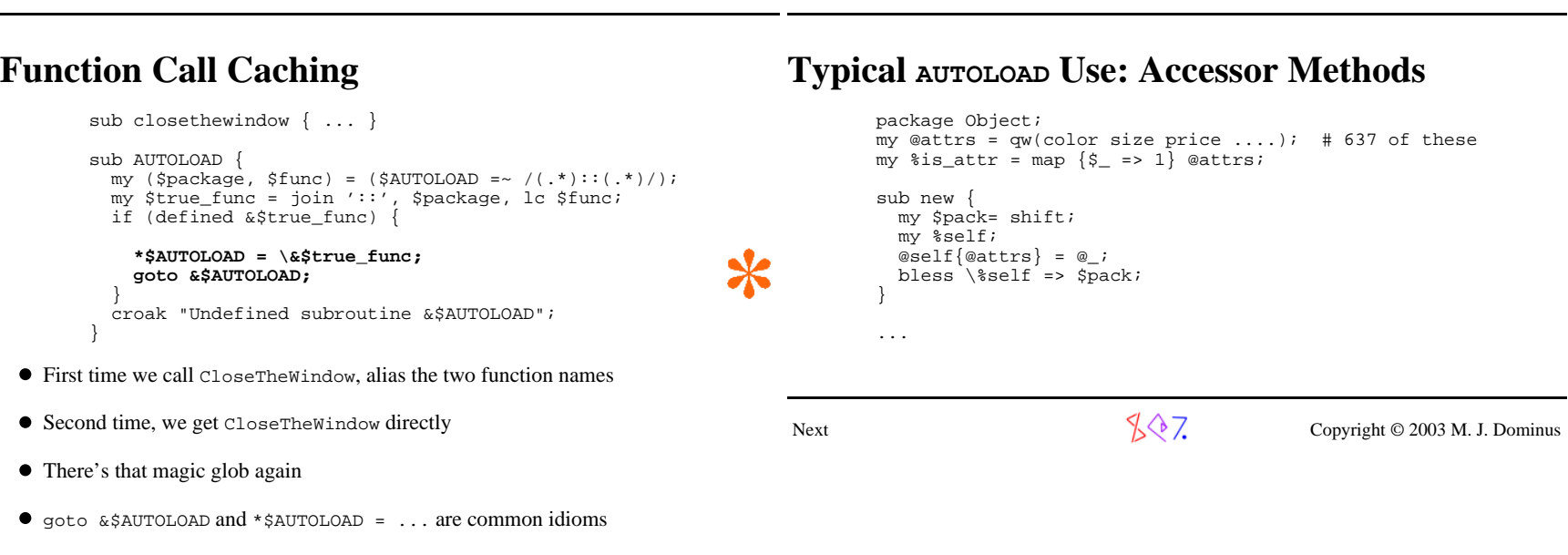

**103**

Tricks of the Wizards

**104**

Next

Next Tricks of the Wizards

 $\sqrt[4]{\sqrt[4]{7}}$  Copyright © 2003 M. J. Dominus

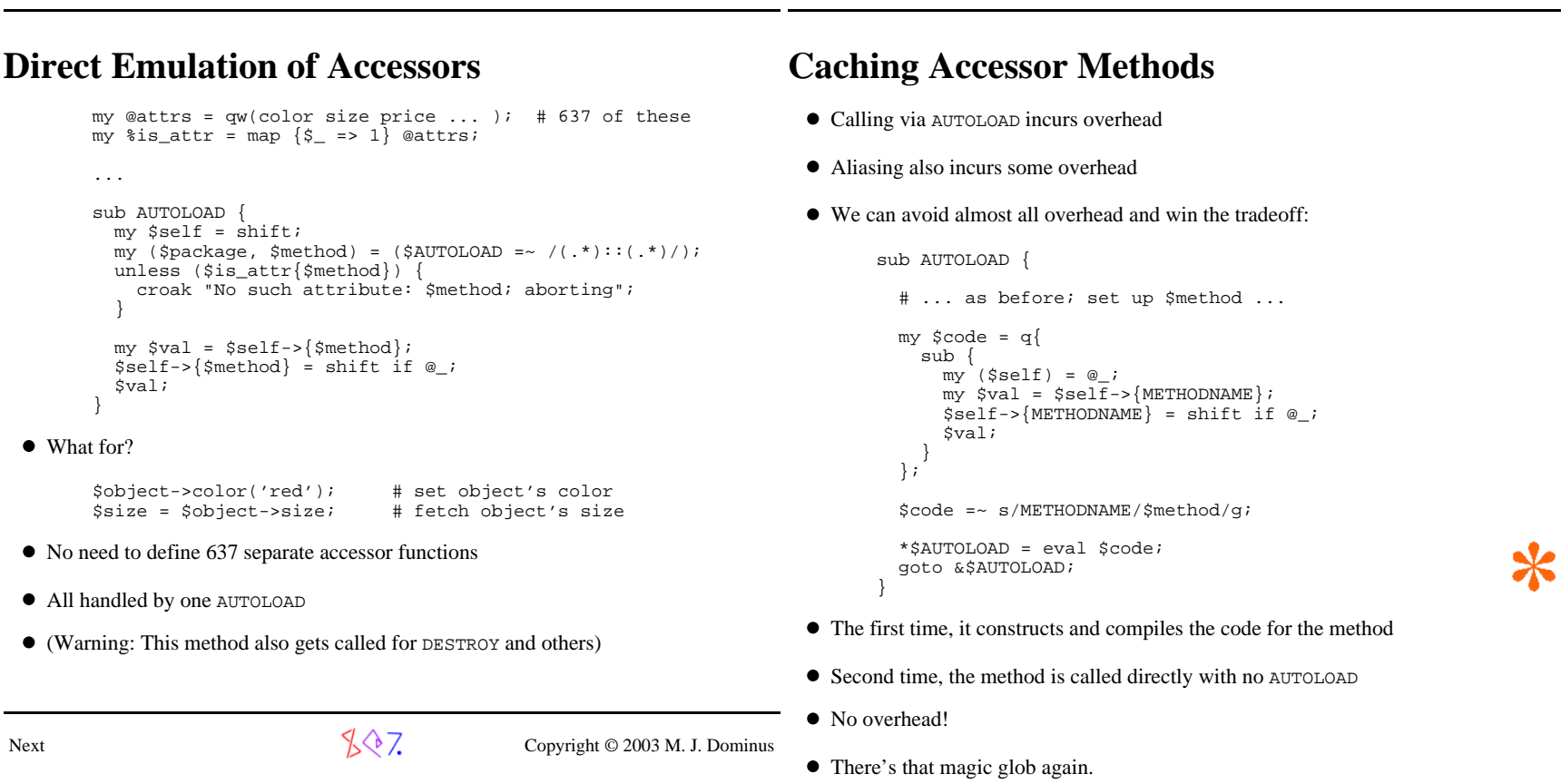

**105**

Nex

Next Tricks of the Wizards

Tricks of the Wizards

 $\sqrt[3]{2}$ , Copyright © 2003 M. J. Dominus

**106**

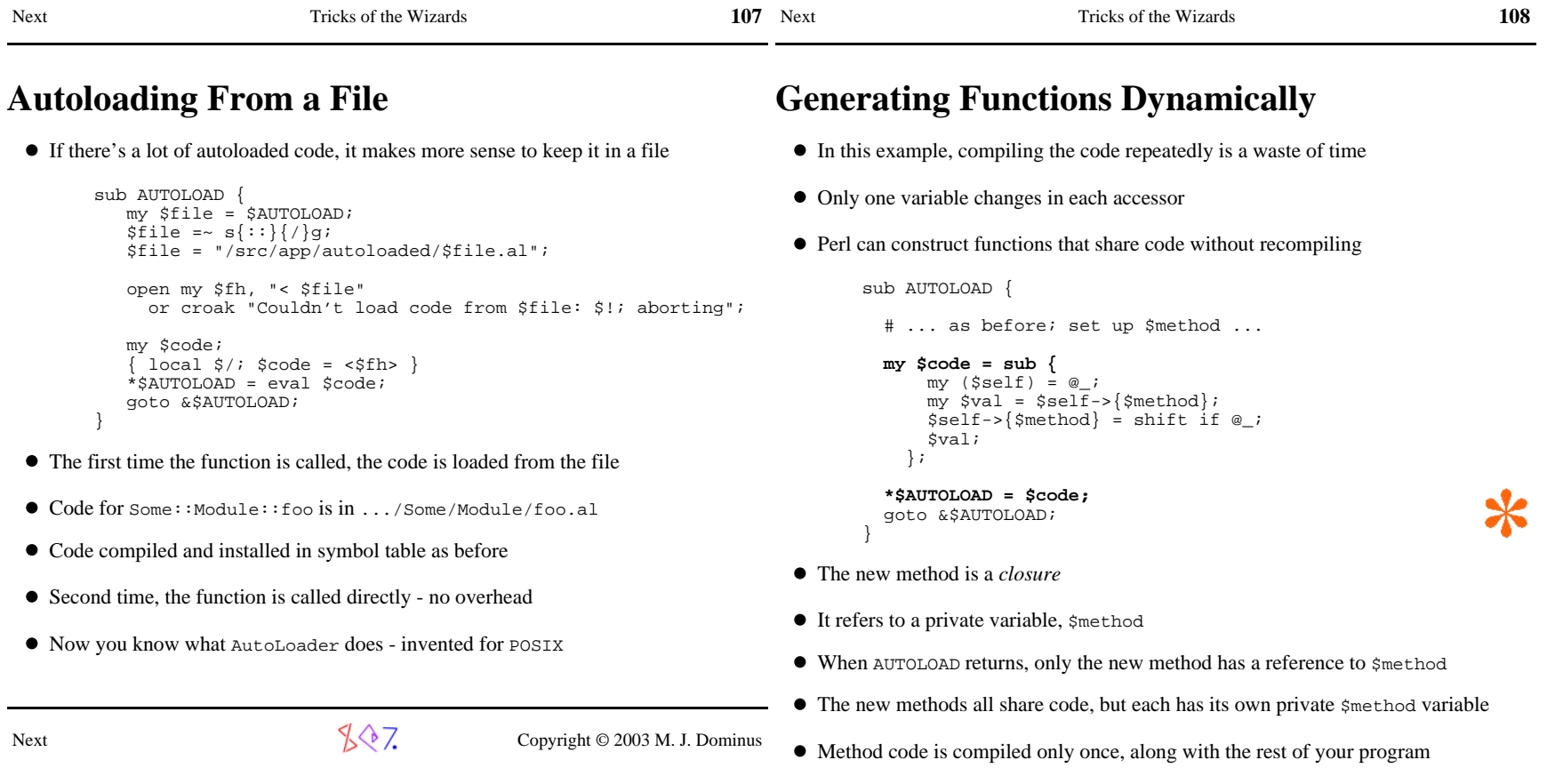

 $\sqrt[3]{2}$  Copyright © 2003 M. J. Dominus

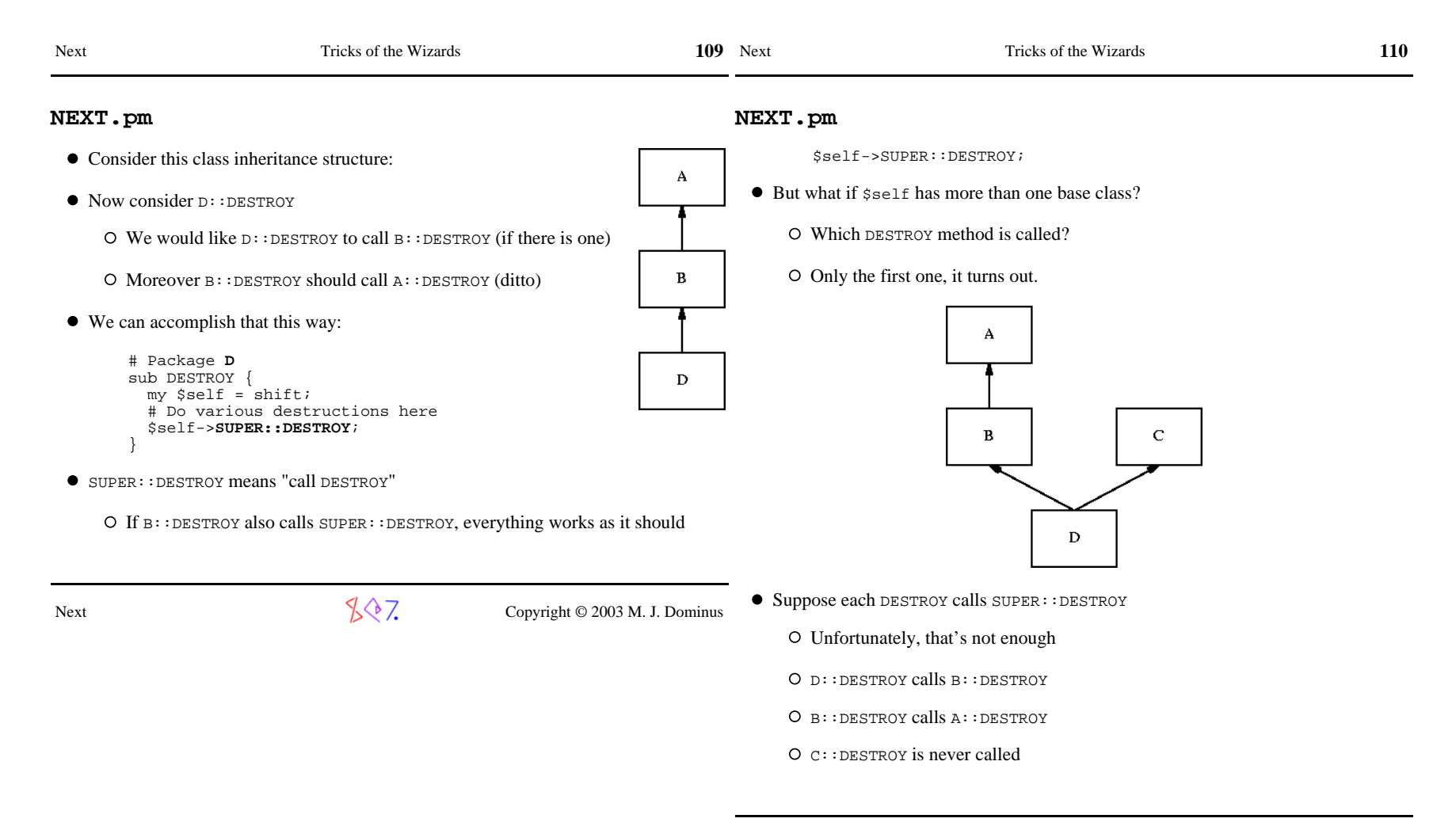

 $\sqrt{$}$ , Copyright © 2003 M. J. Dominus

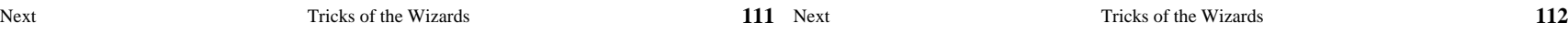

#### **NEXT.pm**

- $\bullet$  NEXT is the solution to this problem
- Each method calls ->NEXT::method
- This magically redispatches to the correct 'next' method
- For example:

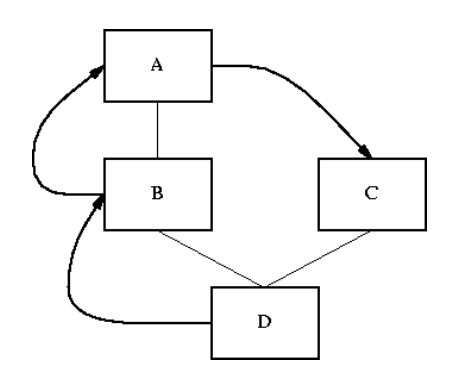

- $\bullet$  Note that when  $\text{Sself-}\text{NEXT}::\text{method}$  in class A depends on the class of \$self
	- O If  $\text{Sself}$  is a D, then A dispatches to C
	- $O$  If  $$self is a B, then A dispatches nowhere$
- Damian Conway invented this

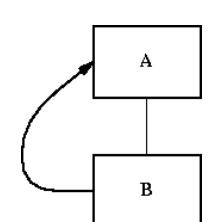

#### **NEXT.pm**

If some of the methods are missing, NEXT figures that out:

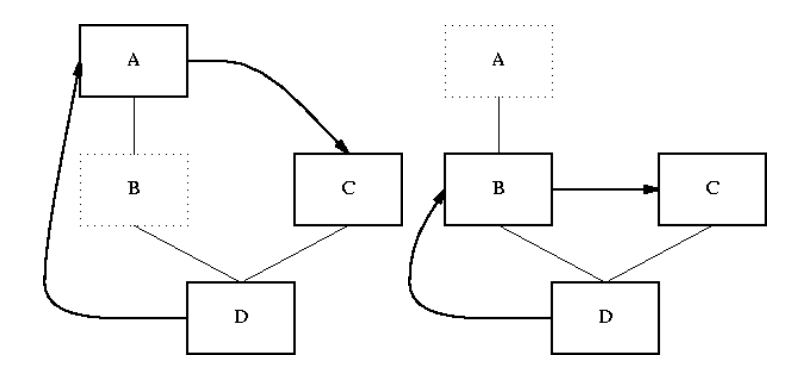

● But how does this all work?

O NEXT is essentially a big fat AUTOLOAD

- ->NEXT::method wants to call NEXT::method
	- O But there isn't one, so it calls NEXT:: AUTOLOAD instead
	- O NEXT:: AUTOLOAD examines the inheritance hierarchy
	- Figures out the correct 'next' method
	- O Jumps there with magic goto

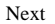

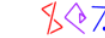

 $\sqrt[4]{\sqrt[4]{7}}$  Copyright © 2003 M. J. Dominus

Next

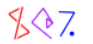

 $\sqrt{$}$ , Copyright © 2003 M. J. Dominus

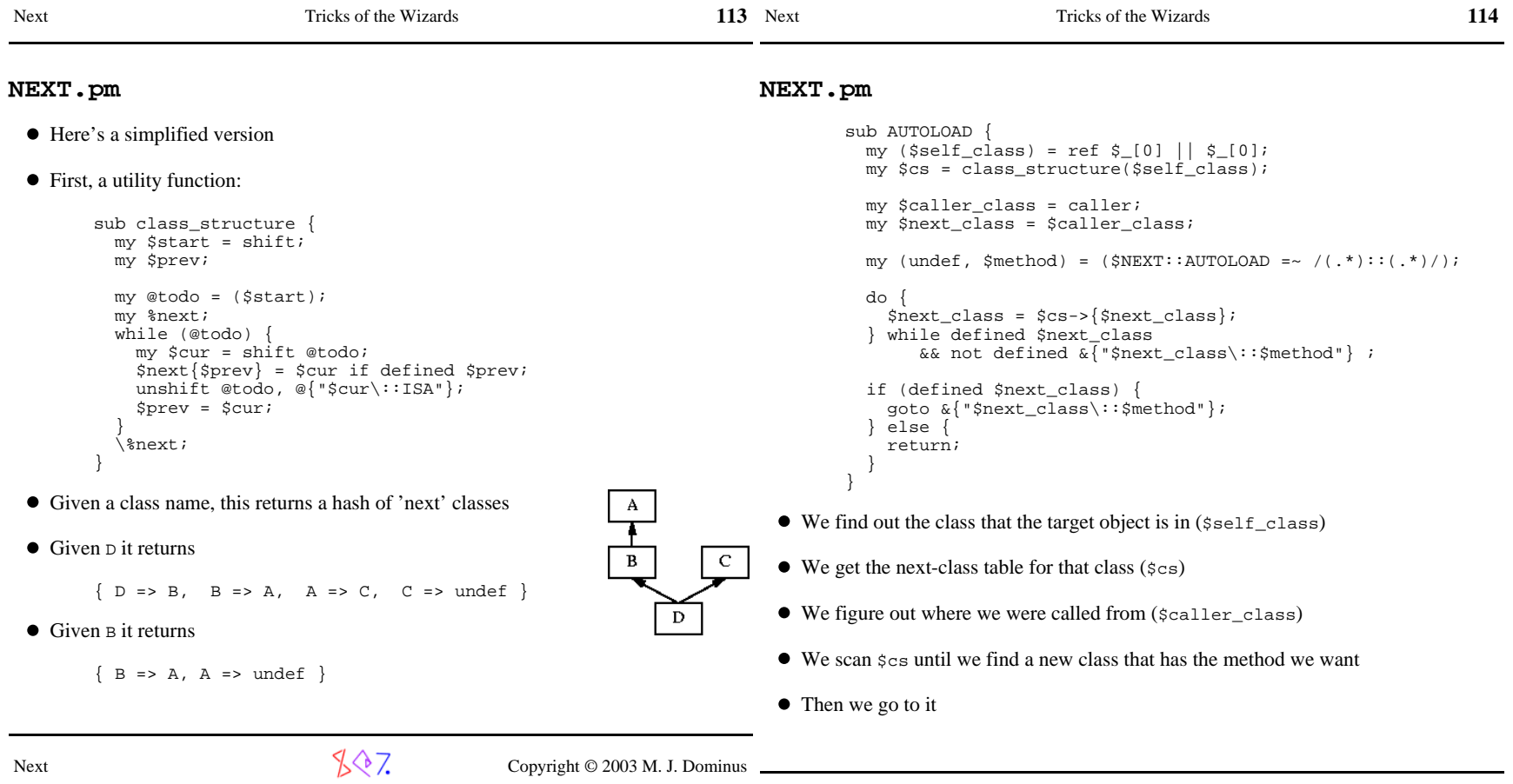

 $\sqrt[6]{7}$  Copyright © 2003 M. J. Dominus

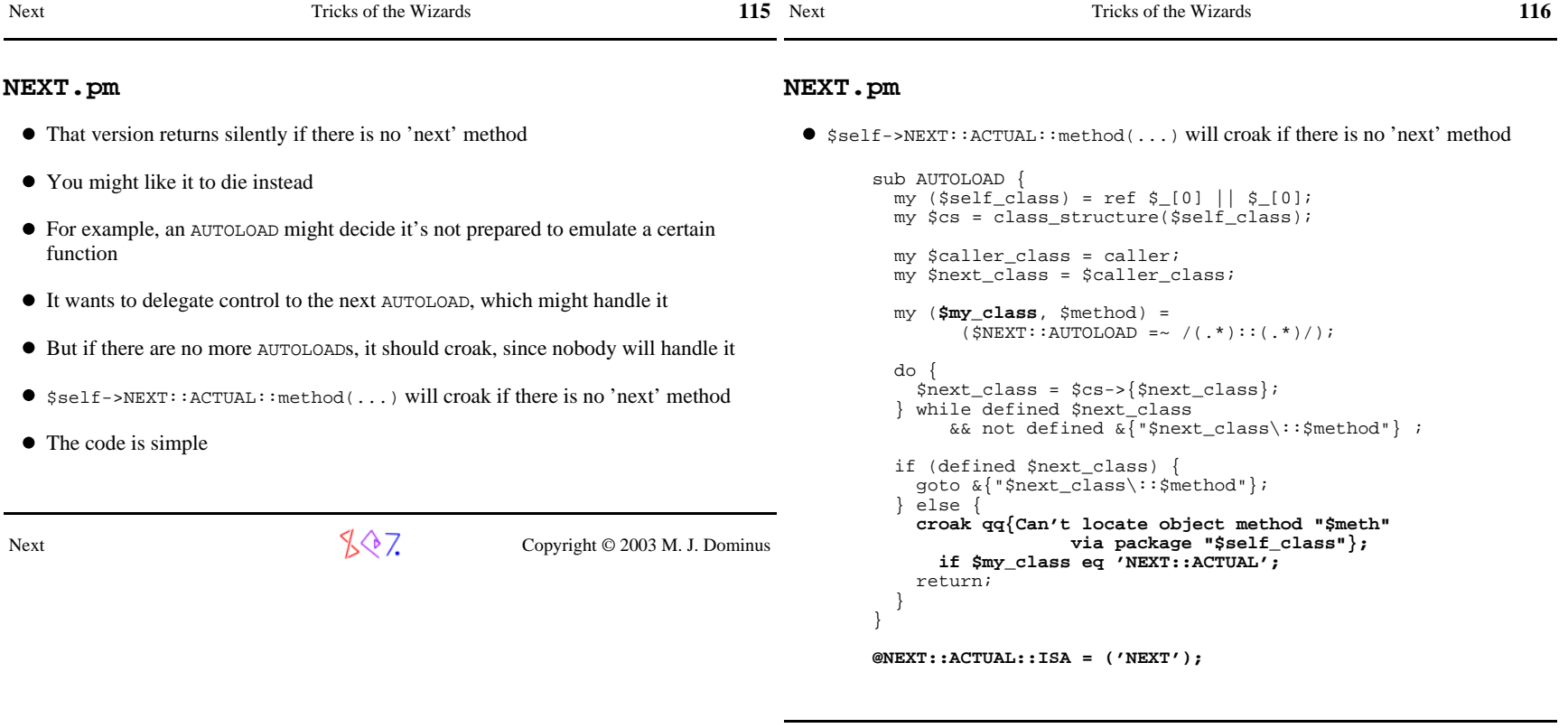

 $\sqrt[4]{\sqrt[4]{7}}$  Copyright © 2003 M. J. Dominus

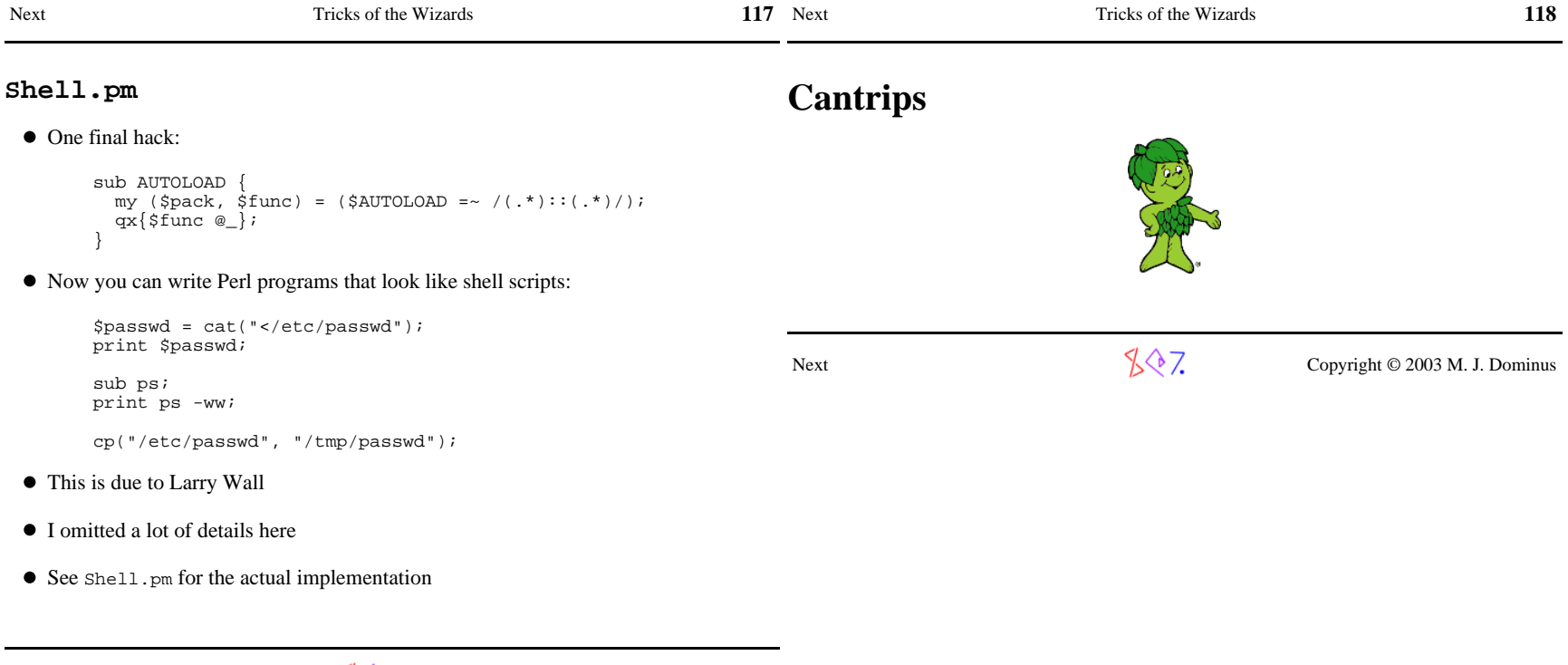

 $\sqrt{$}$   $\sqrt{$}$  Copyright © 2003 M. J. Dominus

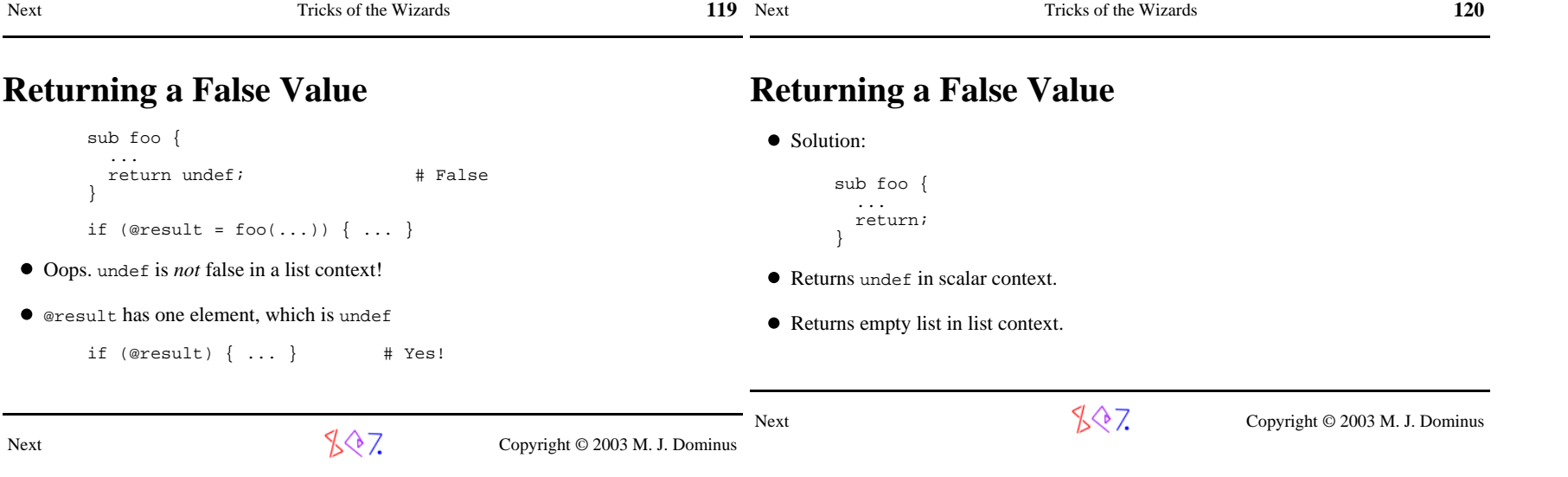

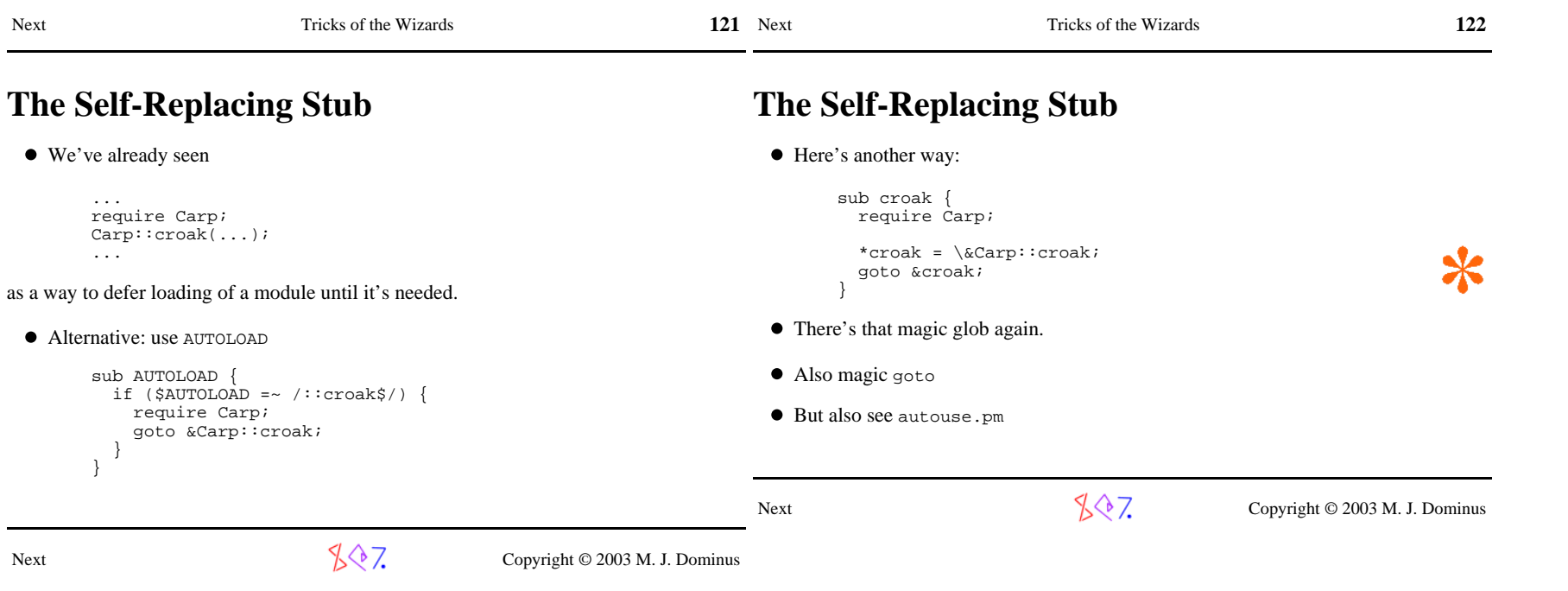

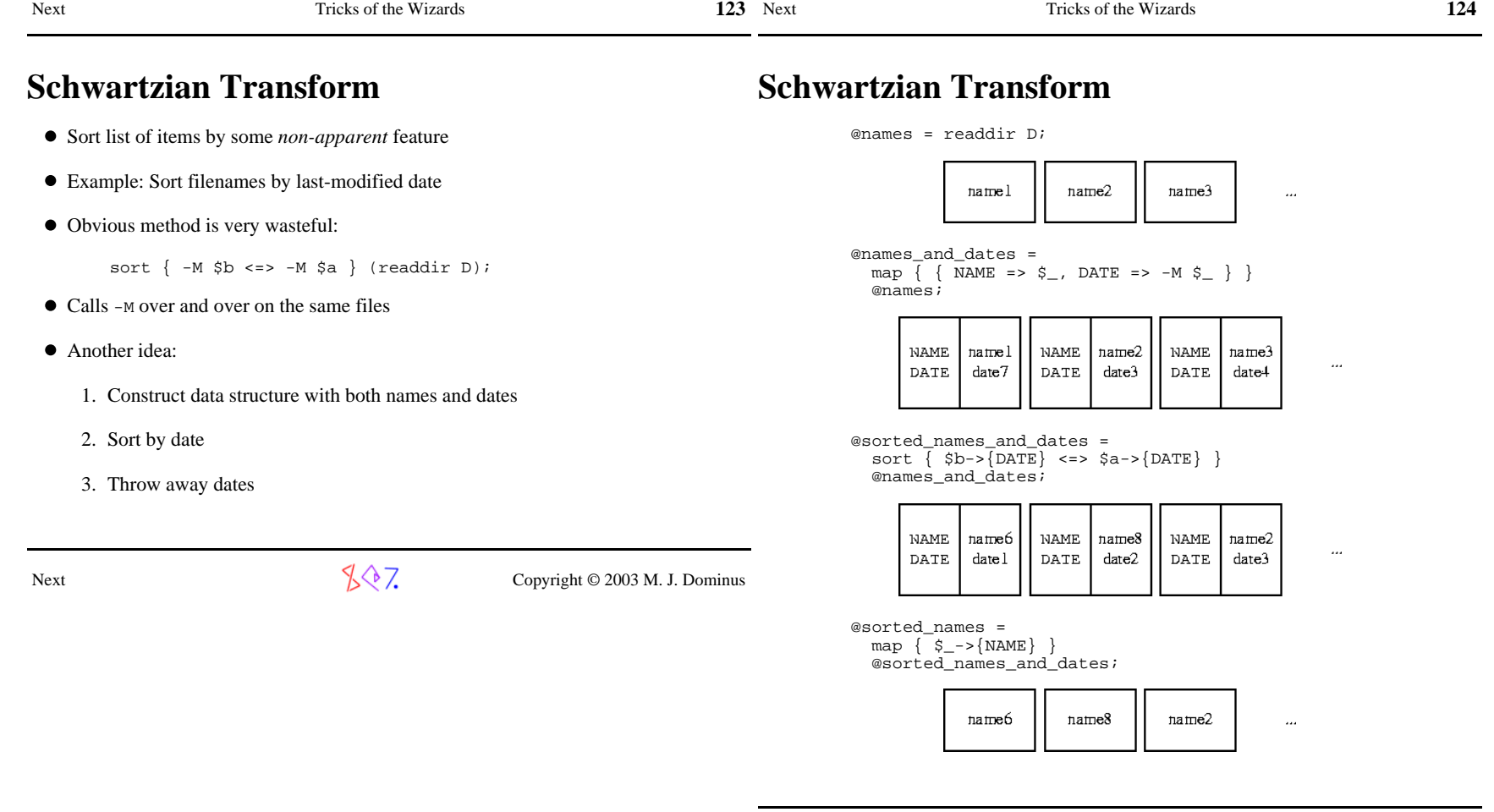

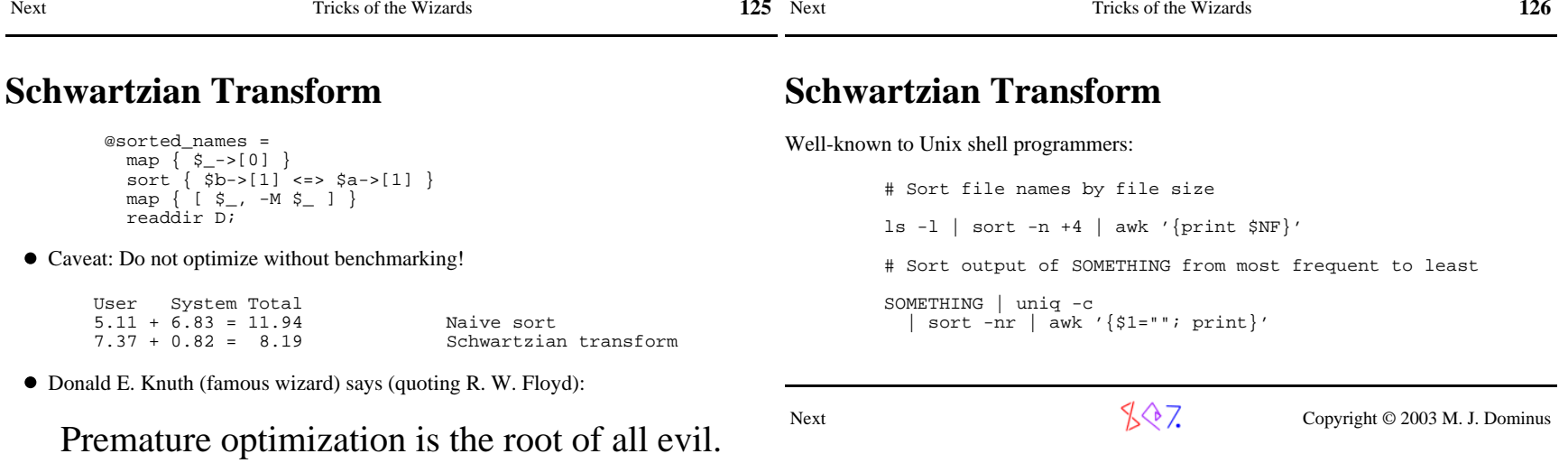

 $\sqrt[6]{7}$  Copyright © 2003 M. J. Dominus

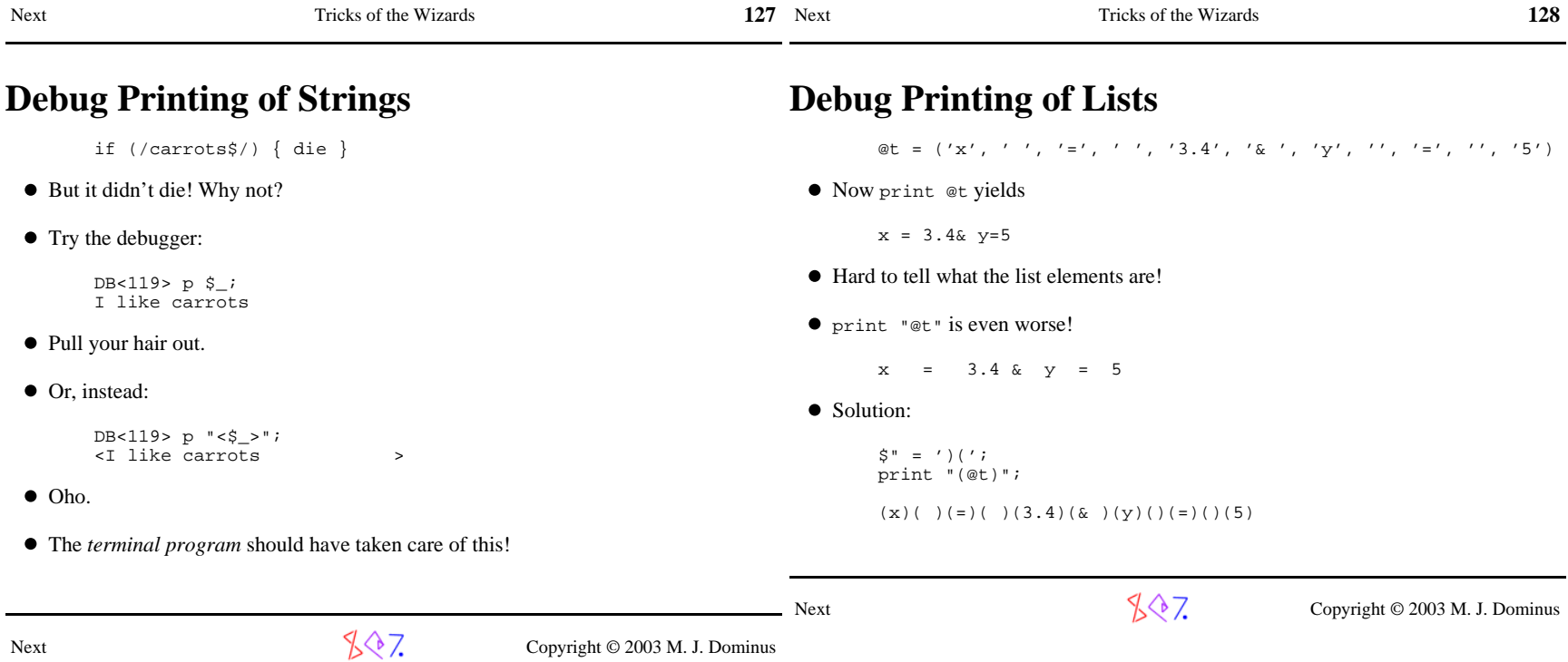

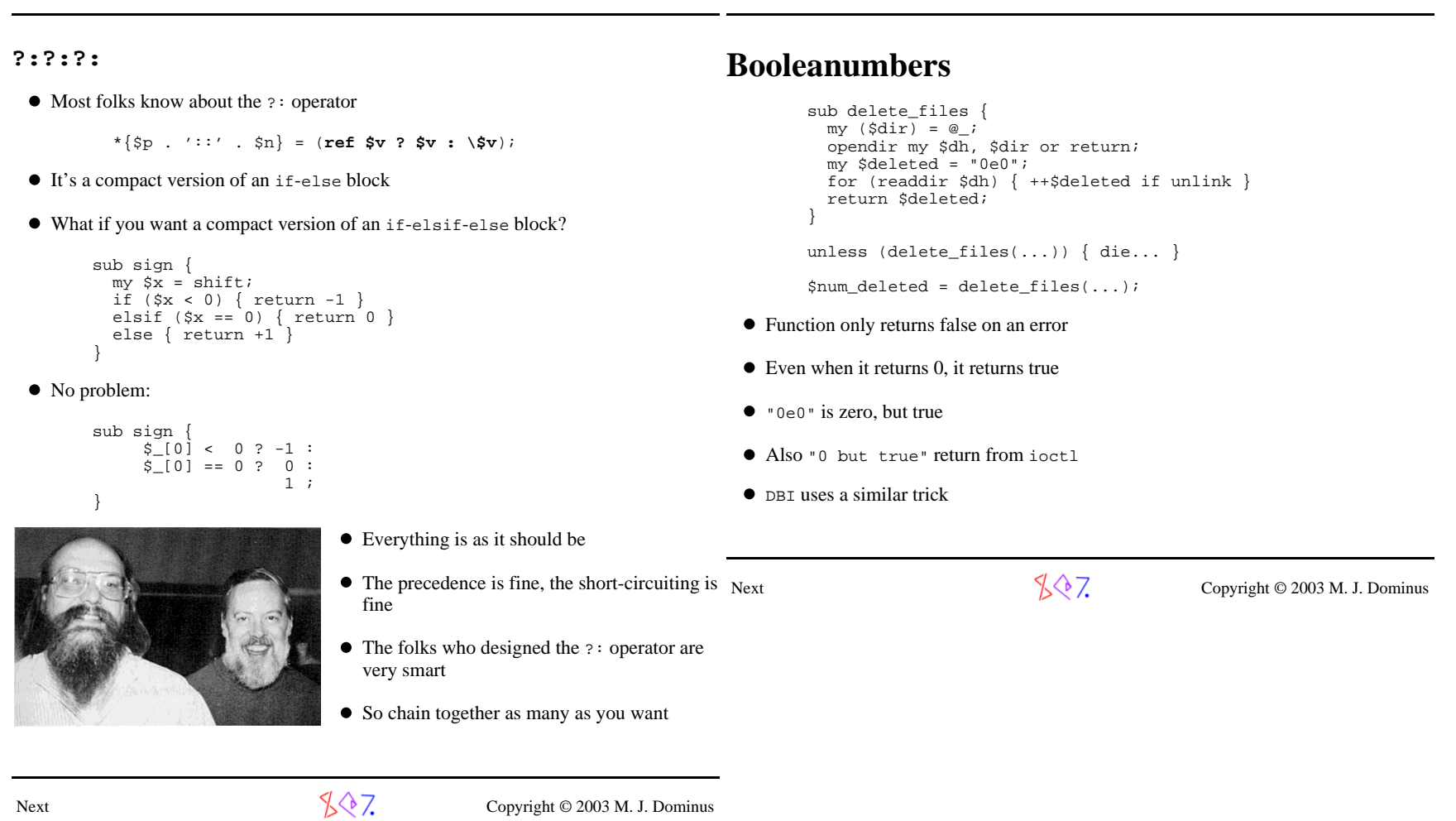

**129**

Tricks of the Wizards

**130**

Next Tricks of the Wizards

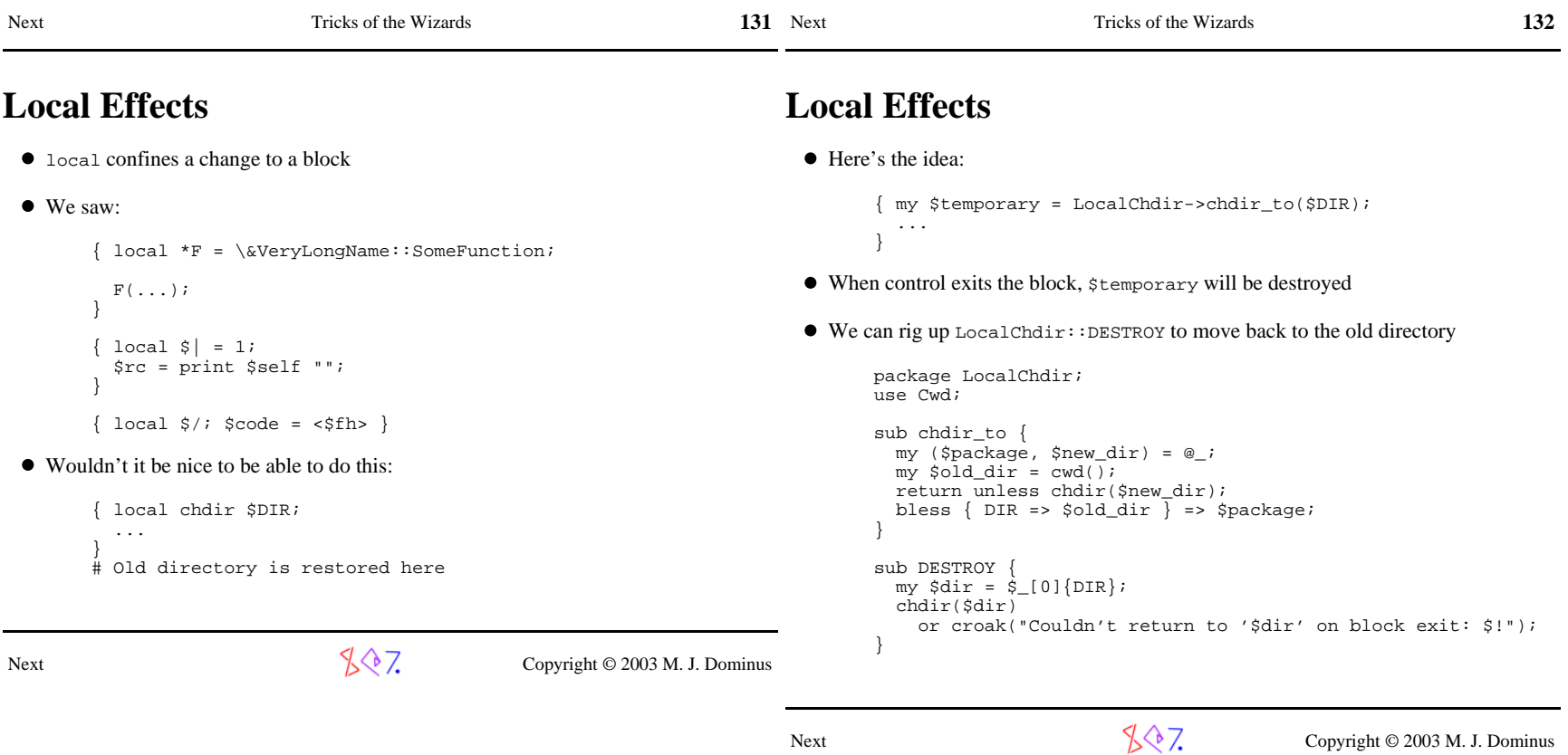

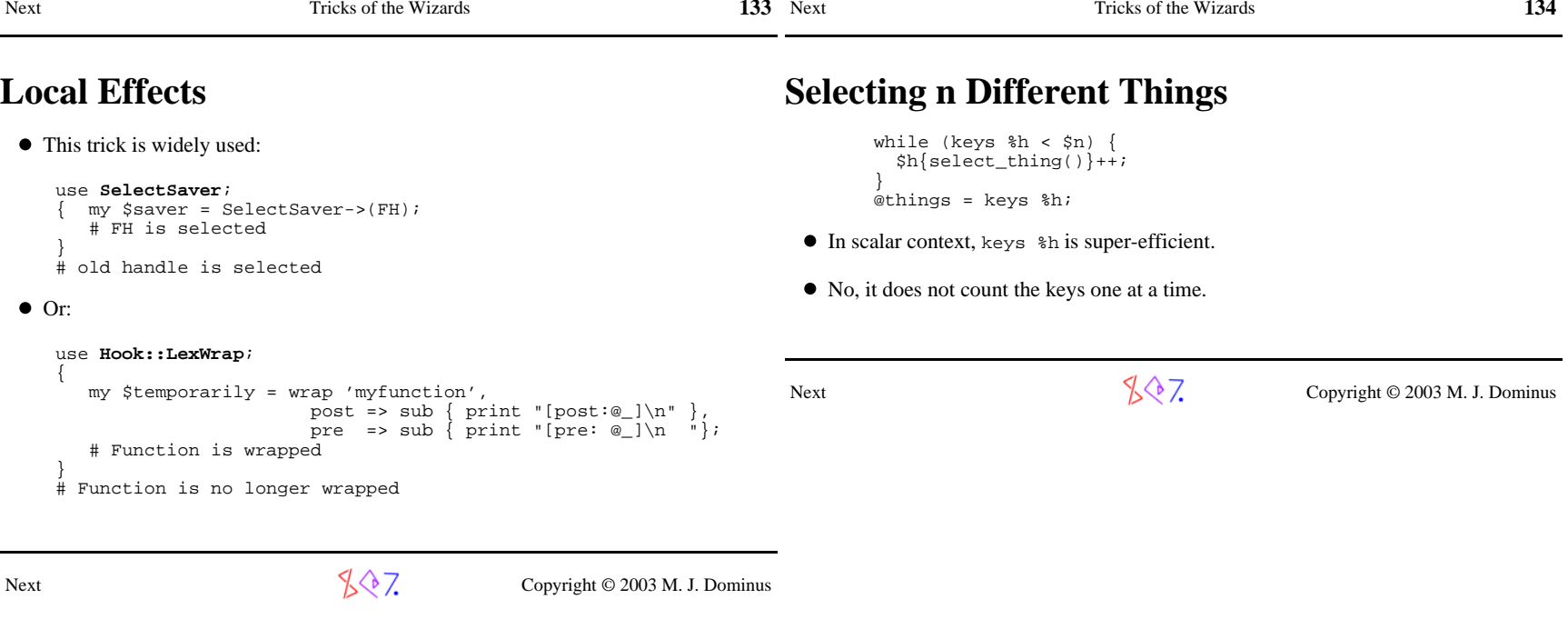

Next Tricks of the Wizards **135**

### **Dinner Time!**

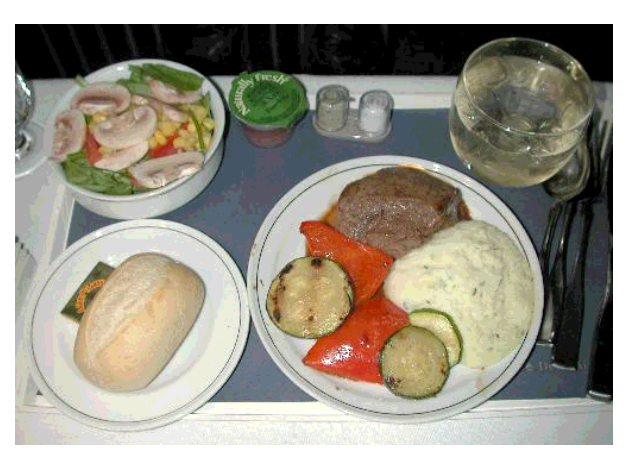

# **Other Resources**

- *Perl Cookbook*, Christiansen and Torkington. O'Reilly and Associates.
- *Perl Paraphernalia* web site. http://perl.plover.com/

135 Next Tricks of the Wizards

- *Object-Oriented Perl*, Damian Conway. Manning Publications.
- *Advanced Perl Programming* (2nd Edition), Simon Cozens. O'Reilly andAssociates.
- Perl 6 development web site. http://dev.perl.org/perl6/

Next

 $\sqrt{$}$  7. Copyright © 2003 M. J. Dominus

**136** 

Thanks very much for attending my class

The evaluation form is at

http://perl.plover.com/class/eval.cgi

Or you can send me mail with questions or comments whenever you like

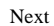

 $\sqrt{$}$  7. Copyright © 2003 M. J. Dominus

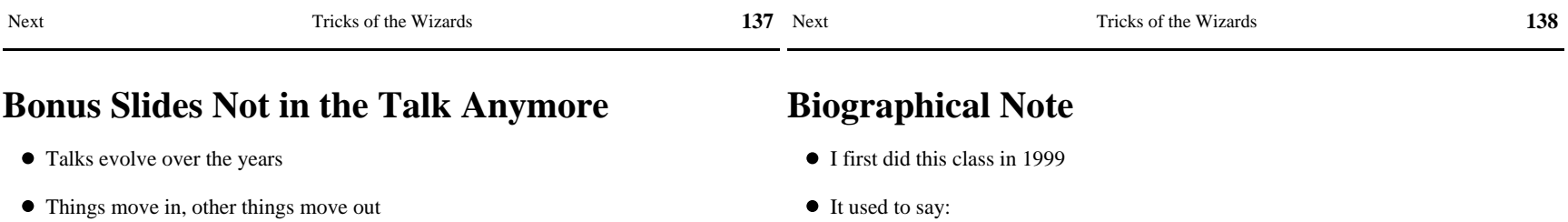

- I still have the slides for the stuff that moved out
- You might as well see them if you're interested

 $\sqrt[4]{7}$  Copyright © 2003 M. J. Dominus

It used to say:

## **Disclaimer**

I am not personally a wizard.

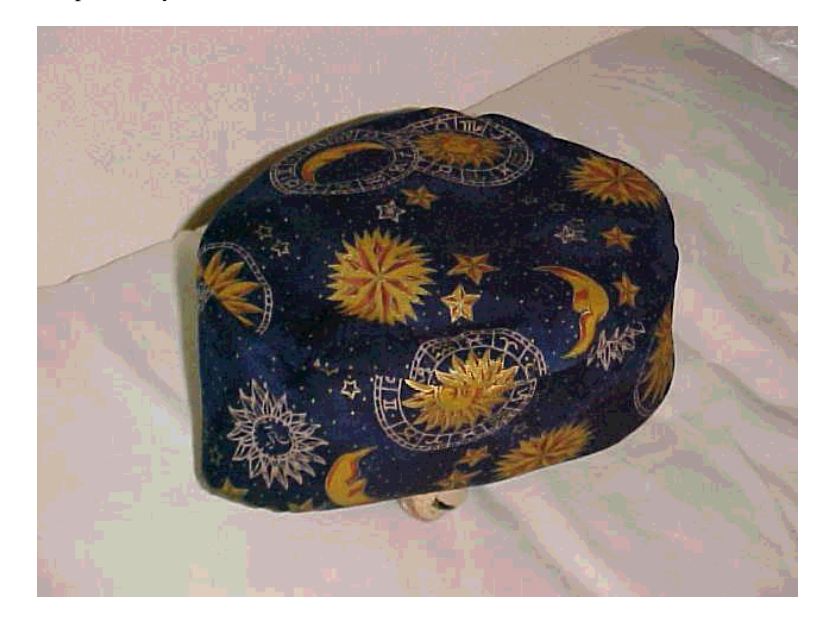

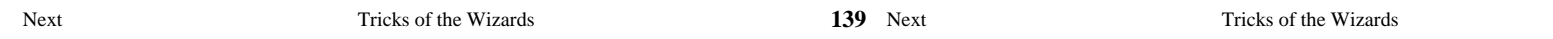

## **Biographical Note**

- But last year at YAPC Larry said he thought I *was* a wizard
- Says Larry:

"One of the benefits of Perl culture is that anyone can become awizard regardless of age, race, gender, or programming ability."

Next

 $\sqrt[3]{?}$  Copyright © 2003 M. J. Dominus

## **Making Things Appear to Be What They're Not**

**Part III: Overloading**

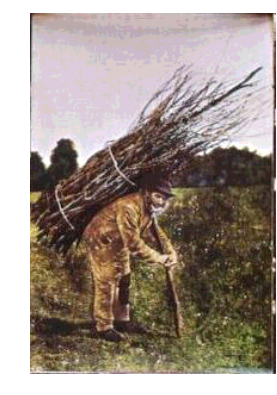

(Eliminated summer 2000 in favor of Autoloading)

Next

 $\sqrt{$}$  7. Copyright © 2003 M. J. Dominus

**140**

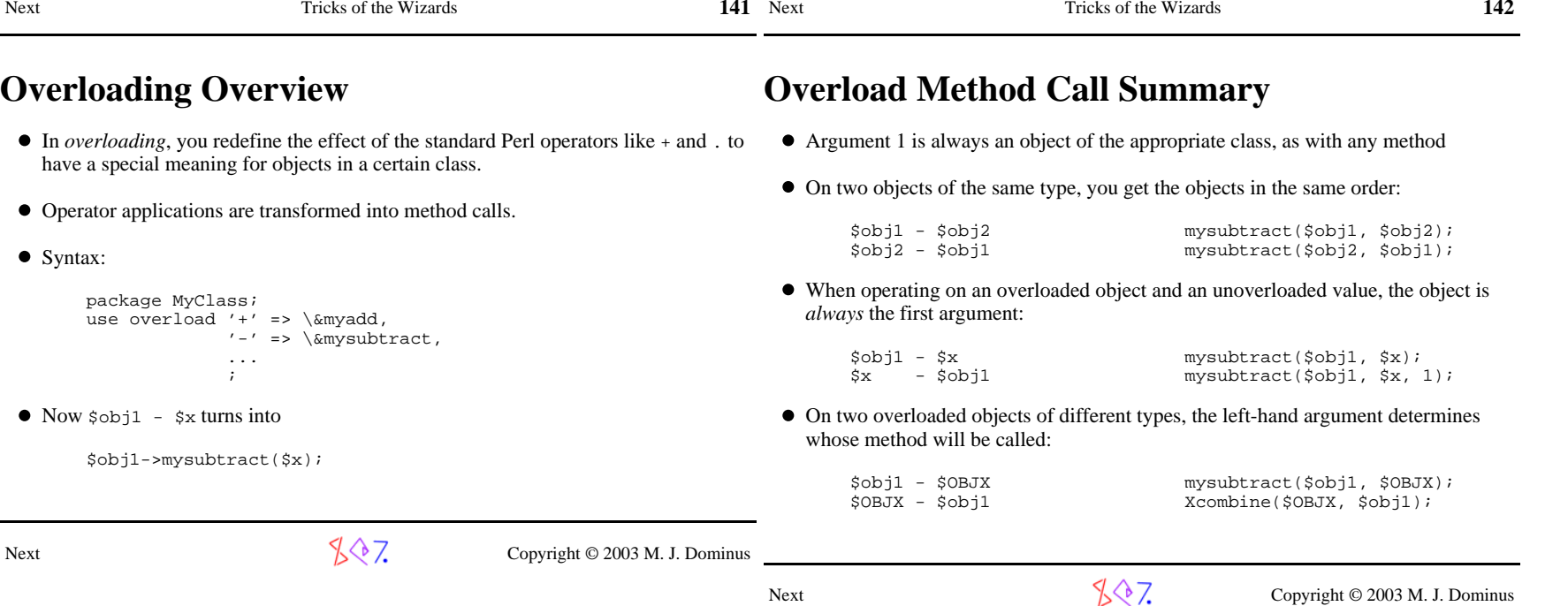

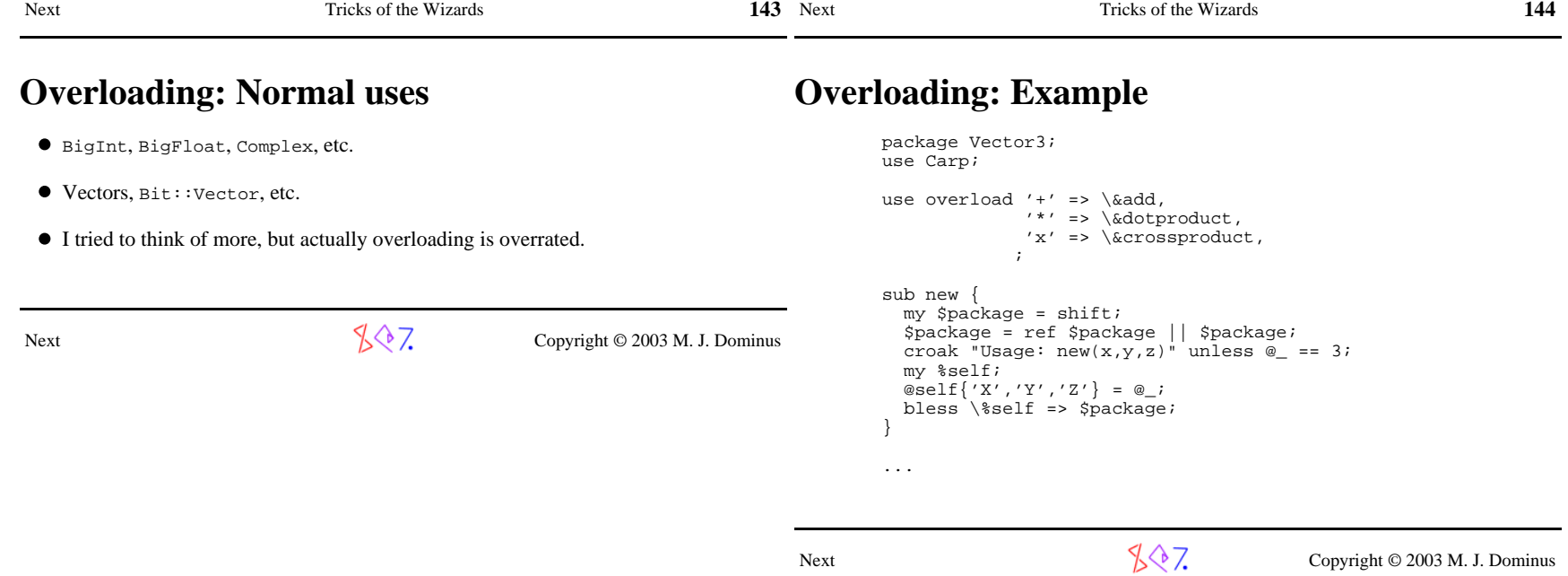
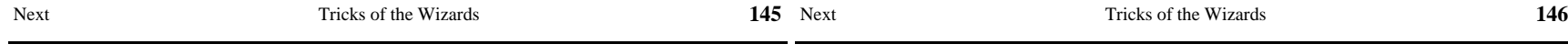

## **Overloading: Example**

```
 sub add {
 my ($vec1, $vec2) = @_;
 unless (ref $vec1 && $vec1->isa('Vector3') 
 && ref $vec2 && $vec2->isa('Vector3')) { croak "Invalid vector addition"; }
 $vec1->new(map {$vec1->{$_} + $vec2->{$_}} qw(X Y Z)); }
```
Next

 $\sqrt[4]{\sqrt[4]{7}}$  Copyright © 2003 M. J. Dominus

## **Overloading: Example**

```
 sub dotproduct {
 my ($vec1, $vec2, $rev) = @_; if (ref $vec2 && $vec2->isa('Vector3')) {my \daggerdp = 0;

 for (qw(X Y Z)) {
 $dp += $vec1->{$_} * $vec2->{$_}; }
 return $dp;
 } elsif (! defined ref $vec2) { # It's a scalar
 return $vec1->new(map {$vec2 * $vec1->{$_}} qw(X Y Z)); } else {
 croak "Invalid vector scalar multiplication"; } } sub crossproduct {  ... }
```
Next

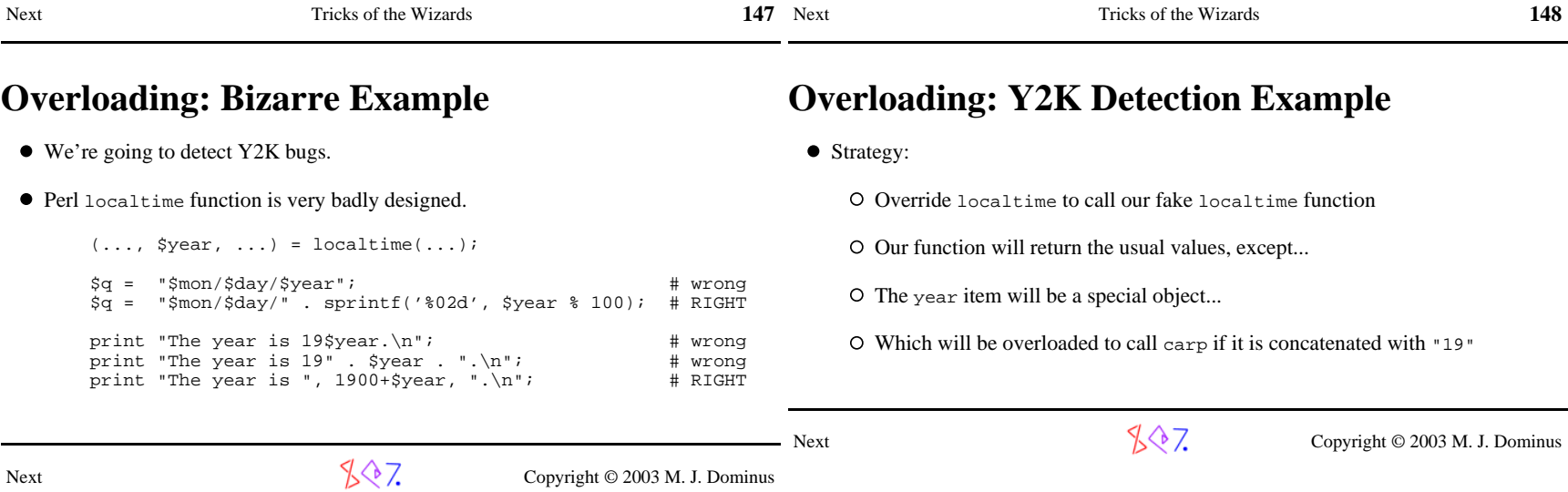

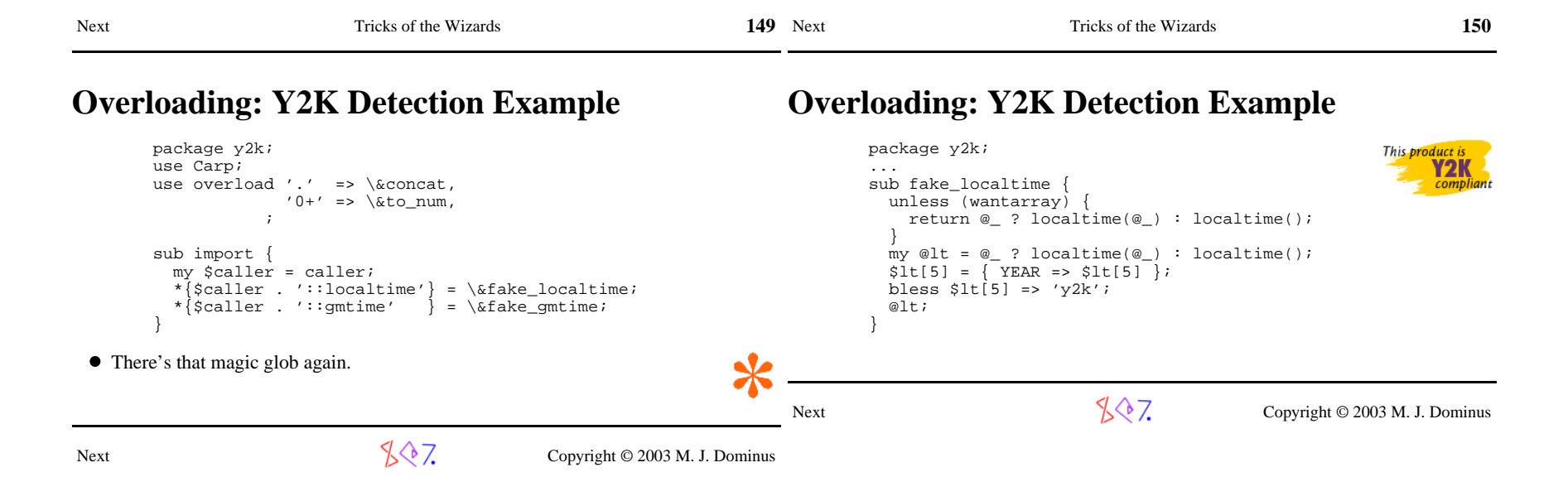

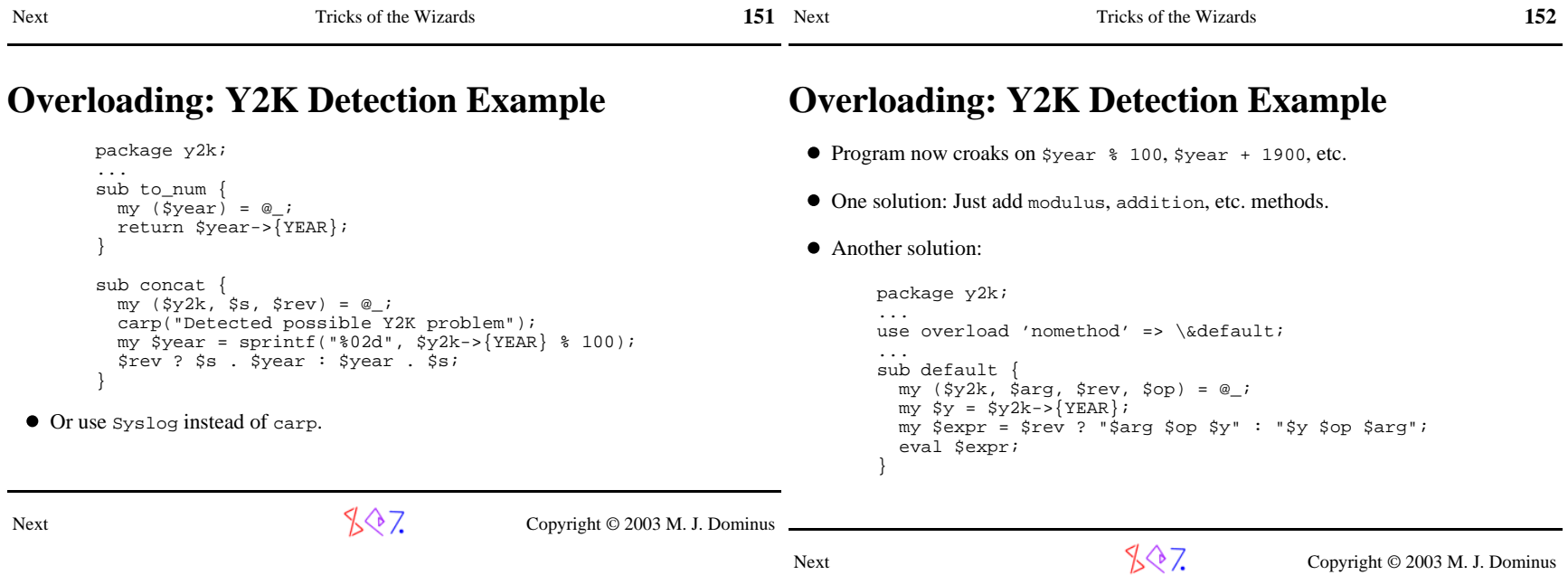

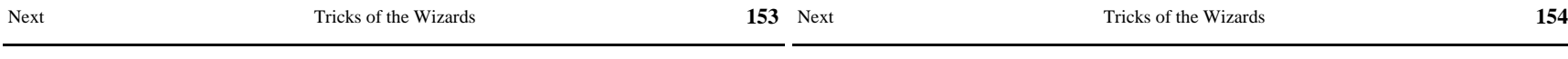

## **Overloading: Y2K Detection Example**

Another solution uses a *dispatch table*:

```
 { my ($year, $arg); %methods = ('+' => sub {
                                \text{Syear} + \text{Sarg},

 '%' => sub { $year % $arg },
 'r%' => sub { $arg % $year }, ... ); sub default {
 my ($y2k, $a, $rev, $op) = @_; my $code = $rev 
 ? ($methods{"r$op"} || $methods{$op}) 
 : $methods{$op}\mathbf{z} ; and \mathbf{z} is the set of \mathbf{z} is the set of \mathbf{z} is the set of \mathbf{z}
 croak "No method defined for y2k object for operation '$op'" unless $code;
 $arg = $a;
 $year = $y2k->{YEAR}; &$code;  } }
```
Next

 $\sqrt[3]{?}$  Copyright © 2003 M. J. Dominus

# **Big Techniques**

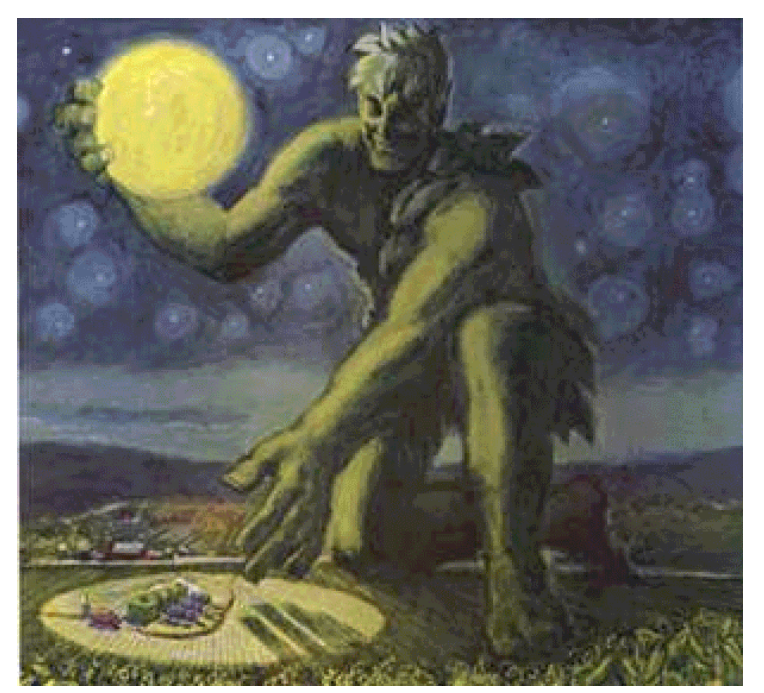

(Eliminated in favor of autoloading)

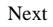

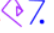

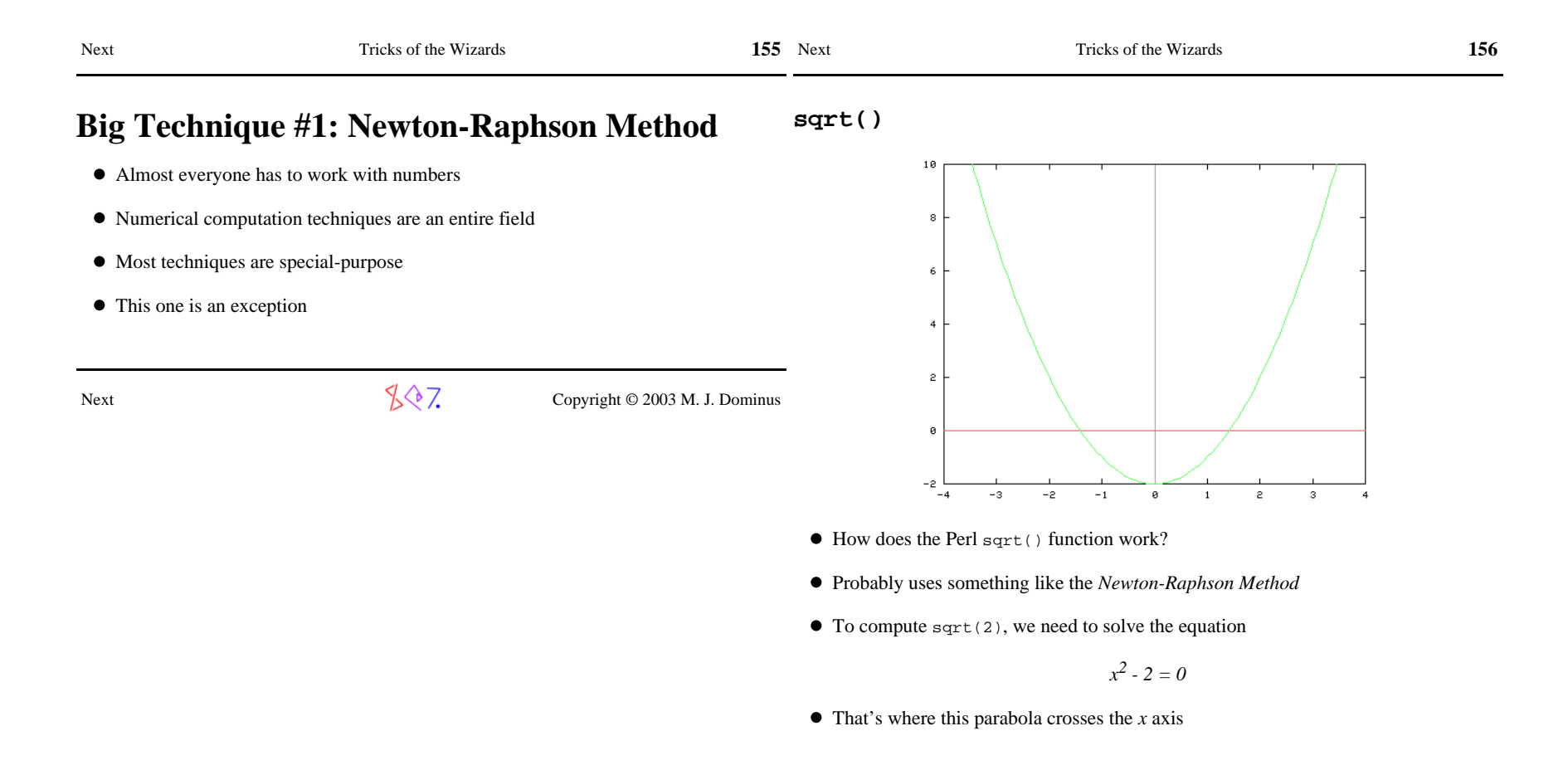

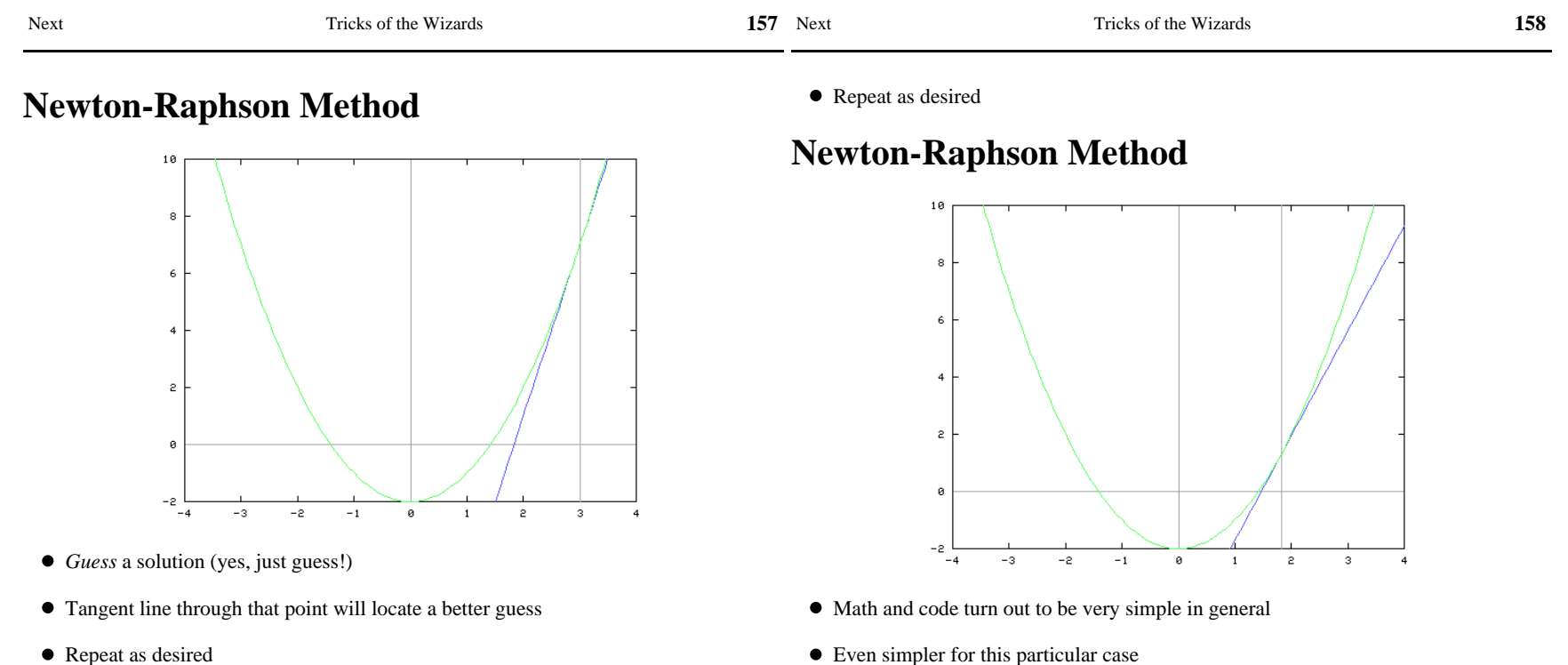

• Repeat as desired

Next

t  $\frac{1}{2}\sqrt{2}$ , Copyright © 2003 M. J. Dominus Next

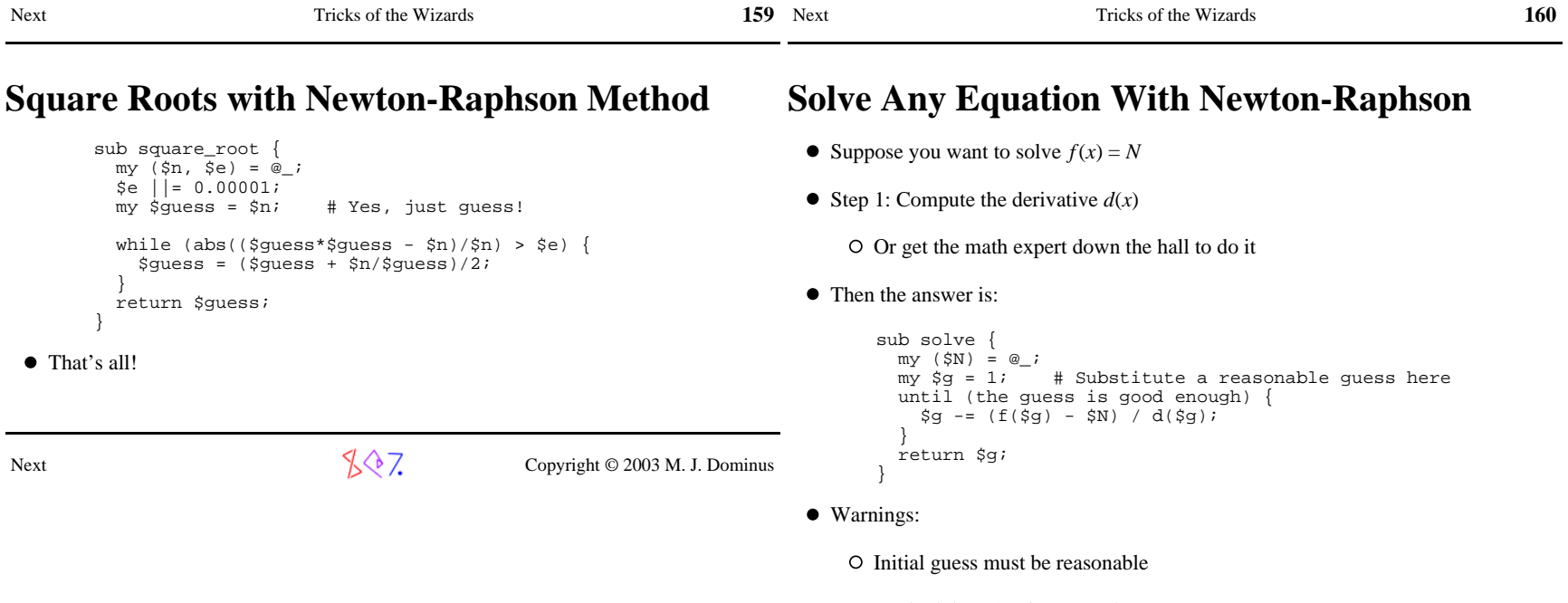

O Method doesn't *always* work

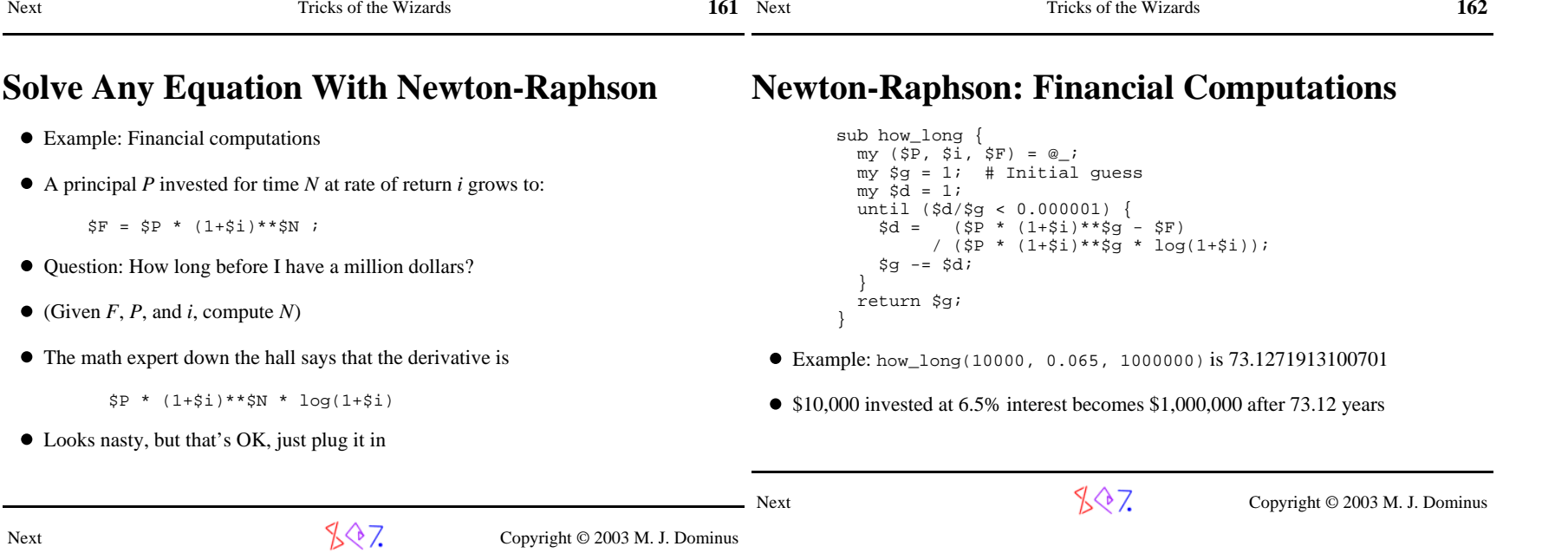

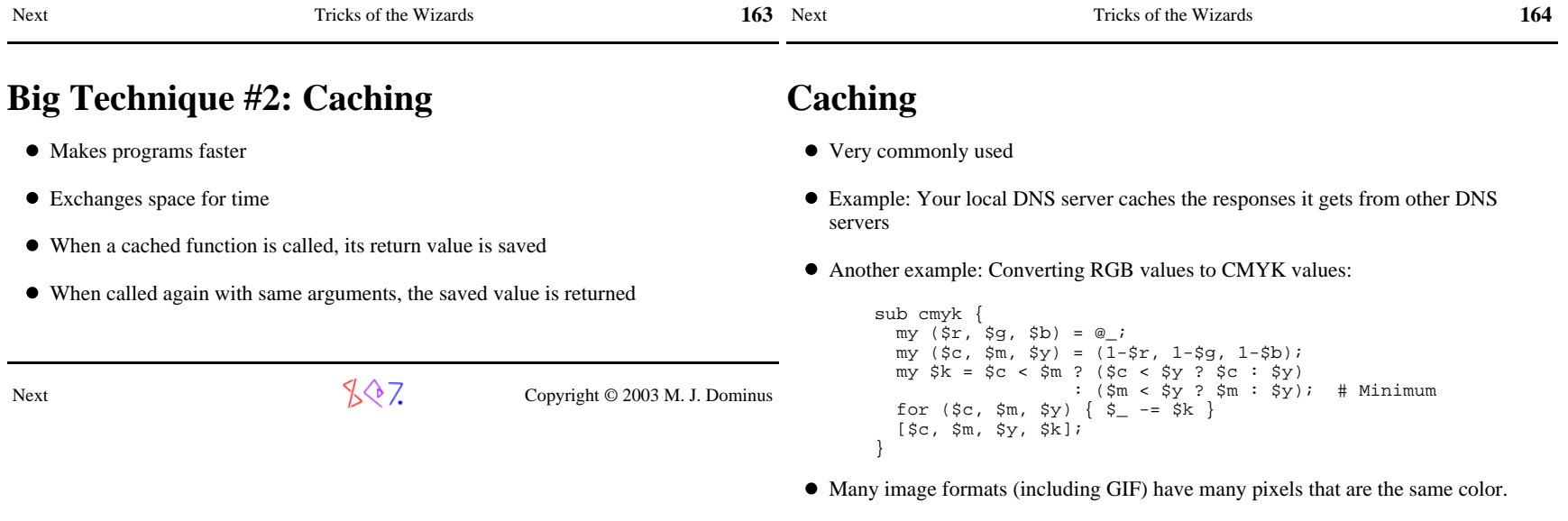

This recomputes the same CMYK values over and over.

Next

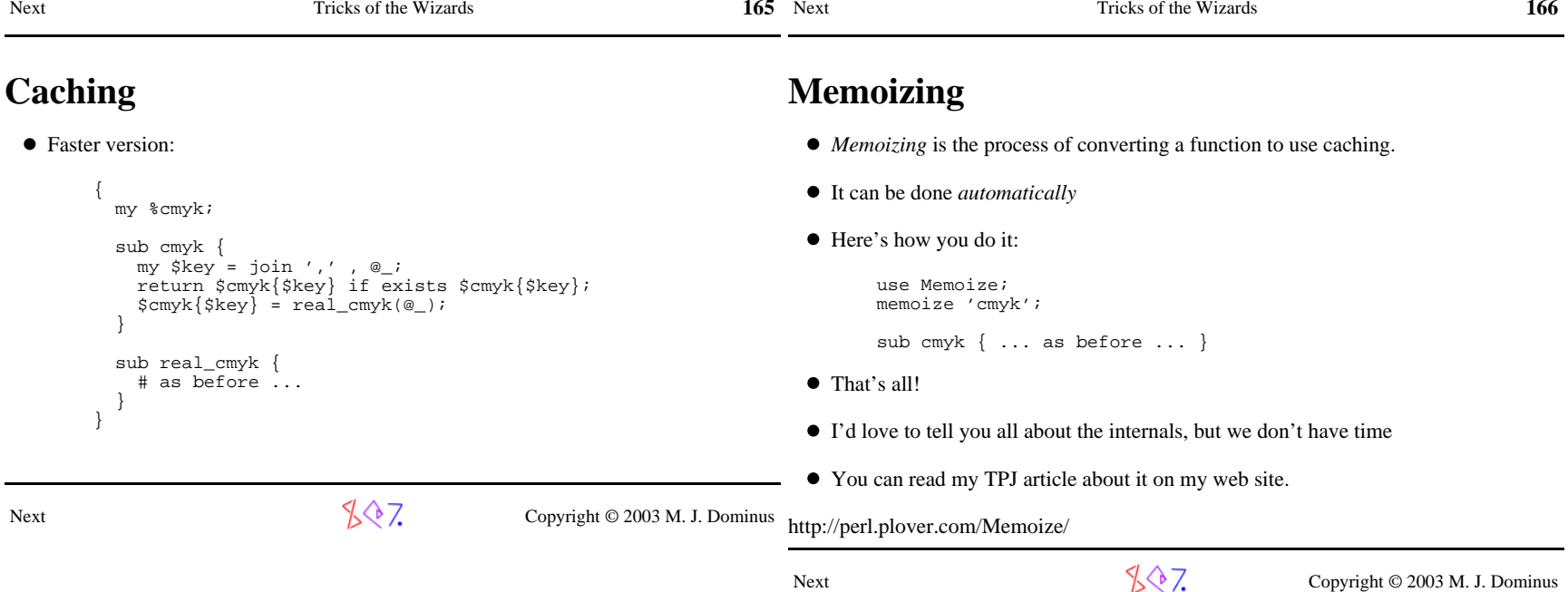

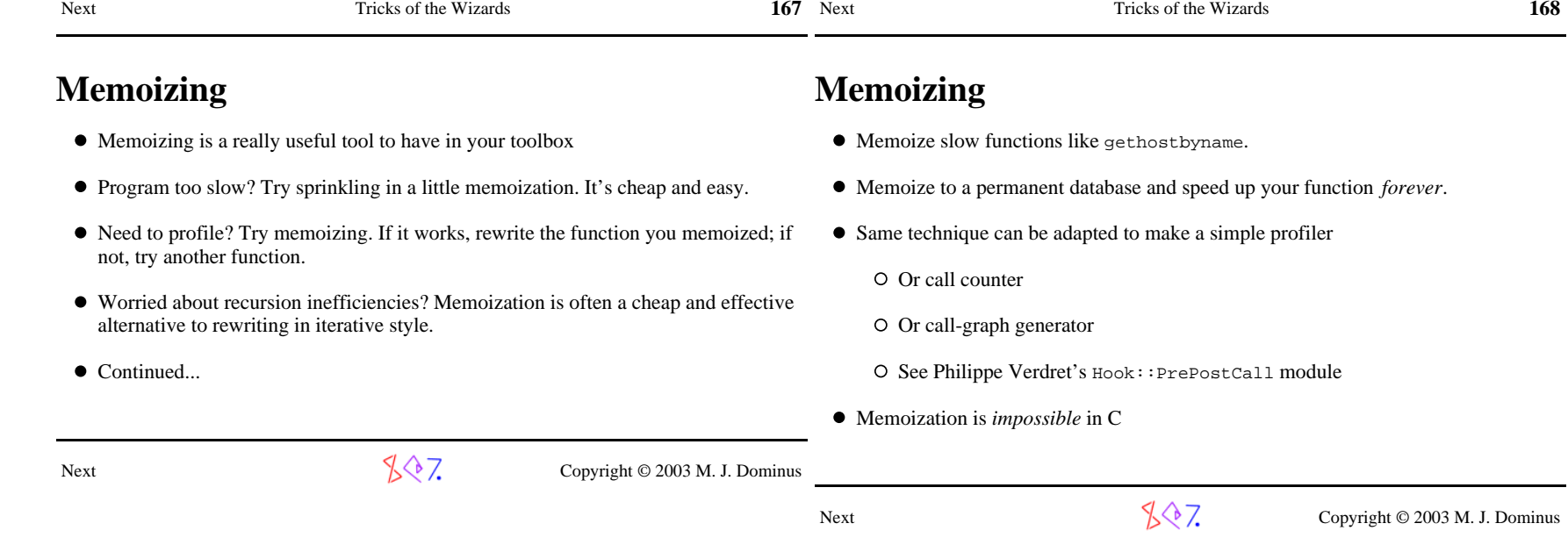

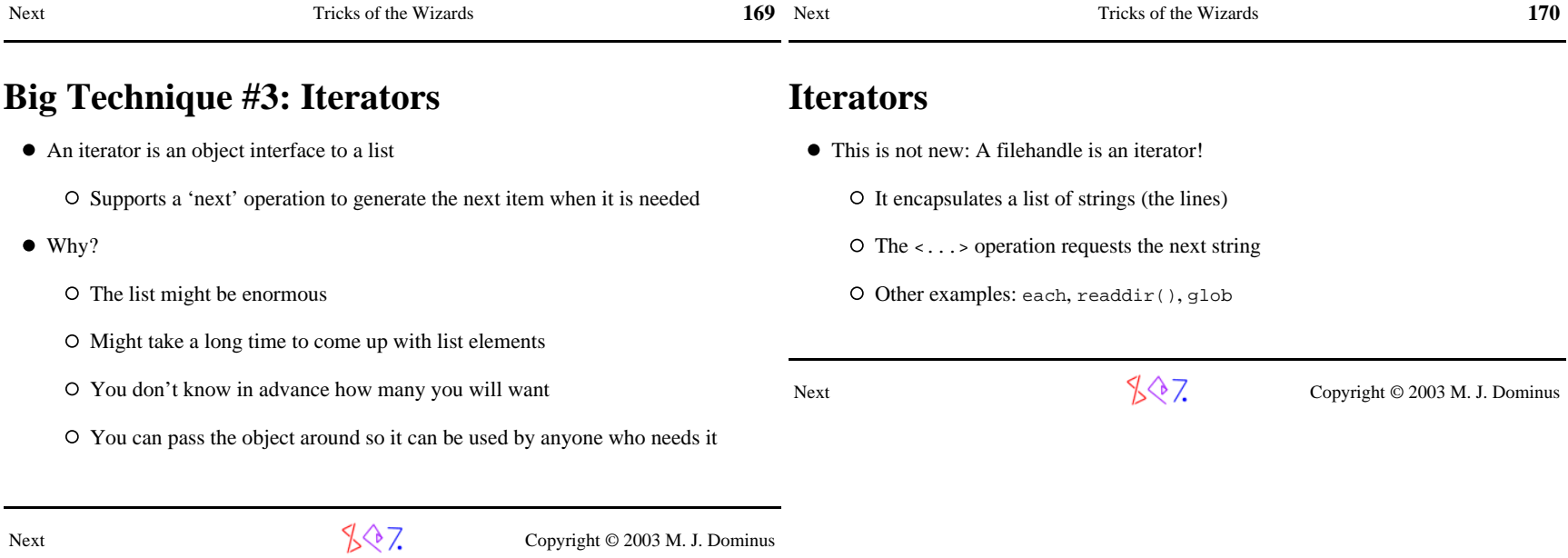

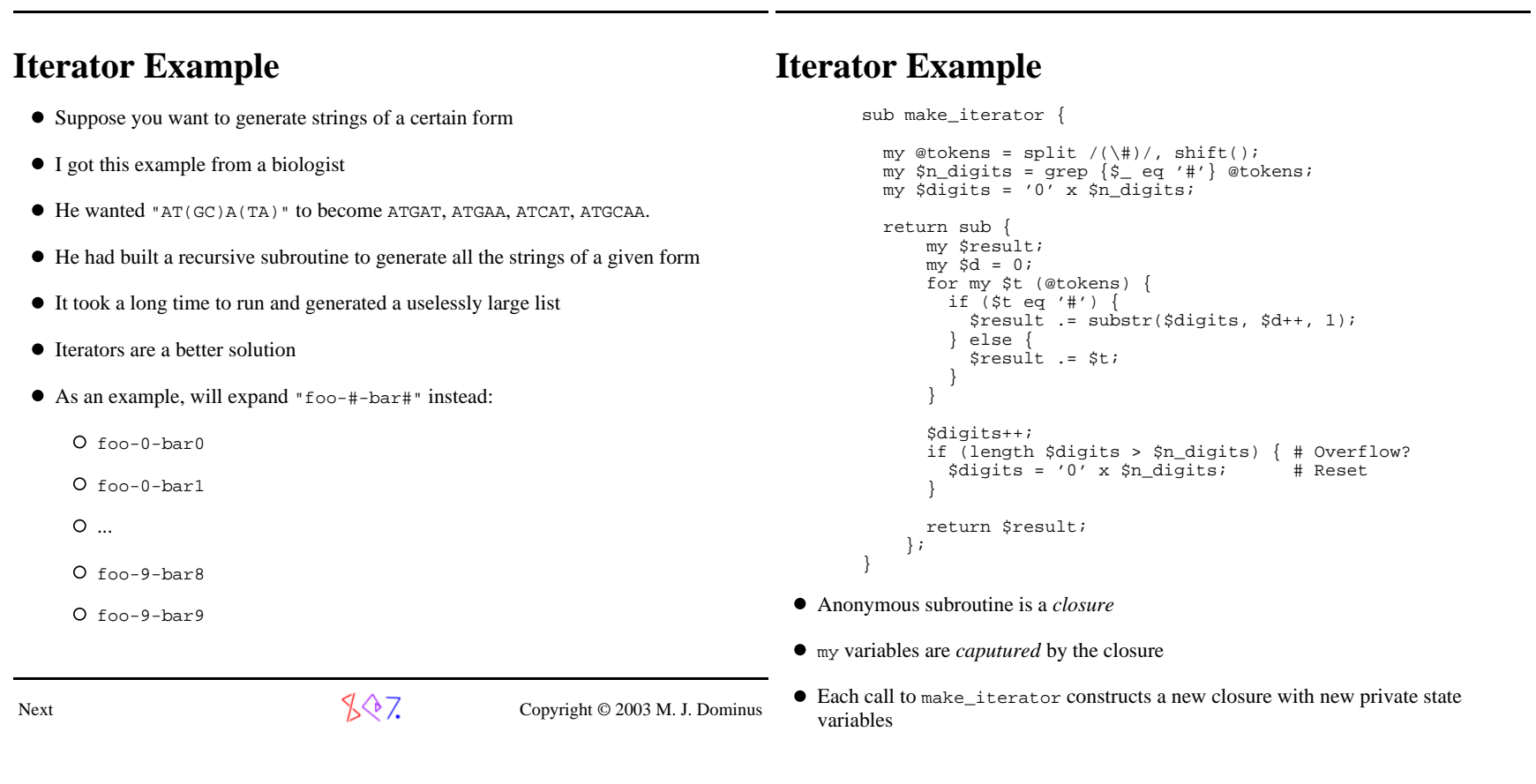

**171**

Tricks of the Wizards

Next Tricks of the Wizards

Next

**172**

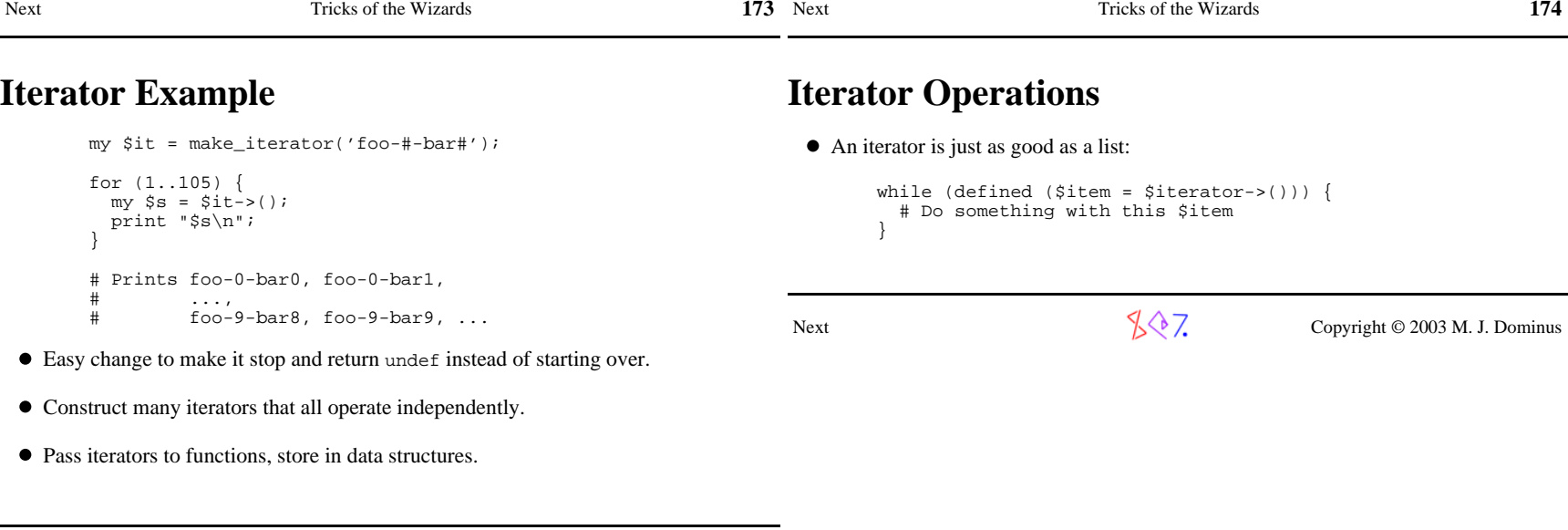

 $\sqrt[3]{2}$ , Copyright © 2003 M. J. Dominus

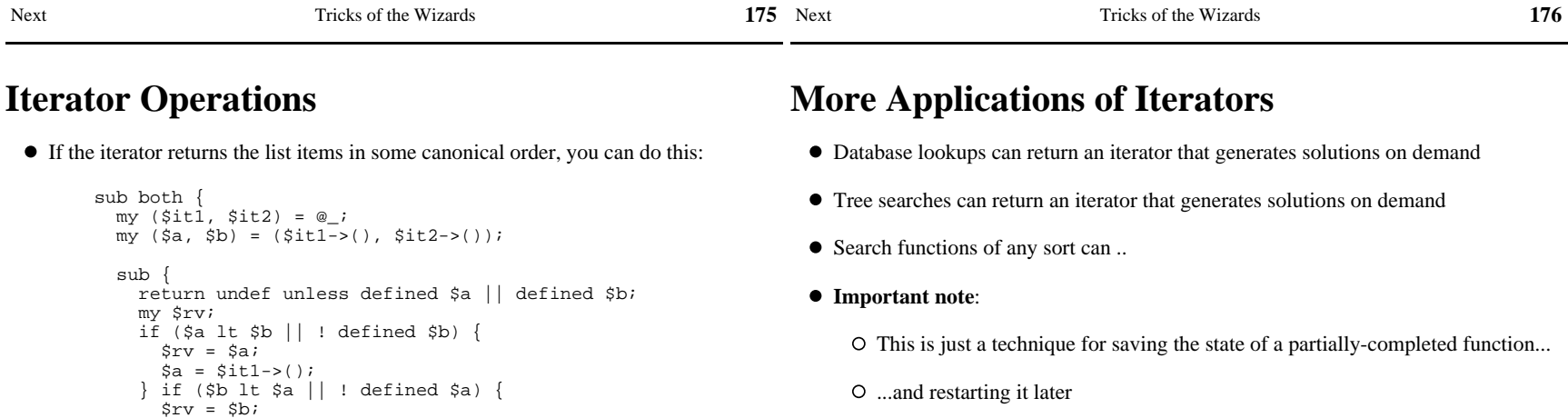

O Not usually considered an easy thing to do!

Tricks of the Wizards

 $\sqrt{$}$  Copyright © 2003 M. J. Dominus

This function works for *any* iterators that return items in alphabetical order

If an iterator represents a database query, this is the *OR* operation

 $}$  else {  $#$  \$a eq \$b

(\$a, \$b) = (\$it1->(), \$it2->());

Next Tricks of the Wizards

\$b = \$it2->();

return \$rv;

}

 } }

 $\frac{1}{2}rv = \frac{1}{2}a;$ 

Next

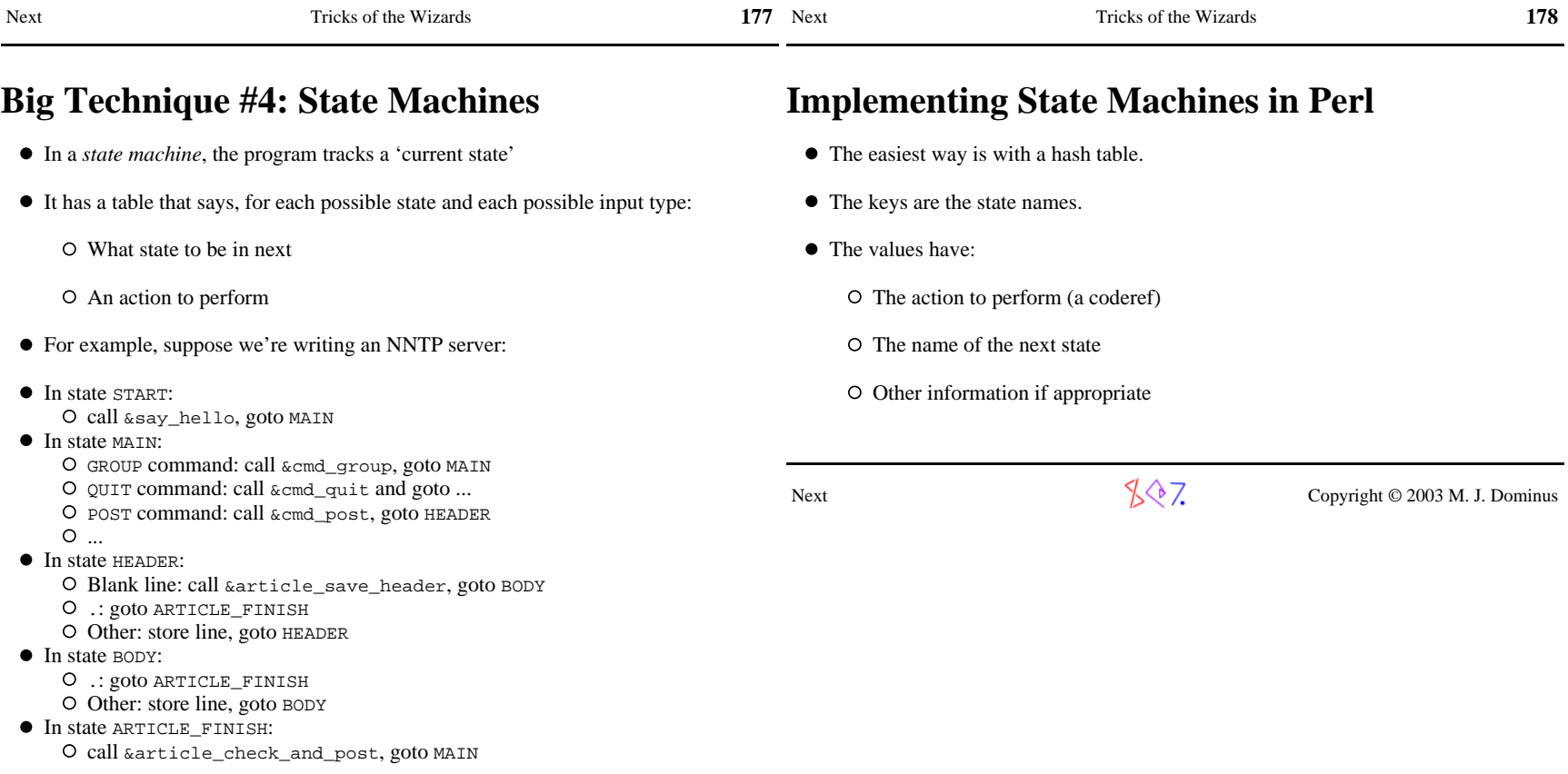

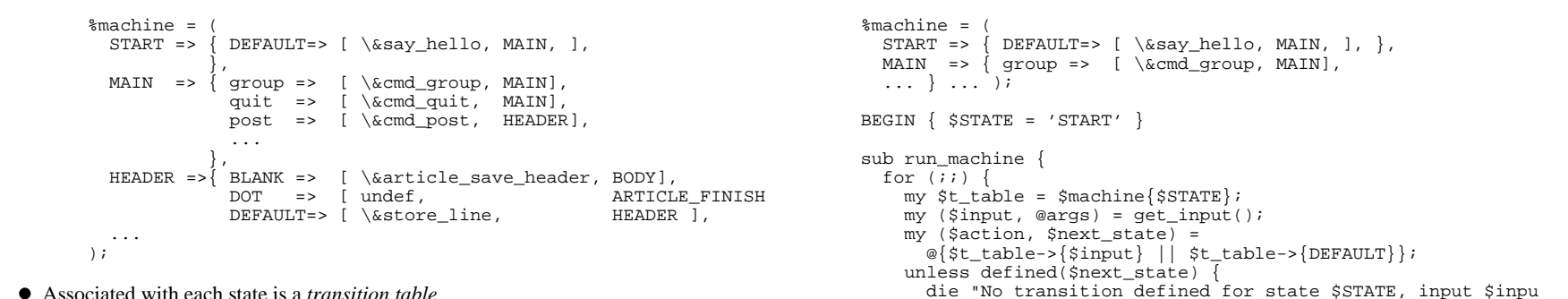

**179**

Associated with each state is a *transition table*

Next Tricks of the Wizards

**State Machines For NNTP**

Keys in transition table represent *input conditions*

Next

 $\sqrt[4]{\sqrt[4]{7}}$  Copyright © 2003 M. J. Dominus

Next

}

 }}

Tricks of the Wizards

**State Machines For NNTP**

\$action->(@args) if \$action; \$STATE = \$next\_state;

 $\sqrt{$}$   $\sqrt{$}$   $\sqrt{$}$  Copyright © 2003 M. J. Dominus

**180**

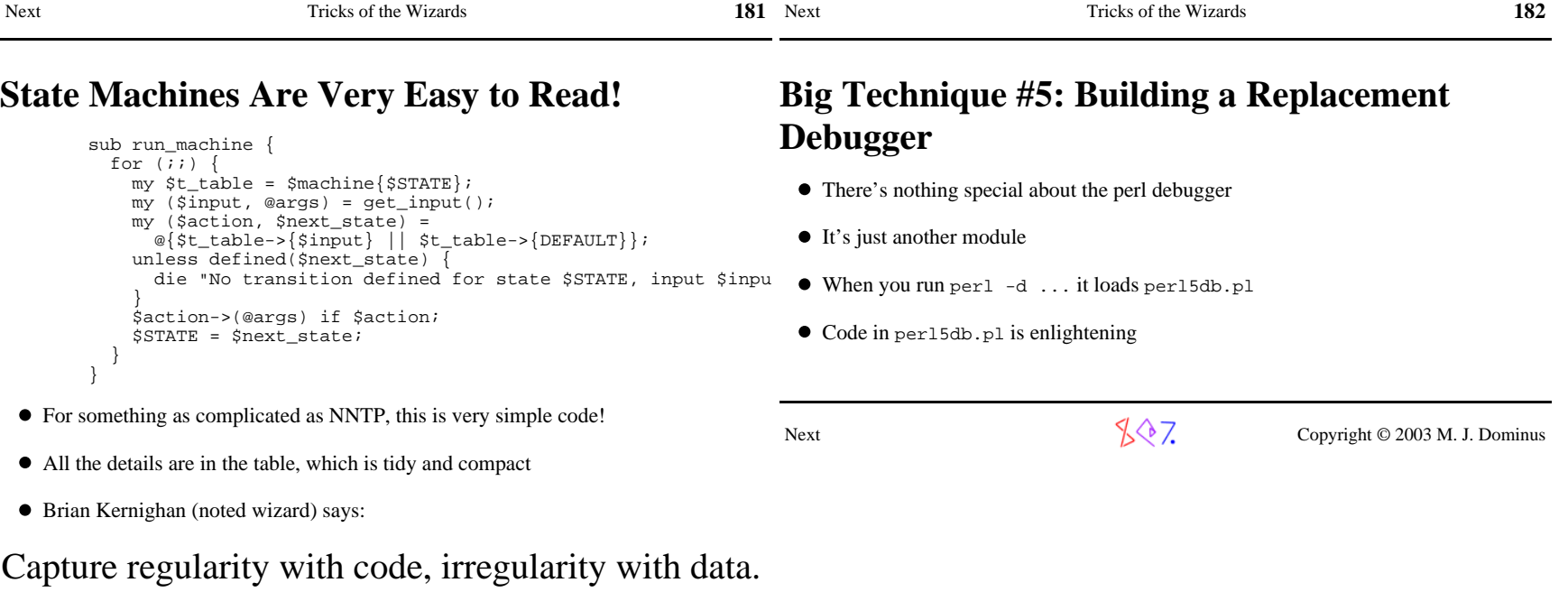

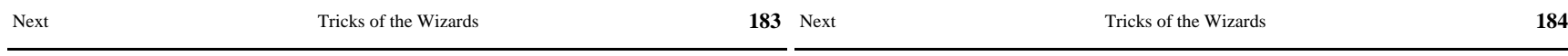

## **Why Build a Replacement Debugger?**

- Obvious tactic: Copy perl5db.pl, modify slightly, use.
- But there are some non-obvious tactics
- The debugger isn't *just* an ordinary module
- In debug mode, Perl enables special features
- $\bullet$  To use: Name the module Devel:: Something
- Run with perl -d:Something to automatically load

Next

 $\sqrt{$}$  7. Copyright © 2003 M. J. Dominus

#### **Debugger Features**

- Lots of functions for haruspication
- See perldebguts (or perldebug) for fullest details

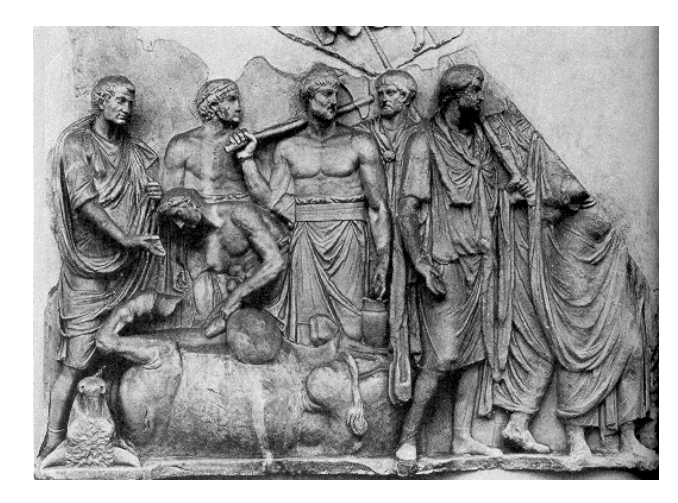

- $\bullet$  @{"::\_<foo.pl"} contains the source code of foo.pl
- $\{$  "::\_<foo.pl"} contains breakpoints and actions
- $BDB:sub$  contains subroutine start-end information
- $\bullet$  DB: :DB() is called before each executed line
- caller() returns current package, filename, line as usual, also sets @DB::args

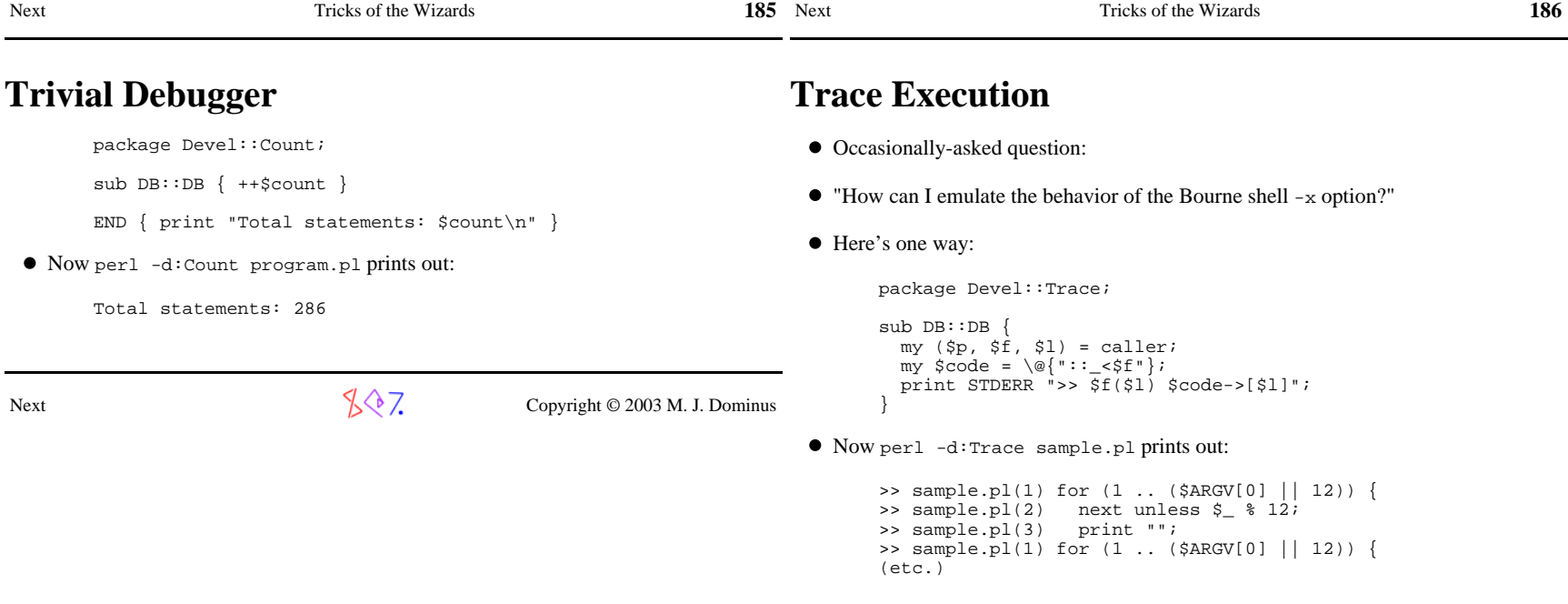

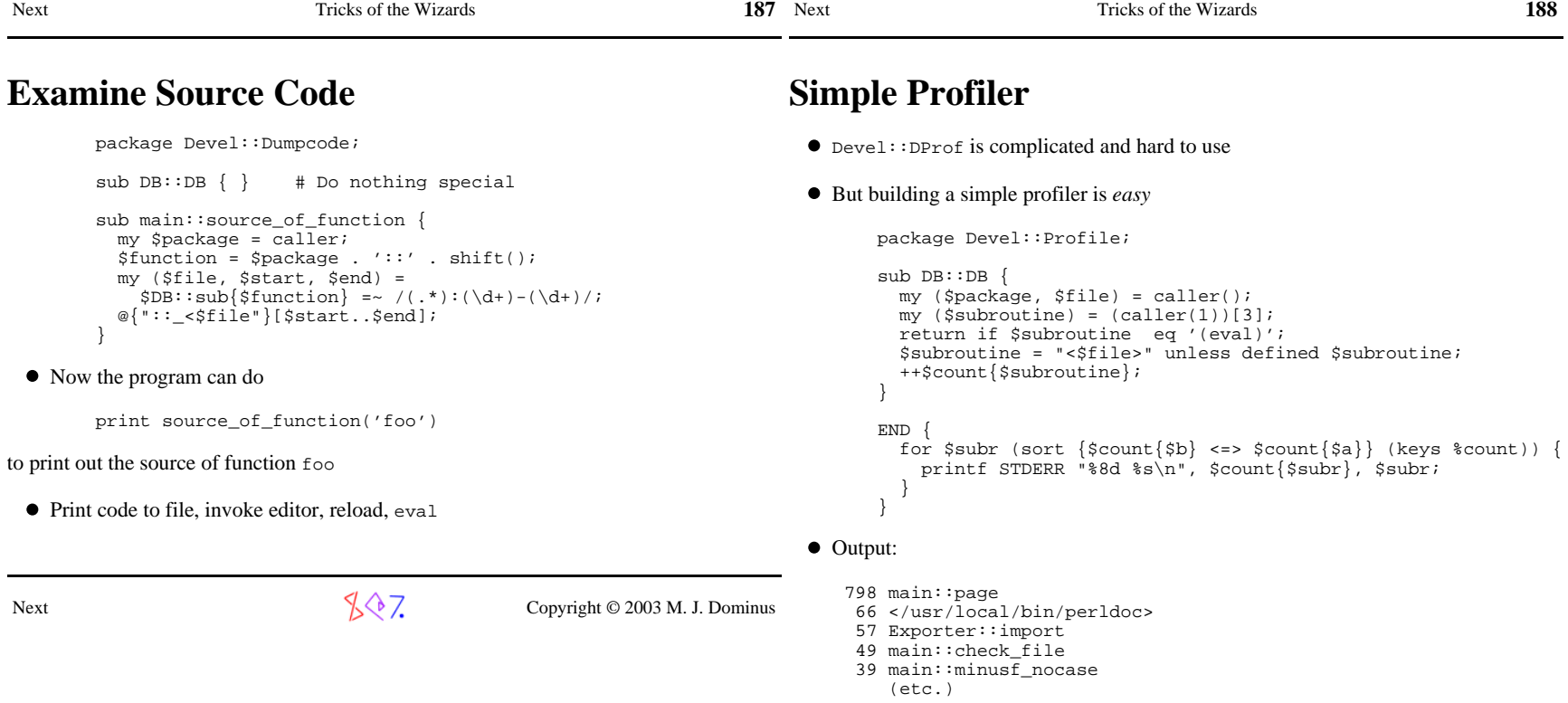

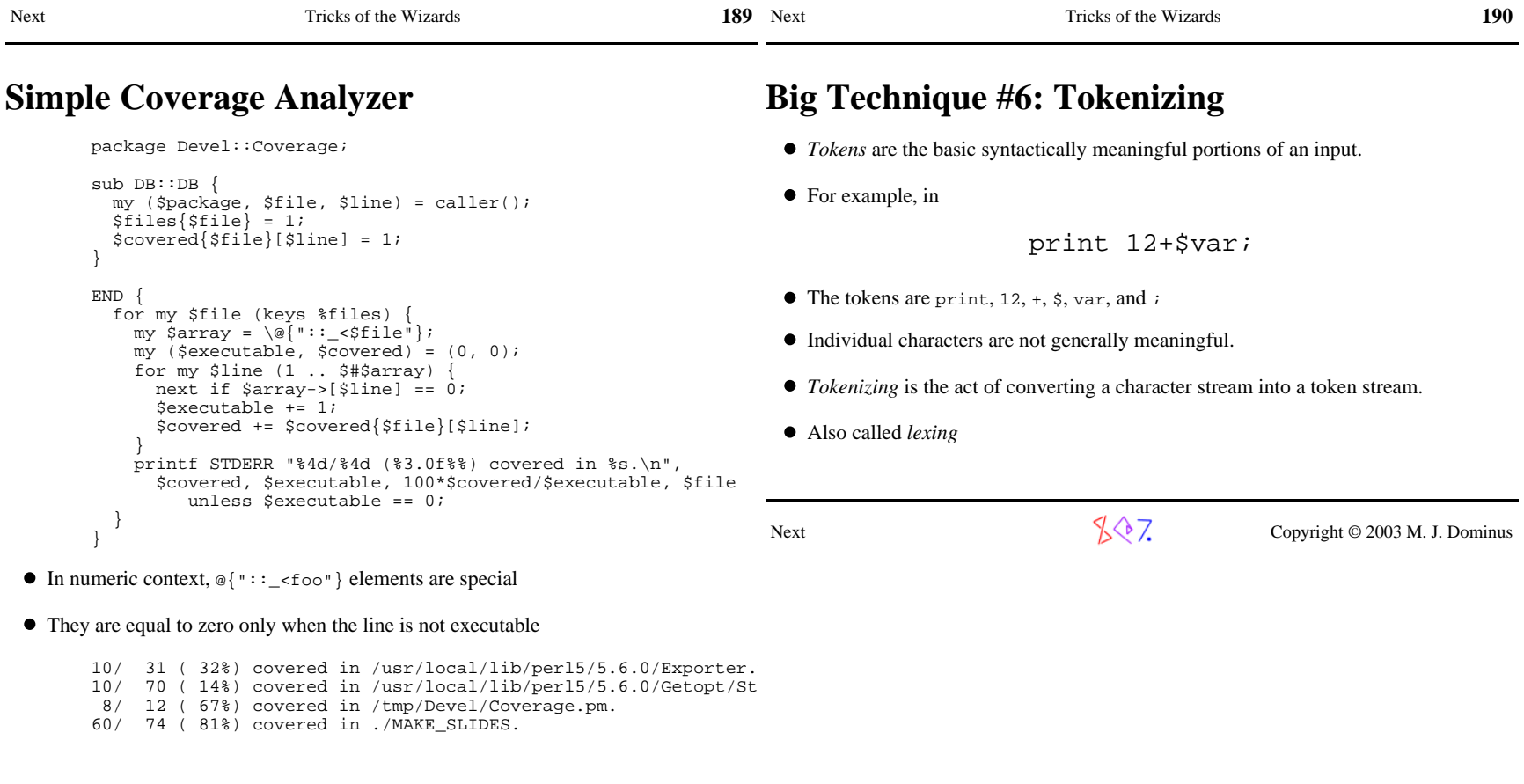

 $\sqrt[3]{2}$  Copyright © 2003 M. J. Dominus

Next

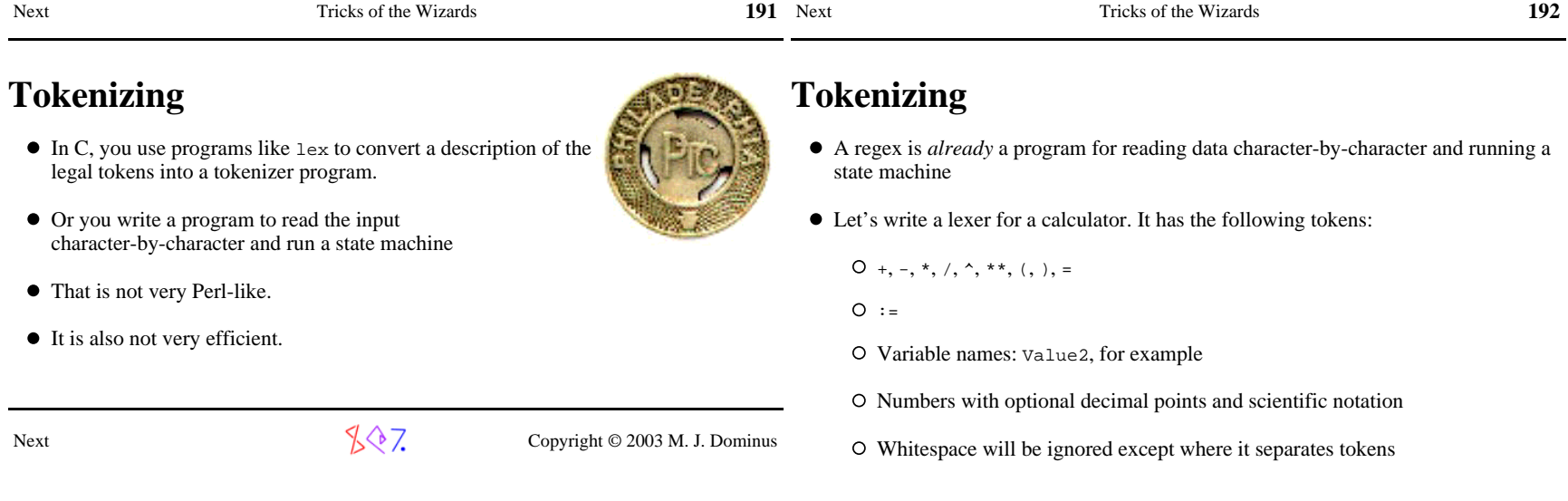

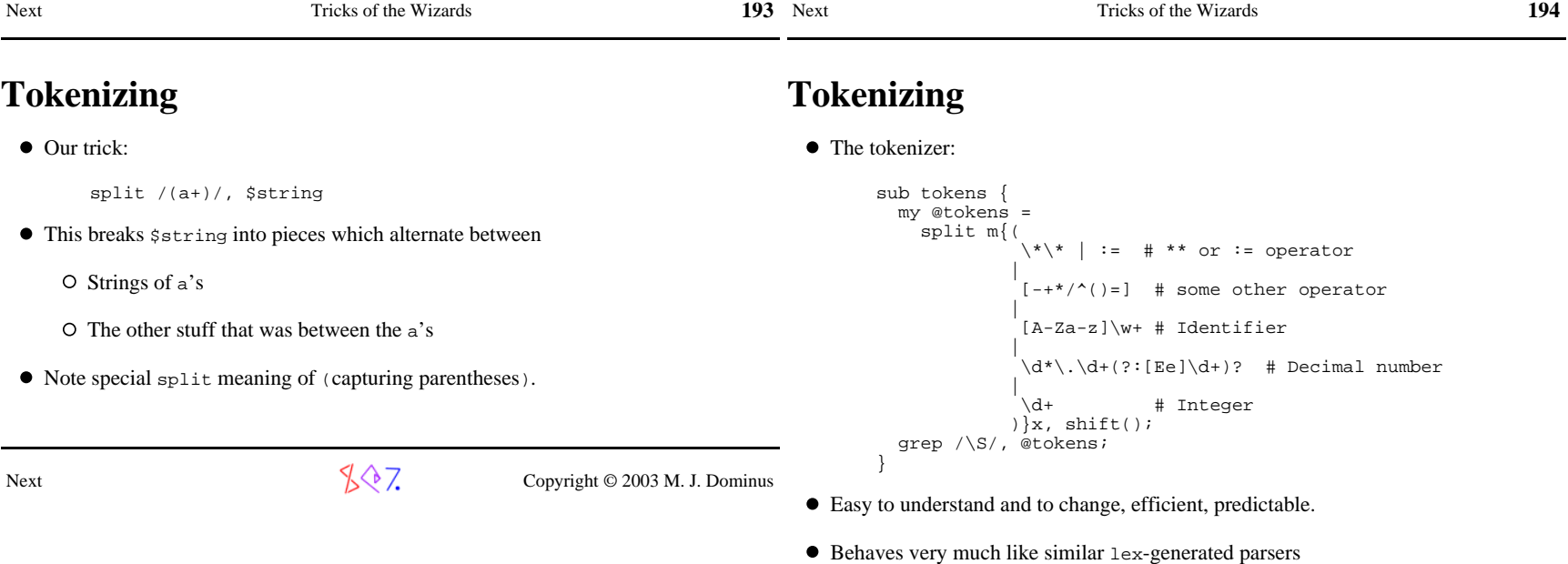

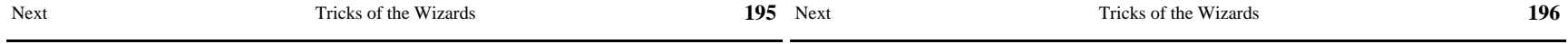

#### **Tokenizing**

We can get rid of that grep:

```
sub tokens

 split m{(\backslash *\backslash * | := # ** or := operator
 |[-+*/^{\wedge}()=] # some other operator
 | [A-Za-z]\w+ # Identifier |\dagger \dagger.\dagger (?:[Ee]\dagger)? # Decimal number
 | \d+ # Integer ) |\setminuss+
\{x, \text{ shift}() }
```
(Thanks to Andy Wardley.)

Next

 $\sqrt{$}$  7. Copyright © 2003 M. J. Dominus

# **Exportation (Inheritable Method)**

This exporter can be inherited by subclasses of Rings:

```
 package Rings; use Carp;sexports = map \{s_ - > 1\} qw(Narya Nenya Vilya);
       sub import {my $caller = caller;

 my $package = shift;
 my $exported = \%{$package . '::exports'}; for my $name (@_) {
 unless ($exported->{$name}) {
 croak("Module $package does not export &$name; aborting"); } *{$caller . '::' . $name} = \&{$package . '::' . $name}; } }
```
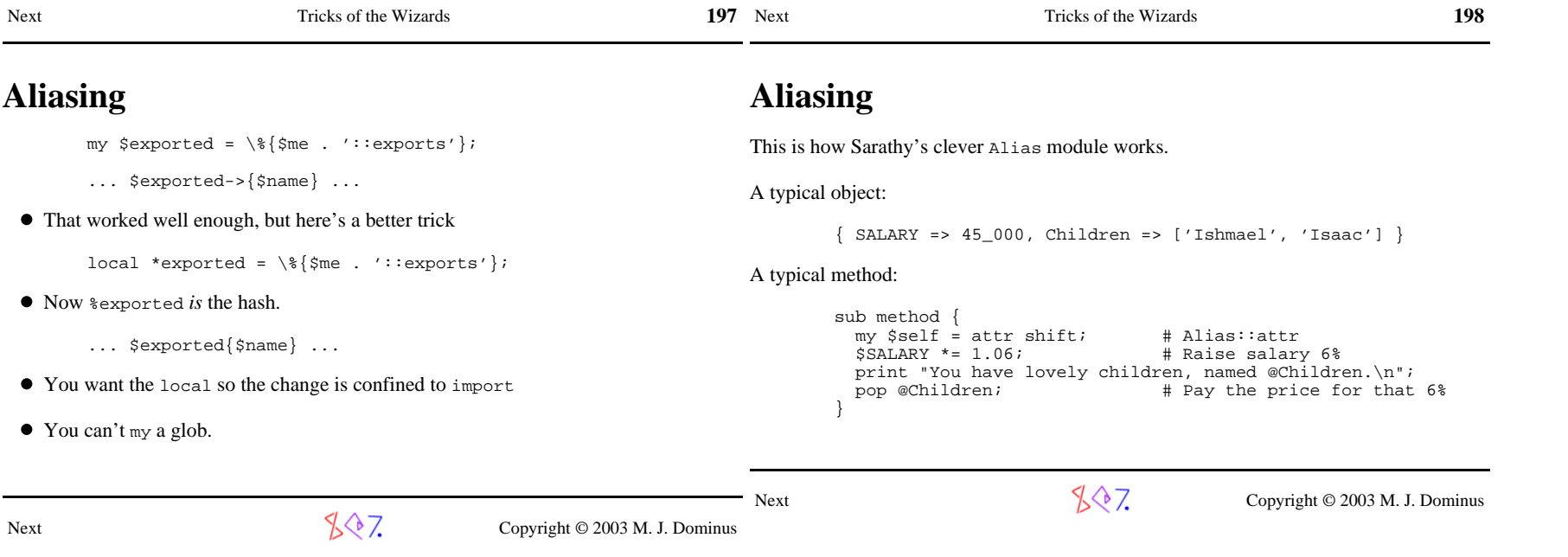

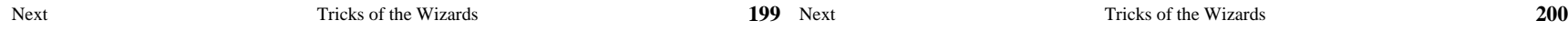

#### **Another Tied Hash: %!**

Perl magic \$! variable reflects the operating system error status

#### Example of use:

}

}

Next

```
 unless (open FH, $filename) {if (S! == EACCES)

 # Permission denied...
 } elsif ($! == ENOENT) { # No such file...
 } elsif ($! == ENOTDIR) {
 # Some part of the path is not a directory...elsif ...
 }
```
- This doesn't work---where did EACCESS etc. come from?
- Solution 1: Import lots and lots of compile-time constants. (Blecch.)
- Solution 2: Use  $\epsilon$ ! instead: (5.005 and later.)

```
 unless (open FH, $filename) { if ($!{EACCES}) {
 # Permission denied... } elsif ($!{ENOENT}) { # No such file...
 } elsif ($!{ENOTDIR}) {
 # Some part of the path is not a directory...elsif ...
 }
```
- When Perl saw you use %!, it loaded the Errno module and tied %! into it.
- **•** FETCH method checks the value of  $\sharp$ !.

package Errno;

**%! Implementation**

```
sub ENOENT () \{2\}
 sub EACCES () { 13 }
 sub ENOTDIR () { 20 } # ... many more ...sub TIEHASH { bless [] } # Dummy object
      sub FETCH

 my ($self, $errname) = @_; return $! == &$errname; }sub STORE

 croak("ERRNO hash is read only!"); }
```
This was invented by Tom Christiansen and implemented by Graham Barr.

Next

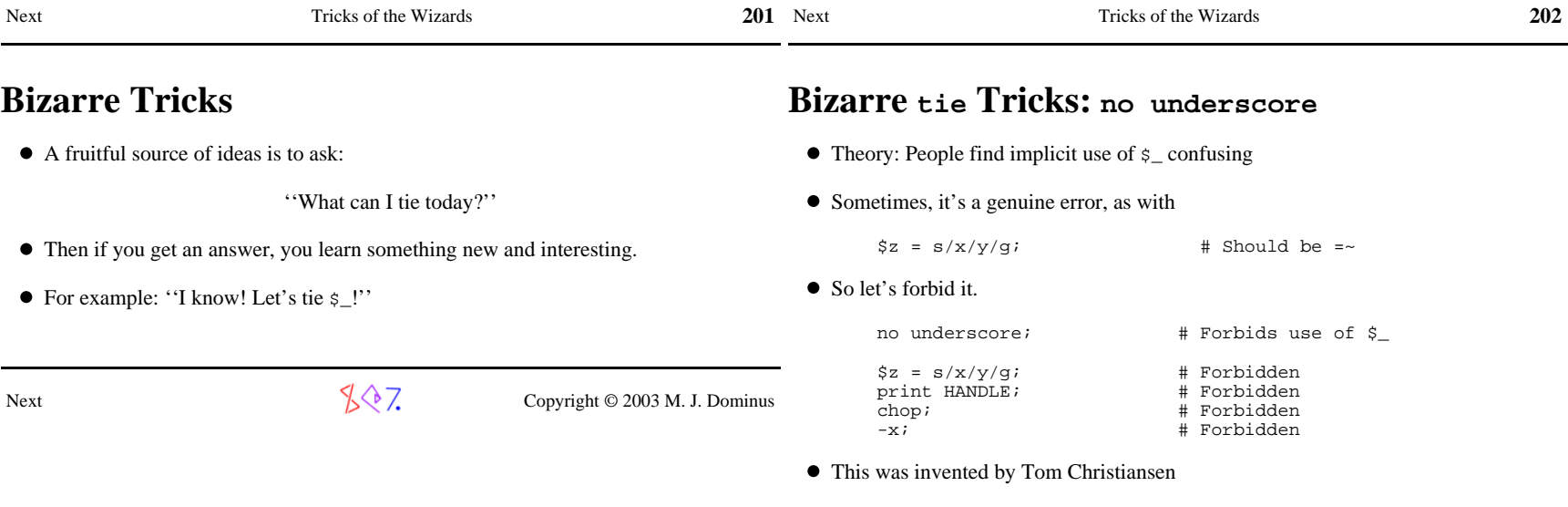

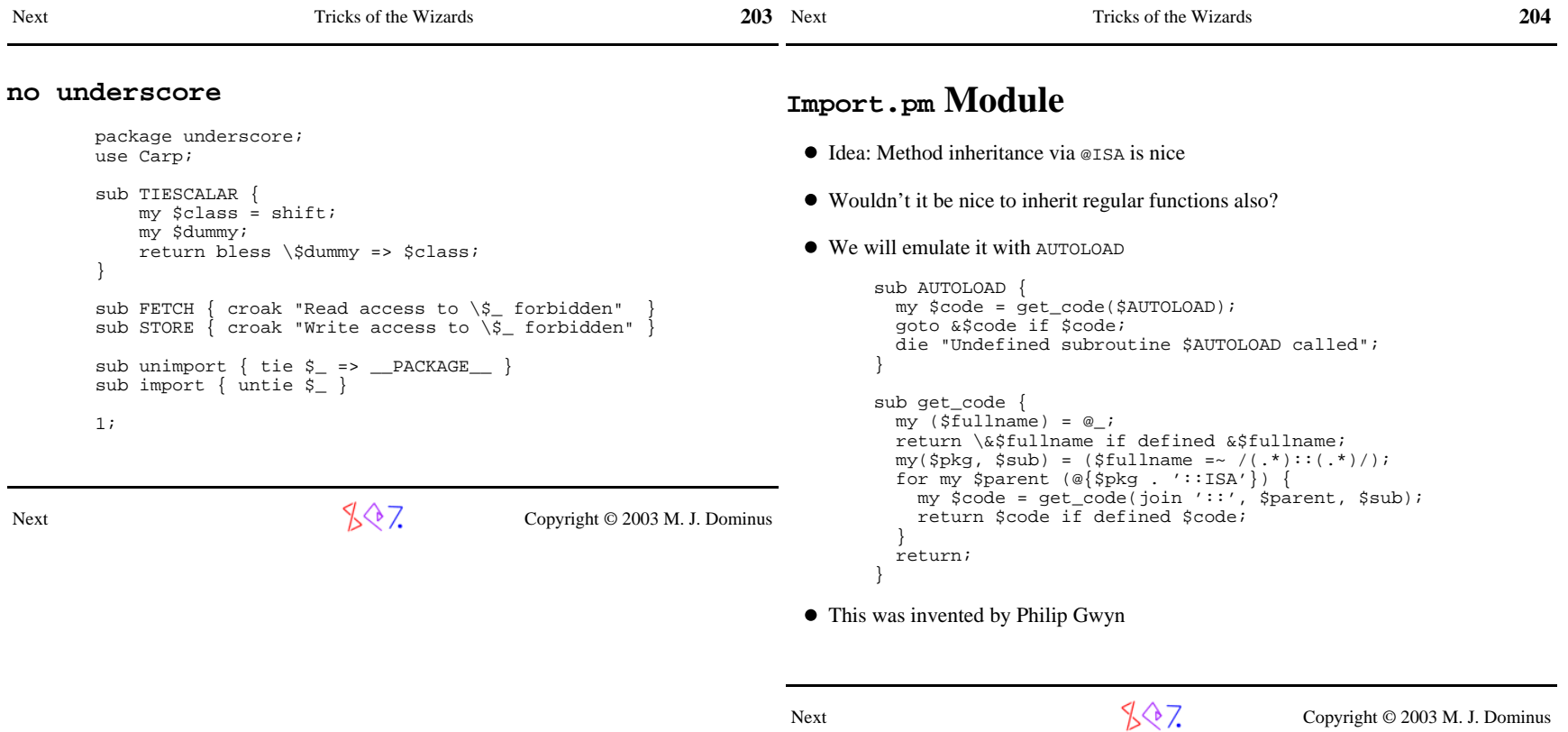

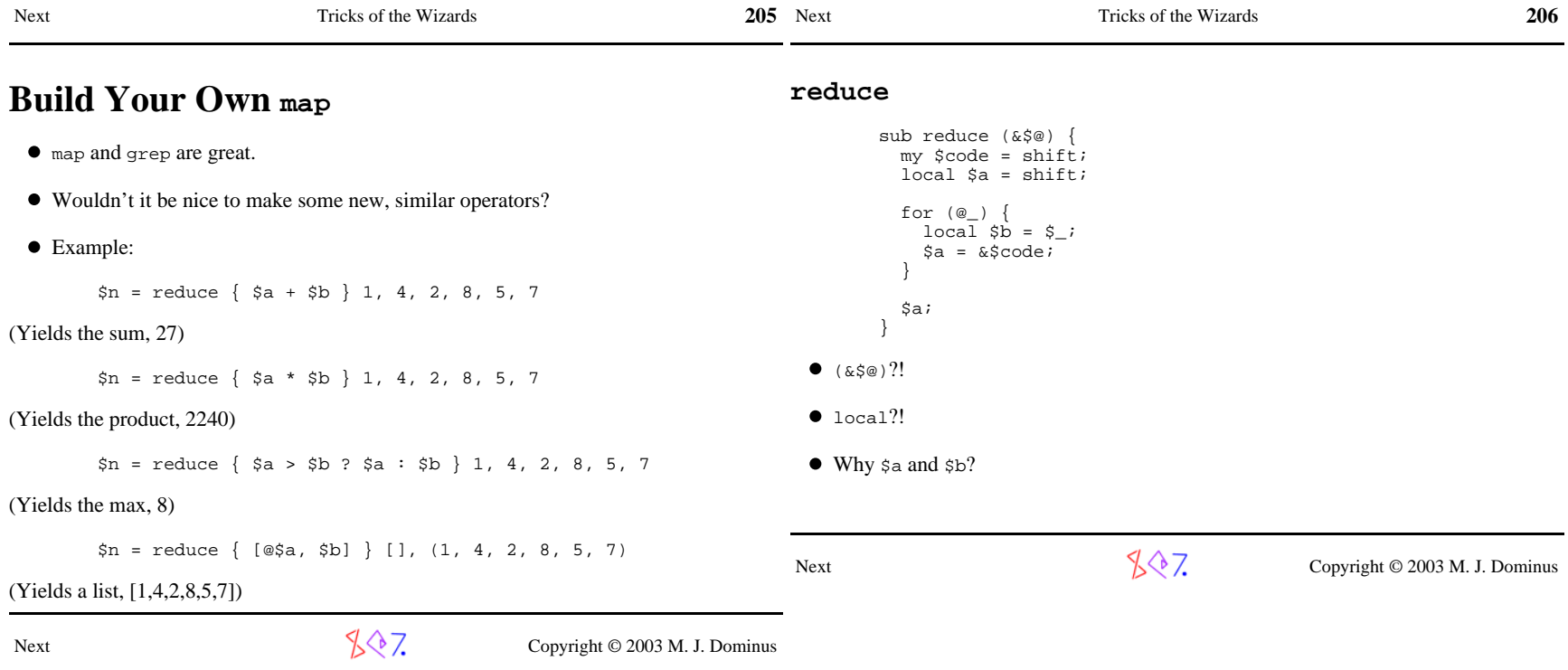

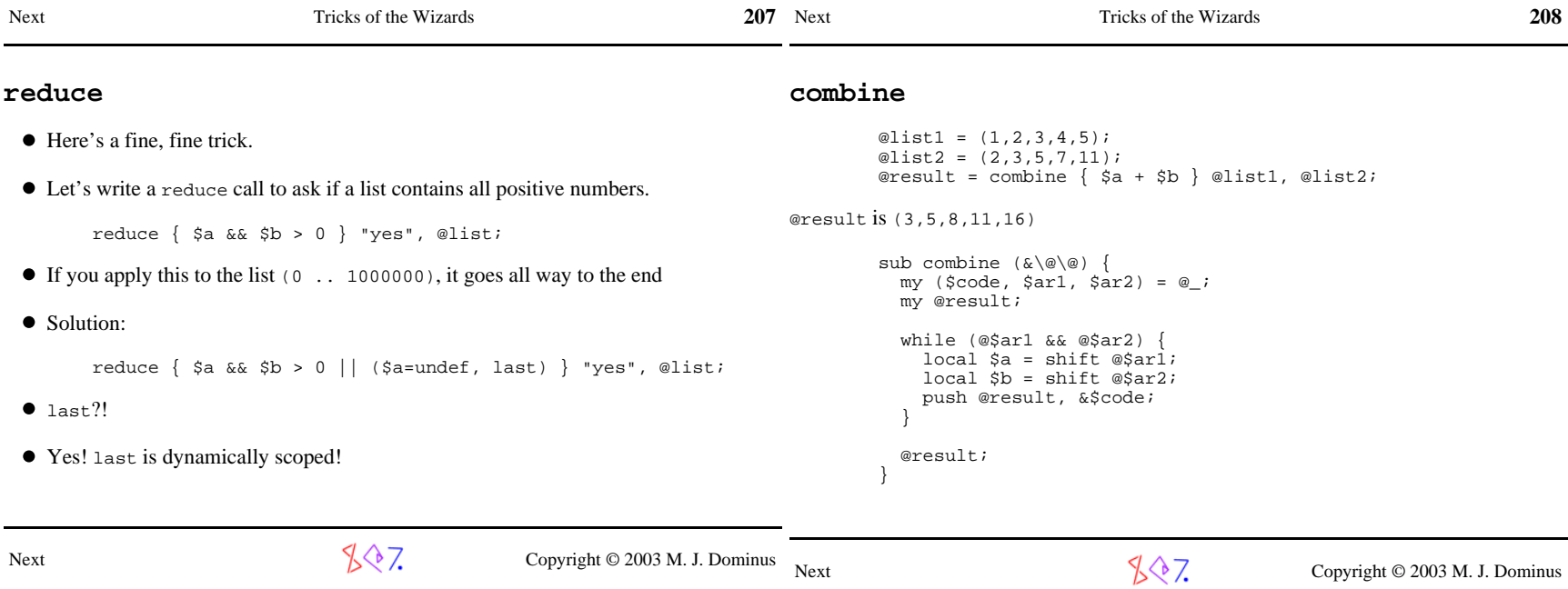

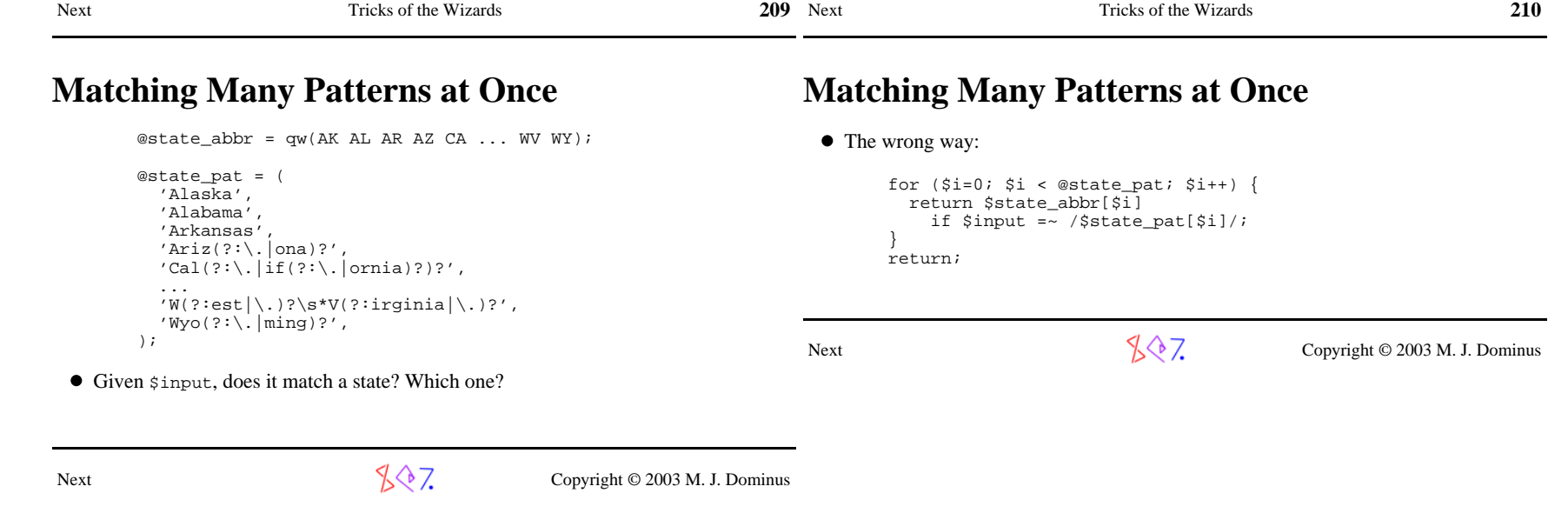

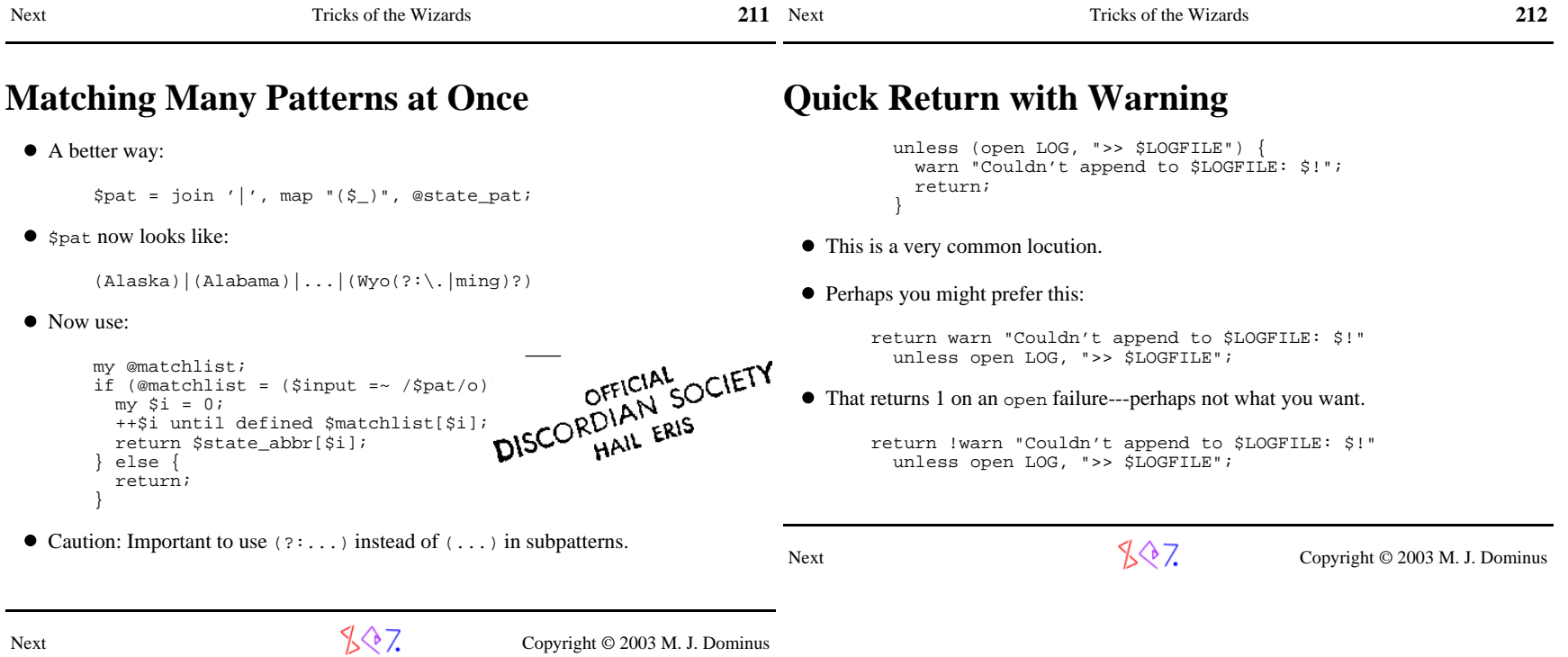